# **UNIVERSIDAD DE EL SALVADOR FACULTAD DE INGENIERÍA Y ARQUITECTURA ESCUELA DE INGENIERÍA ELÉCTRICA**

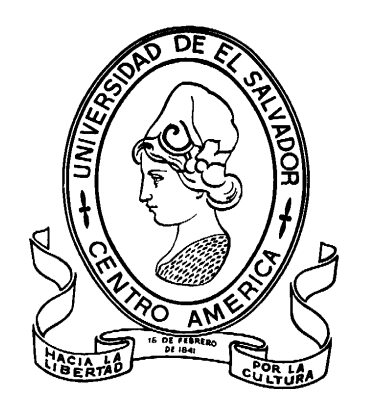

# **DISEÑO E IMPLEMENTACIÓN DE UN INSTRUMENTO PARA EL REGISTRO EN TIEMPO REAL DE HUMEDAD Y TEMPERATURA A DIFERENTES PROFUNDIDADES DESDE LA SUPERFICIE DEL TERRENO**

PRESENTADO POR:

## **DENYS RICARDO AGUILAR GÓMEZ**

## **RODRIGO JOSUÉ SANTOS PASCACIO**

PARA OPTAR AL TITULO DE:

**INGENIERO ELECTRICISTA**

CIUDAD UNIVERSITARIA, ABRIL 2023

## **UNIVERSIDAD DE EL SALVADOR**

RECTOR:

## **MSC. ROGER ARMANDO ARIAS ALVARADO**

SECRETARIO GENERAL:

## **ING. FRANCISCO ANTONIO ALARCÓN SANDOVAL**

# **FACULTAD DE INGENIERÍA Y ARQUITECTURA**

DECANO:

# **PHD. EDGAR ARMANDO PEÑA FIGUEROA**

SECRETARIO:

## **ING. JULIO ALBERTO PORTILLO**

# **ESCUELA DE INGENIERÍA ELÉCTRICA**

DIRECTOR INTERINO:

**ING. WERNER DAVID MELÉNDEZ VALLE**

# UNIVERSIDAD DE EL SALVADOR FACULTAD DE INGENIERÍA Y ARQUITECTURA ESCUELA DE ELÉCTRICA

TRABAJO DE GRADUACIÓN PREVIO A LA OPCIÓN AL GRADO DE:

## **INGENIERO ELECTRICISTA**

#### TITULO:

**DISEÑO E IMPLEMENTACIÓN DE UN INSTRUMENTO PARA EL REGISTRO EN TIEMPO REAL DE HUMEDAD Y TEMPERATURA A DIFERENTES PROFUNDIDADES DESDE LA SUPERFICIE DEL TERRENO** 

PRESENTADO POR:

# **DENYS RICARDO AGUILAR GÓMEZ RODRIGO JOSUÉ SANTOS PASCACIO**

TRABAJO DE GRADUACIÓN APROBADO POR:

DOCENTE ASESOR:

**MSC. E ING. JOSÉ WILBER CALDERÓN URRUTIA**

SAN SALVADOR, ABRIL DEL 2023

TRABAJO DE GRADUACIÓN APROBADO POR:

DOCENTE ASESOR:

# **MSC. E ING. JOSÉ WILBER CALDERÓN URRUTIA**

SAN SALVADOR, ABRIL DEL 2023

## **NOTA Y DEFENSA FINAL**

En esta fecha jueves 30 de marzo de 2023, en la Sala de Lectura de la Escuela de Ingeniería Eléctrica, a las 10:00 a.m. horas, en presencia de las siguientes autoridades de la Escuela de Ingeniería Eléctrica de la Universidad de El Salvador:

1. Ing. Werner David Meléndez Valle Director Interino **Firma** 

 $\frac{1}{\sqrt{2}}$ 

Willer Caldegin

2. MSc. José Wilber Calderón Urrutia Secretario **Firma** 

Y, con el Honorable Jurado de Evaluación integrado por las personas siguientes:

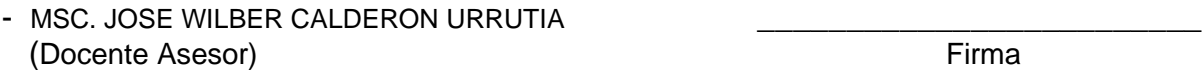

- DR. CARLOS OSMIN POCASANGRE JIMENEZ

- MSC. SALVADOR DE JESUS GERMAN

Firma

Firma

Se efectuó la defensa final reglamentaria del Trabajo de Graduación:

DISEÑO E IMPLEMENTACIÓN DE UN INSTRUMENTO PARA EL REGISTRO EN TIEMPO REAL DE HUMEDAD Y TEMPERATURA A DIFERENTES PROFUNDIDADES DESDE LA SUPERFICIE DEL TERRENO

A cargo de los Bachilleres:

- AGUILAR GÓMEZ DENYS RICARDO - SANTOS PASCACIO RODRIGO JOSUÉ

Habiendo obtenido en el presente Trabajo una nota promedio de la defensa final:  $\frac{7.6}{7.6}$ ( SIETE PUNTO SEIS )

#### **AGRADECIMIENTOS**

A mi mamá Blanca Gómez y hermana Cecilia Aguilar por la confianza, acompañamiento y amor incondicional tanto emocional como económico durante el curse de la carrera universitaria.

A Daniela Gómez por su amor, cariño, acompañamiento y apoyo moral a lo largo del desarrollo de la tesis.

A cada uno de los maestros y compañeros de clase por su amistad y empatía en los momentos más difíciles de mi experiencia universitaria y especialmente al Ing. Wilber Calderón por su interés perseverante y dedicación de forjar mejores profesionales. Sin duda alguna, este logro se lo debo también a mi compañero de tesis que siempre estuvo dispuesto avanzar en el trabajo de graduación con compromiso y responsabilidad.

A todos mis compañeros de trabajo WillianValencia, Mario Vásquez, Luis Santos, William Rivas, Hugo Sosa, Guillermo Moreno y Juan Velásquez por sus consejos, apoyo, enseñanzas y por la oportunidad de desarrollo técnico y profesional en el área de la electricidad.

En general a cada una de las personas que aportaron a mi crecimiento personal y académica.

**Denys Aguilar**

## **AGRADECIMIENTOS**

Ha sido un camino lleno de muchas experiencias, de muchas personas que marcaron un antes y un después, es por eso por lo que ahora me tomo este espacio para agradecer infinitamente a:

- 1. Dios padre todo poderoso, maría auxiliadora, quienes bajo mi fe, bajo lo que creo fervientemente han sido el motor y los diseñadores de cada logro que en mi vida puedo contar, todo se lo debo a ellos y por siempre la gloria sea para mi Dios, mi padre del cielo.
- 2. Mis padres quienes fueron pieza fundamental en mi desarrollo como persona, quienes fueron las herramientas claves que Dios y María auxiliadora pudieron utilizar, como mis guías, como mis primeros maestros, esos 2 ángeles que cuidaron de mí en cada momento que lo necesite.
- 1. A mi tía Miriam quien siempre me apoyo y estuvo pendiente de mis necesidades, como si de un hijo se tratase.
- 2. A mis abuelos paternos que de alguna u otra manera su apoyo económico marcó una significativa ayuda para hoy lograr este triunfo profesional.
- 3. Mis maestros y compañeros quienes con esfuerzo y dedicación estuvieron presente en mi formación académica, profesional, personas que siempre voy a recordar, consejos, experiencias, amistad.
- 4. Mi jefe inmediato en DELSUR S.A DE C.V. por el espacio y la confianza en cada momento en que fue necesario tiempo para dedicar a mi trabajo de graduación, siempre hubo esa apertura.
- 5. Mi asesor de tesis puesto que siempre nos escuchó y estuvo de nuestra parte para llegar a feliz término, este proyecto de graduación.
- 6. Mi compañero de tesis porque fue un equipo que supo salir adelante a pesar de diversas adversidades.

A todos ellos y muchos que marcaron un capítulo y se quedaron grabados para siempre en mi vida, muchas gracias, a Uds va dedicado este escalón más en mi corta vida profesional.

**Rodrigo Pascacio**

## **INDICE DE CONTENIDOS**

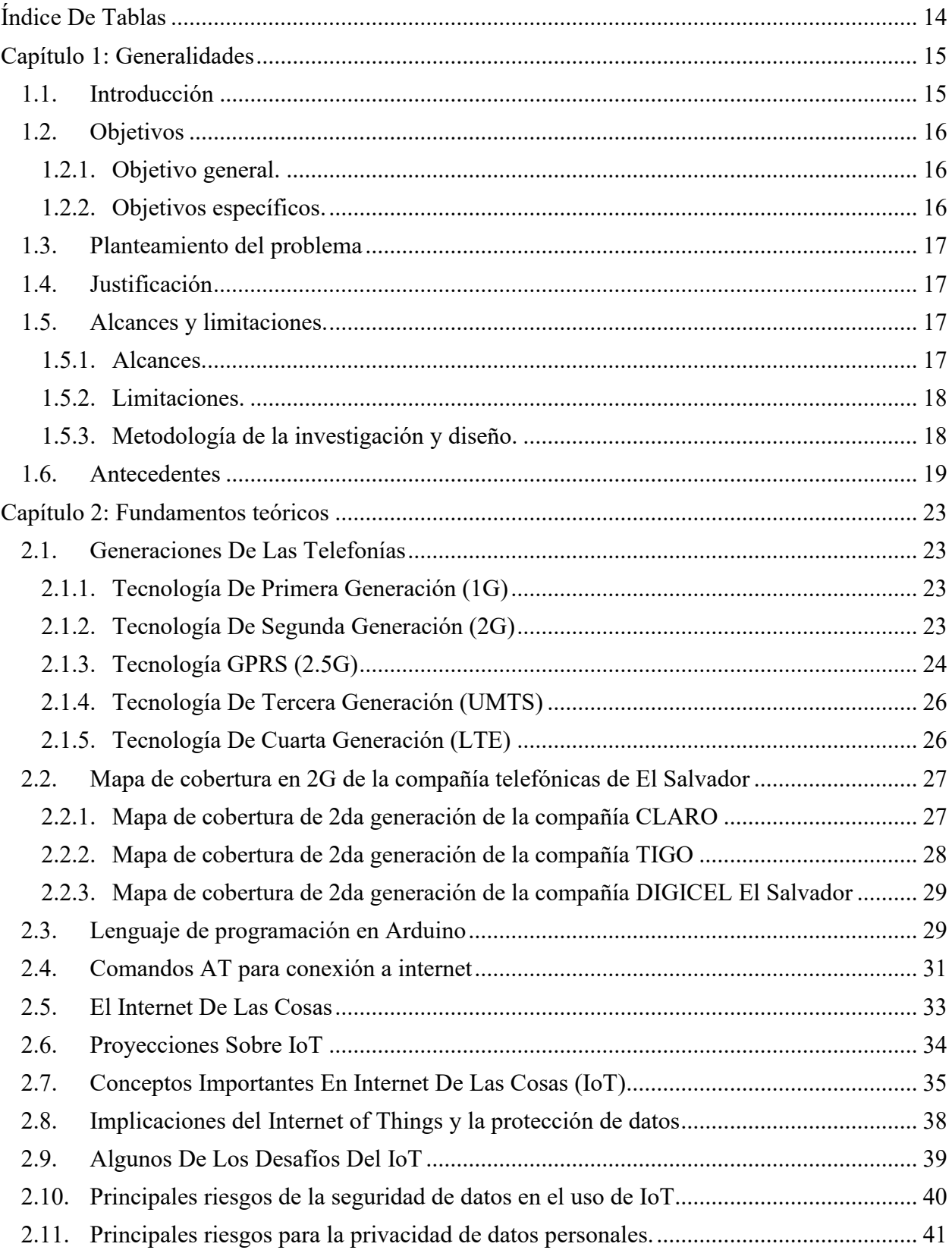

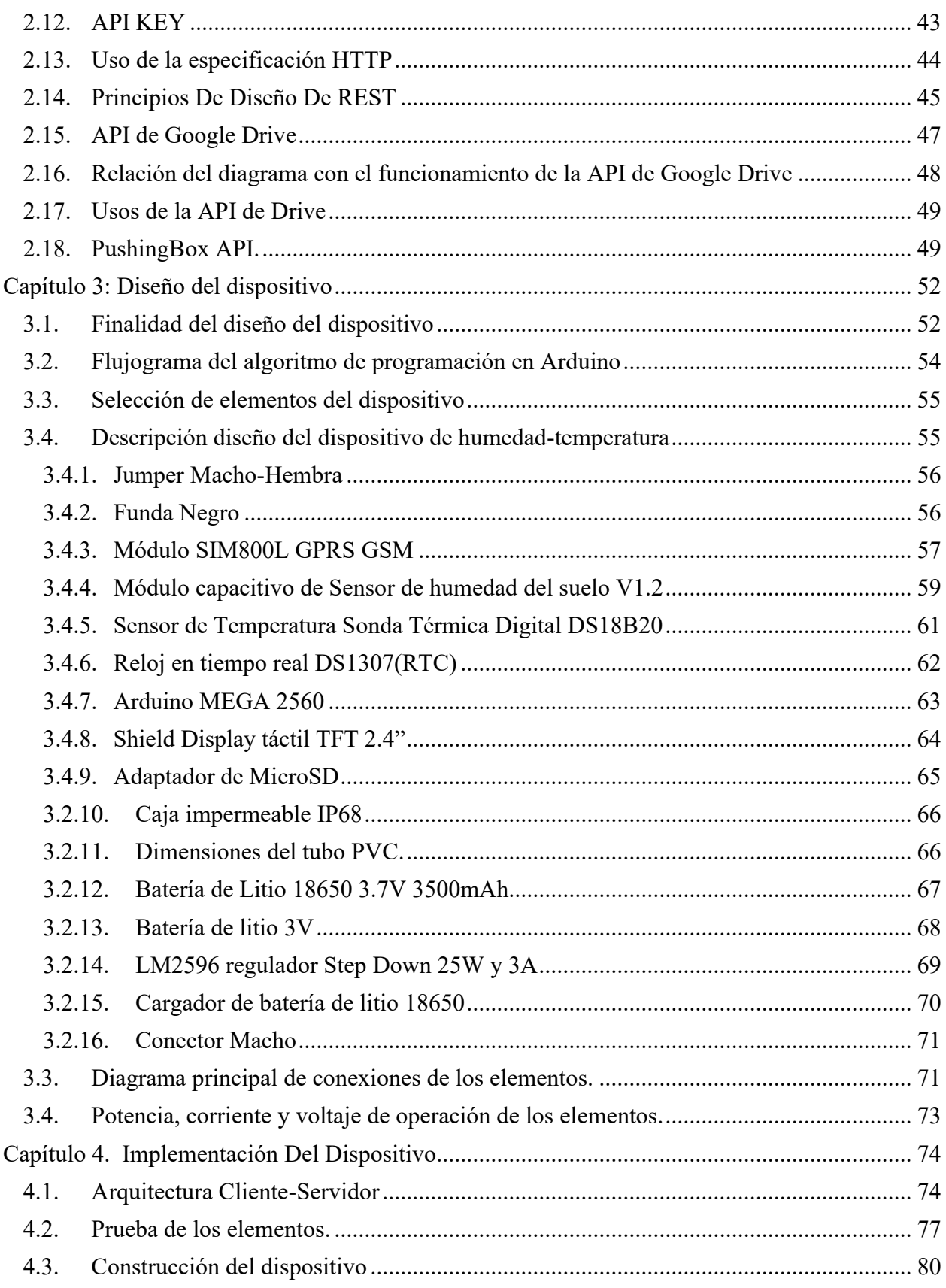

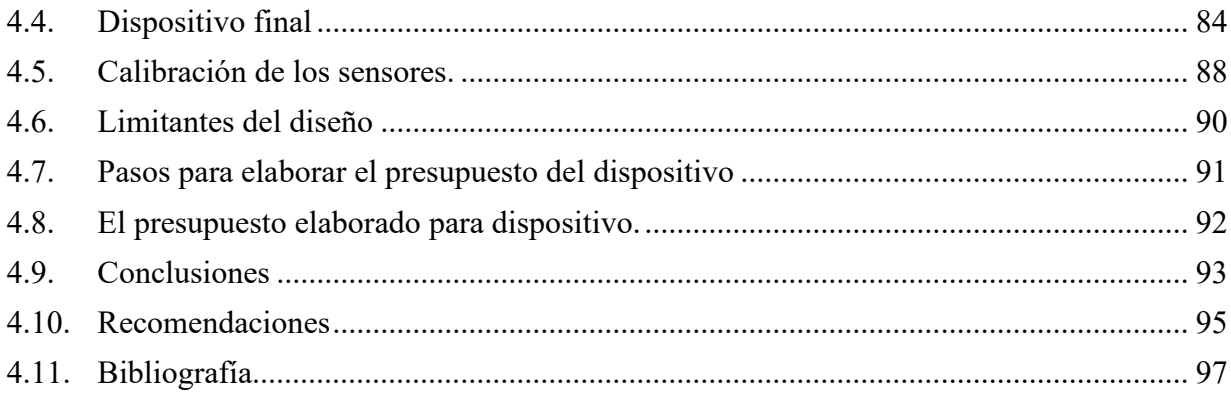

## **Acrónimos**

**AMPS:** Advanced Mobile Phone System. **API:** Interfaz de programación de aplicaciones. **AT:** Del inglés "attention", en español "atención". **DoS:** Denegación de Servicio. **GPRS:** Servicio general de paquetes vía radio. **GSM:** Sistema global para las comunicaciones móviles. **HTTP:** Protocolo de transferencia de hipertexto. **IoT:** Internet de las cosas. **IP:** Dirección de protocolo de internet **RDSI:** Red Digital de Servicios Integrados. **REST:** REpresentational State Transfer. **SIGET:** Superintendencia General de Electricidad y Telecomunicaciones. **TCP**: Protocolo de control de transmisión. **URI:** Identificador uniforme de recurso. **USSD:** Servicio Suplementario de Datos no Estructurados. **ETSI:** Estándar al Instituto europeo de Normas de Telecomunicaciones. **AVR:** Advanced Virtual RISC. **Wifi:** del inglés **Wireless Fidelity**, o lo que es lo mismo, fidelidad inalámbrica. **Protocolo UART:** Viene de las siglas en inglés 'Universal Asynchronous Receiver-Transmitter' (Receptor-transmisor asíncrono universal).

**USART:** Universal Synchronous and Asynchronous Receiver-Transmitter

**PCV:** Policloruro de vinilo.

# **Índice De Ilustraciones**

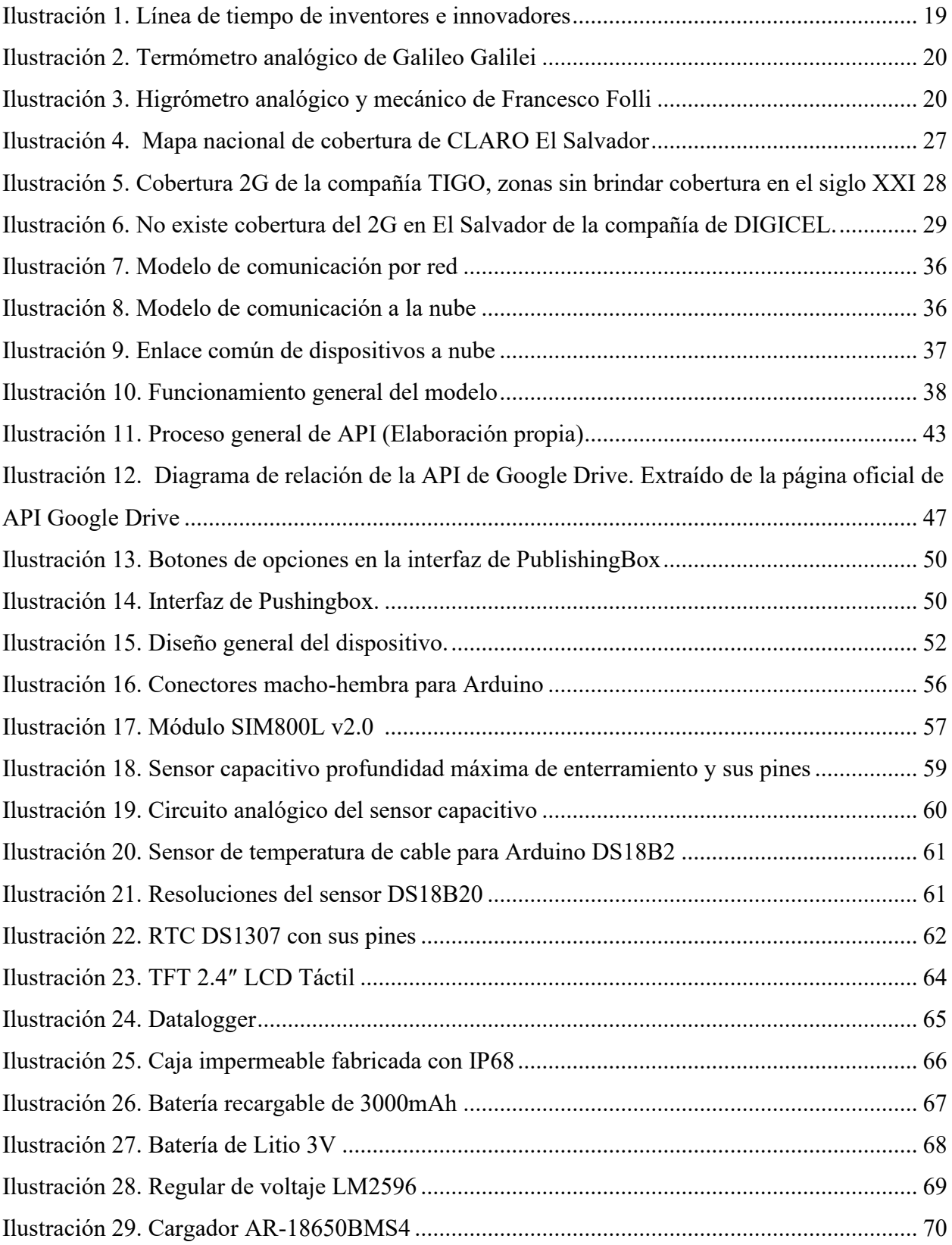

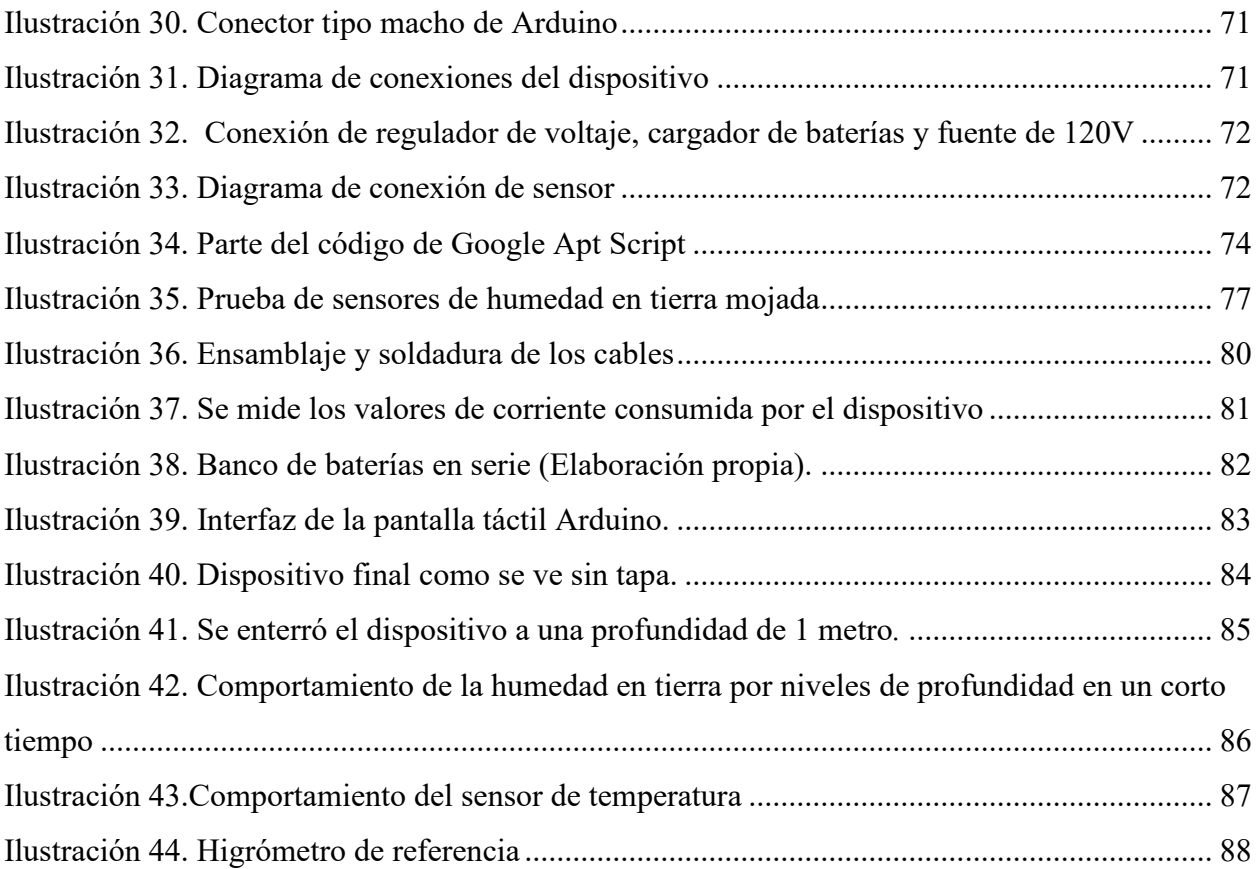

# <span id="page-13-0"></span>**Índice De Tablas**

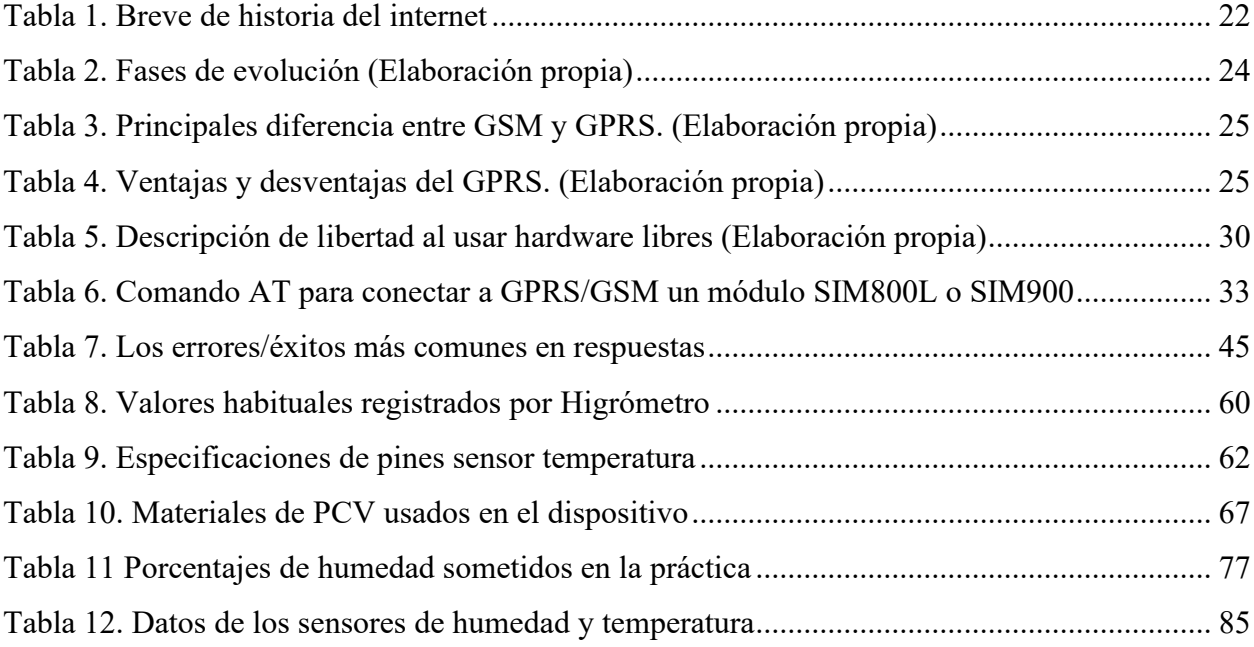

# **Capítulo 1: Generalidades**

## <span id="page-14-1"></span><span id="page-14-0"></span>**1.1. Introducción**

Desde surgimiento de la revolución tecnológica se marcó una ruta de prosperidad, desarrollo, innovación y autosuficiencia para el ser humano y que impulsan mejorías en los procesos predeterminados en los ámbitos laboral, educativo, salud, empresarial, comercio, gubernamental y privado. Con el paso del tiempo la sociedad se acostumbra a acortar procesos y mayormente cuando se trata de manipular una inmensidad de datos con herramientas y programas usados para procesar, administrar y compartir información mediante soportes tecnológicos como computadoras, teléfonos móviles y televisores.

Por ello, se busca un mejor desempeño de los quehaceres diarios y los salvadoreños quieren sumar con herramientas y propuestas fiables, en el presente estudio, se ha diseñado un dispositivo basado en sistemas embebidos como por mencionar la RTC para establecer la hora y fecha que se almacenan en una microSD clase 10 en formato ".CSV" los 3 valores humedad distribuidos a 1/3 metros de profundidad desde la superficie del suelo y un valor de temperatura de la atmosfera. Lo destacado de la presente tesis es la conexión a internet vía módulo SIM800L GSM/GPRS para el ensayo se contrató el operador "CLARO" y se eligió el método GET para transferir datos al servidor de PUSHINGBOX que posteriormente se envían a una hoja de cálculo en Google Drive. Además, se justifica el motivo y presupuesto de los elementos seleccionados en la construcción del prototipo, se describen el ciclo de operación del SIM800L, sensores de humedad y temperatura. Se analizan las aplicaciones del dispositivo propuesto en El Salvador, así como su viabilidad tanto económica, estructural como funcional.

## <span id="page-15-0"></span>**1.2. Objetivos**

## **1.2.1. Objetivo general.**

<span id="page-15-1"></span>Diseñar y construir un dispositivo a base de sistemas embebidos que mida la temperatura y humedad bajo la superficie del suelo en puntos aleatorios en el territorio salvadoreño.

## **1.2.2. Objetivos específicos.**

- <span id="page-15-2"></span>• Utilizar el servidor de PUSHINGBOX para transferir los datos enviados desde la placa con GPRS al servicio de GOOGLE SHEETS de Google Drive.
- Construir un dispositivo con sistemas embebidos que transmita por el método GET valores de temperatura atmosférica y humedad del suelo a una hoja de cálculo del Google Drive.
- Mostrar en una interfaz local y remota los valores de humedad y temperatura del suelo en tiempo real a un nivel de enterramiento de 1 metro de profundidad.
- Facilitar alternativas de configuración de los intervalos de subida de los datos de tres sensores de humedad y uno de temperatura a la hoja de cálculo con servicio de API de Google Drive.
- Describir técnicamente los elementos que componen el prototipo.

#### <span id="page-16-0"></span>**1.3. Planteamiento del problema**

La falta de herramientas tecnológicas adecuadas para el monitoreo y registro de la temperatura y humedad en El Salvador. A pesar de que existen instrumentos de medición para estos fines, no cuentan con características esenciales para hacer un seguimiento eficiente de los datos recopilados. En particular, se carece de la capacidad de almacenamiento acumulado y la posibilidad de consultar históricos en línea. Esto significa que no hay una forma fácil de acceder a los datos recopilados en el pasado para fines de análisis o informes. Además, la falta de la posibilidad de extracción de datos y configuración de intervalos de tiempo para subida a una nube electrónica dificulta aún más el uso de los datos para fines de análisis y toma de decisiones confiables.

#### <span id="page-16-1"></span>**1.4. Justificación**

El dispositivo diseñado e implementado por los estudiantes de ingeniería eléctrica de la universidad de El Salvador pretende proponer un instrumento de monitoreo de temperatura y humedad del suelo que transmita sus datos a un servidor web las 24 horas del día, siendo está, una alternativa novedosa y versátil para uso del campesino que cultiva la tierra, al técnico en obras civiles, ingenieros, licenciados y a todos en general.

### <span id="page-16-3"></span><span id="page-16-2"></span>**1.5. Alcances y limitaciones.**

#### **1.5.1. Alcances.**

El trabajo tiene como finalidad construir un dispositivo "prototipo" con un sistema de adquisición de datos de humedad y temperatura en tiempo real a una profundidades 1 metro desde la superficie del terreno, con capacidad guardar y anteponer la hora y fecha de la toma de los datos en una MicroSD en formato ".CSV" y además, subirlos a la nube de Google Drive para almacenar y presentar en una hoja de cálculo que se actualizada dependiendo el intervalo de tiempo establecido

por el usuario y que pueda acceder a los registros desde un móvil o una computadora. Se pretende diseñar e implementar autonomía energética del dispositivo con la máxima duración de carga posible y que cuente con una protección IP68 de impermeabilidad.

#### <span id="page-17-0"></span>**1.5.2. Limitaciones.**

- Falta de equipo propio que imprima placa PCB profesionales, siendo necesario recurrir a empresas que suplan la necesidad a cambio de altos costos económicos y prolongados tiempos de envió y entrega, por lo general en el extranjero.
- Falta del equipo que verifique el cumplimiento de normas de protección y de aislamiento eléctrico del dispositivo.
- La precisión de los componentes involucrados en el diseño del instrumento
- Envió de datos al servidor por medio del módulo SIM800L que conecta al internet con tecnología GPRS/SGM.
- No existe forma de calibración de sensores de humedad y temperatura con medidores.

#### <span id="page-17-1"></span>**1.5.3. Metodología de la investigación y diseño.**

Se logra cumplir los objetivos realizando una investigación sobre métodos petición adecuado para transmitir datos al servicio APIs de Google Sheets, enriquecer el lenguaje de programación del Arduino en libros, artículos, ejemplos y foros técnicos de conexión a internet con módulos GPRS y API Key; en general retroalimentar contenido de otros trabajos similares, y apoyarse en material académico impartido en la carrera de ingeniería eléctrica para el diseño sea sólido, y para la implementación del instrumento se hará con debido cuidado de no dañar los componentes electrónicos y de protección, ya que se ensamblaran en una placa de cobre soldado con cautín y aleaciones de estaño. Por último, se realizan las pruebas del dispositivo completo y funciona a diferentes valores de temperatura y humedad para analizar los resultados de la precisión y exactitud de la captura de datos.

## <span id="page-18-0"></span>**1.6. Antecedentes**

## **Breve Historia de termómetros e higrómetros**

Para marcar una línea de tiempo del avance de los instrumentos de medición de temperatura y humedad. A continuación, se presenta la clasificación de los hechos más importantes de la historia:

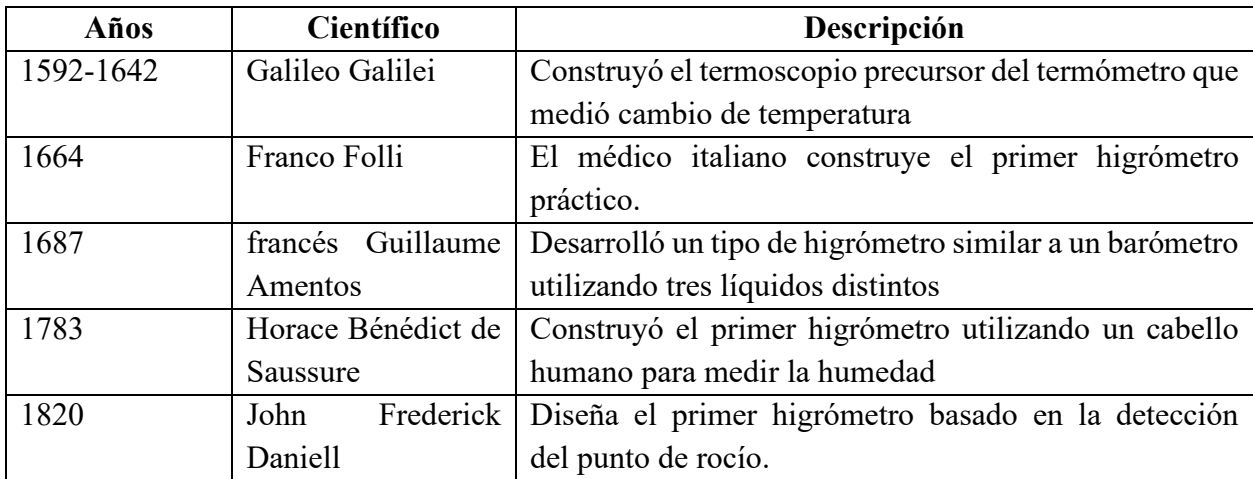

<span id="page-18-1"></span>Ilustración 1. Línea de tiempo de inventores e innovadores<sup>1</sup>

<sup>1</sup> [https://historia.nationalgeographic.com.es/a/invencion-termometro-clinico-herramienta-esencial\\_12257](https://historia.nationalgeographic.com.es/a/invencion-termometro-clinico-herramienta-esencial_12257)

Para que la tecnología siempre existe precursores de la ciencia, gracias a esto, ahora tenemos construcciones de higrotermógrafos tele controlados. A continuación, se presentan los orígenes de termómetros e higrómetros:

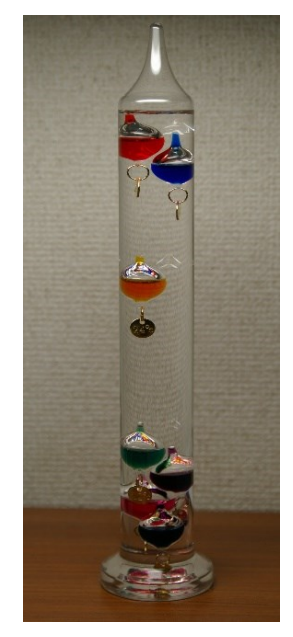

Ilustración 2. Termómetro analógico de Galileo Galilei

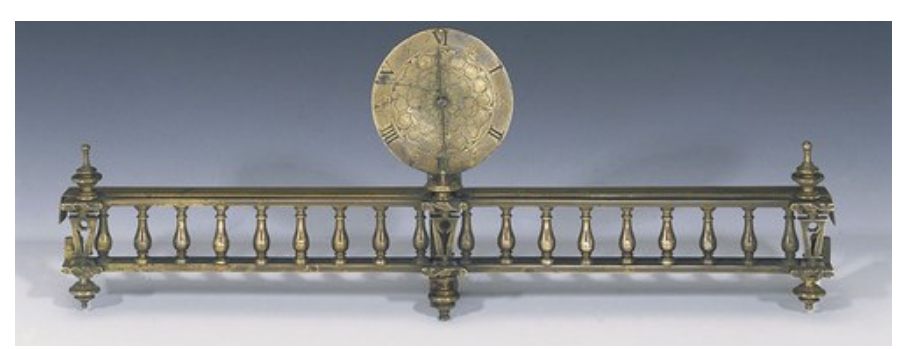

Ilustración 3. Higrómetro analógico y mecánico de Francesco Folli<sup>2</sup>

<span id="page-19-0"></span>Dos modelos antiguos de los instrumentos de medición de la temperatura y humedad analógicos, en la actualidad siglo XXI existen equipos más sofisticados con mayor precisión y exactitud de la medida.

<sup>&</sup>lt;sup>2</sup> Imagen extraída de<http://himetop.wikidot.com/francesco-folli-s-hygrometer>

#### **Breve Historia De Internet**

El diseño e implementación del instrumento de medición tiene dependencia del internet y del servicio de las APIS key, es necesario conocer cómo nace la idea de la red globalizada.

"El internet surge como una respuesta del Departamento de Defensa de los Estados Unidos ante la posibilidad de una guerra nuclear, tomando como premisa de vital importancia las comunicaciones.

El proyecto planteaba desarrollar un sistema de comunicaciones mediante computadoras conectadas en una red descentralizada, de manera tal que si uno o varios nodos eran destruidos, los demás podían comunicarse entre sí. Este sistema tomó la siguiente estructura a la que se le denominó "cliente-servidor": el cliente debía ser una computadora intermedia capaz de recibir y transmitir información al mismo o a otro servidor y este último tendría la información almacenada. Avanzaba el tiempo y el interés por consolidar una red que diera cobertura a todo el mundo crecía junto con la inversión y pruebas de las instituciones".

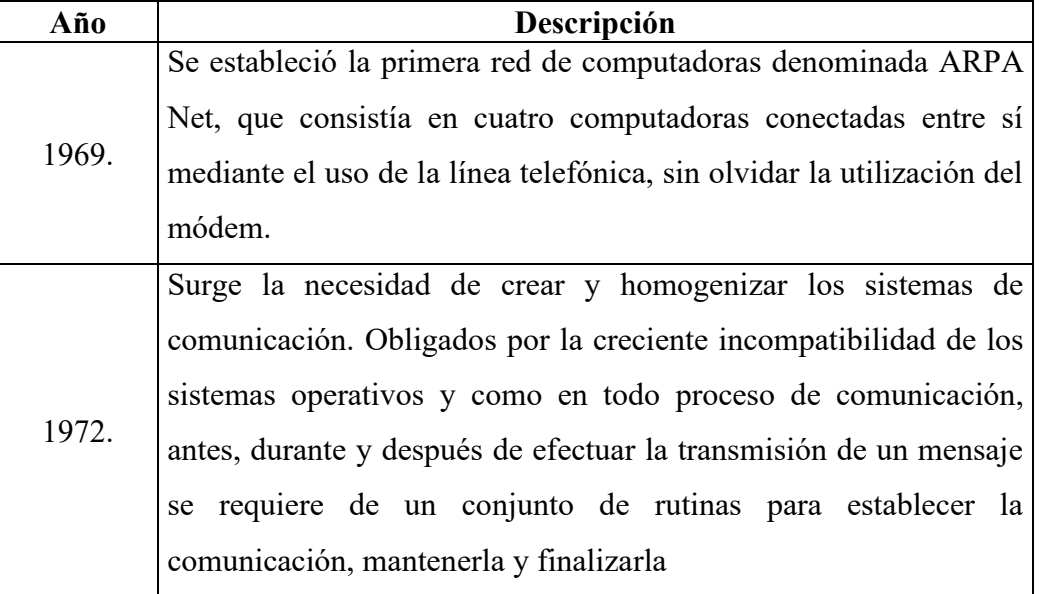

A continuación, se resumen eventos importantes en la línea de tiempo:

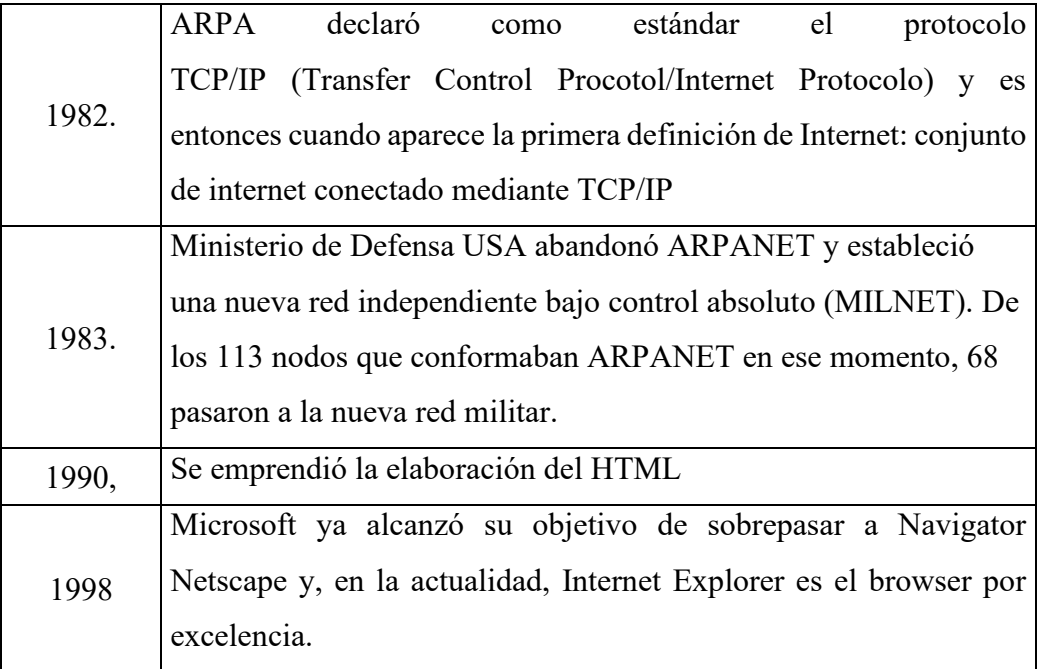

## Tabla 1. Breve de historia del internet

<span id="page-21-0"></span>Desde el año 2020 el internet ha revolucionado en todos los ámbitos de la vida desde la automatización en procesos de producción hasta las actividades de la vida cotidiana, especialmente la informática y las comunicaciones como ninguna otra cosa. La invención del telégrafo, el teléfono, la radio y el ordenador sentó las bases para esta integración de funcionalidades sin precedentes. Internet es a la vez una herramienta de emisión mundial, un mecanismo para diseminar información y un medio para la colaboración y la interacción entre personas y sus ordenadores, sin tener en cuenta su ubicación geográfica. Internet es una de las creaciones más exitosas del hombre y por el compromiso continuo en el campo de la investigación para el desarrollo de nueva infraestructura y arquitectura que aceleré transmisión de datos.

# **Capítulo 2: Fundamentos teóricos**

#### <span id="page-22-1"></span><span id="page-22-0"></span>**2.1. Generaciones De Las Telefonías**

La generación de telefonías ha influido directamente en el dispositivo construido como alternativa de solución a trabajadores del área agrícola, geología, ingeniera civil entre otros…. Se ha investigado sobres las 4 generaciones de telefonías; pero análisis se centra en el 2G y 2.5G o GPRS/GSM ya que tecnología utilizada en la construcción del instrumento telecontrolados y se basa en la operación de la red inalámbrica servicio que brindan las operadoras TIGO, Movistar, Digicel o Claro que aprueba la superintendencia de electricidad y telecomunicaciones. El dispositivo construido en la tesis de grado ha sido basado en el módulo SIM800L que hace uso de la telefonía celular en 2.5G. Se expondrá la evolución de la tecnología de telefonía a grandes rasgos a continuación:

#### <span id="page-22-2"></span>**2.1.1. Tecnología De Primera Generación (1G)**

A finales de los años ochenta surge la primera generación de telefonía móvil conocida como AMPS (Advanced Mobile Phone System) e implementado por cada país de manera independiente, y su única función eran las llamadas por lo que surge el concepto Hand-over en telefonía móvil relacionado con los recursos que se deben asignar para mantener las llamadas en curso; sin embargo, se generaba una interrupción importante en las llamadas. Por ejemplo: No encriptado la voz, puede ser clonado, es muy ineficiente.

#### <span id="page-22-3"></span>**2.1.2. Tecnología De Segunda Generación (2G)**

A principios de los años ochenta el desarrollo de tecnologías móviles en Europa condujo a que muchos países adoptaran un estándar propio y diferente de comunicaciones móviles análogas, hecho que impedía que existiera interoperabilidad entre países. Se propuso crear un nuevo sistema de comunicaciones inalámbricas con los siguientes objetivos: **itinerancia (ROAMING) internacional, eficiencia espectral, soporte para nuevos servicios y compatibilidad con RDSI (red digital de servicios integrados).** En 1989 se delegó la responsabilidad de continuar con el desarrollo del estándar al Instituto europeo de Normas de Telecomunicaciones (ETSI, por sus siglas en ingles) el cual modifico el nombre el proyecto GSM (por sus siglas en inglés). En resumen, la evolución del estándar está marcada por tres fases principales siguientes:

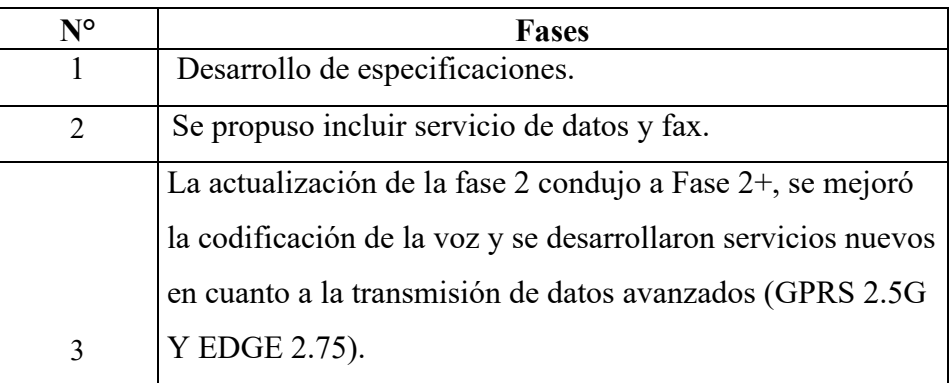

Tabla 2. Fases de evolución (Elaboración propia)

#### <span id="page-23-1"></span><span id="page-23-0"></span>**2.1.3. Tecnología GPRS (2.5G)**

En el año de 1997, aparece la primera implementación de la GSM fase 2+, incluyendo la tecnología GPRS. Este tipo de tecnología para redes móviles utiliza la conmutación de paquetes para la transmisión de datos y señalización, introduce mejoras en la interfaz de radio GSM y permite la utilización de los recursos para tráfico de tipo discontinuo (por ráfagas).

El GSM (Por sus siglas en inglés: "Sistema global para las comunicaciones móviles") como tal es un tipo de red que utiliza la transmisión móvil de voz y datos con un ancho de banda lento y a veces puede causar interferencias electrónicas; mientras con la integración del GPRS (Por sus siglas en inglés: "Servicio general de paquetes vía radio") o el 2.5G permite interactuar en tiempo real con mayor rapidez y más eficaz al enviar y recibir paquetes de datos. Cabe destacar que el servicio de internet siempre está disponible con una conexión permanente y segura.

## **Diferencias Entre GSM Y GPRS**

Las tecnologías GSM y GPRS funcionan de manera similar| Realmente GPRS complemento y desarrollo funciones que en el sistema 2G no había podido superar. Actualmente está tecnología está desfasada, sin embargo, por el uso en el dispositivo construido es necesario esclarecer las diferencias significativas entre ambos. Se detallan a continuación:

| <b>GSM</b>                       | <b>GPRS</b>                                                           |
|----------------------------------|-----------------------------------------------------------------------|
|                                  | El ingreso de GSM al mundo Surgió como una versión posterior y        |
| significó el inicio de la era 2G | mejorada del GSM                                                      |
| Es<br>de<br>capaz                | ofrecer La velocidad de transferencia de datos                        |
| aproximadamente 9,6 Kbps         | tiene una tasa de hasta 114 Kbps                                      |
|                                  | El cobro por servicio estipula en El cobro por servicio se basa en la |
| función del tiempo de conexión   | cantidad de datos utilizado                                           |

Tabla 3. Principales diferencias entre GSM y GPRS. (Elaboración propia)

## <span id="page-24-0"></span>**Ventajas Y Desventajas Entre GPRS**

Las tecnologías de GRPS presentan ventajas y desventajas:

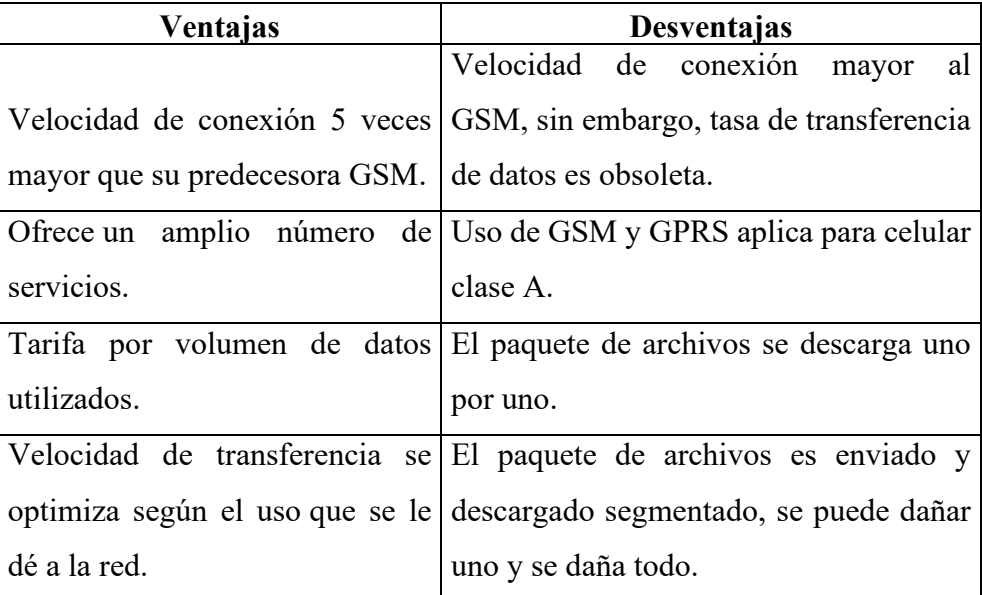

<span id="page-24-1"></span>Tabla 4. Ventajas y desventajas del GPRS. (Elaboración propia)

#### <span id="page-25-0"></span>**2.1.4. Tecnología De Tercera Generación (UMTS)**

Para finales de 2001 dentro de la Unión Internacional de Telecomunicaciones (UIT, por sus siglas en inglés) se asociaron grupos cuyos objetivo es crear un estándar para un sistema móvil de tercera generación en el cual su núcleo estuviera basado en la evolución de GSM y que su red estuviera basada en todas las tecnologías de radio acceso existentes (FDD y TDD) llamado UMTS, que permita a los usuarios de esta tecnología acceder a contenidos multimedia de banda ancha, a mejores velocidades clasificados según su ubicación en el mundo. Para servicios satelitales y rurales en exteriores se entrega una tasa de 144 Kbps; para servicios urbanos en exteriores la tasa que se entrega es 384 Kbps; entre tanto para servicios exteriores e interiores de bajo rango de distancias alcanza hasta 2 Mbps.

La tercera generación supuso un salto considerable respecto a las anteriores generaciones al posibilitar el acceso inalámbrico a internet. Se caracteriza por proporcionar acceso de manera simultánea tanto a voz como a datos, lo que derivó en múltiples aplicaciones y como requisitos técnicos a cumplir con la finalidad de definir y justificar el salto de una generación a otra. La principal ventaja del 3G fue la posibilidad de enviar grandes paquetes de datos, se puede decir que: A más velocidad de internet con un mayor ancho de banda, mayor flujo de datos por la red.

### <span id="page-25-1"></span>**2.1.5. Tecnología De Cuarta Generación (LTE)**

Los requisitos propuestos al diseñar la tecnología LTE (Long Term Evolution) fue: "Una velocidad de 100 Mbps en el enlace descendente y 50 Mbps en el enlace ascendente", Se refiere a la velocidad de descarga y subida de datos. Además, se trabaja con un ancho de banda que varía de 1 MHz a 20 MHz, con una latencia que debe ser inferior a 5 milisegundo y respecto a la cobertura debe ofrecer prestaciones máximas en un rango de 5 km y posibilidad de alcanzar rangos de 100 km (Rodríguez, 2012).

#### <span id="page-26-0"></span>**2.2. Mapa de cobertura en 2G de la compañía telefónicas de El Salvador**

La transmisión de datos de la SIM800L se da en el plano GPRS-GSM, por tal razón los mapas de cobertura de todas las compañías telefónicas del país se incluyen en el análisis y así, poder delimitar las zonas con mejor señal y así pueda operar con seguridad y confiabilidad el dispositivo. A continuación, se describen las 4 compañías principales en El Salvador:

#### <span id="page-26-1"></span>**2.2.1. Mapa de cobertura de 2da generación de la compañía CLARO**

Se presenta mapa de cobertura en 2G de las diferentes compañías telefonías que operan en El Salvador, cuyo conocimiento es indispensable para sea considerada en el diseño del dispositivo ya que todos los módulos han sido construidos con la tecnología 2.5G.

La calidad de la cobertura de 2da generación en los departamentos de El Salvador que sirve la compañía de telecomunicaciones CLARO El Salvador, se clasifica según colores de la tabla.

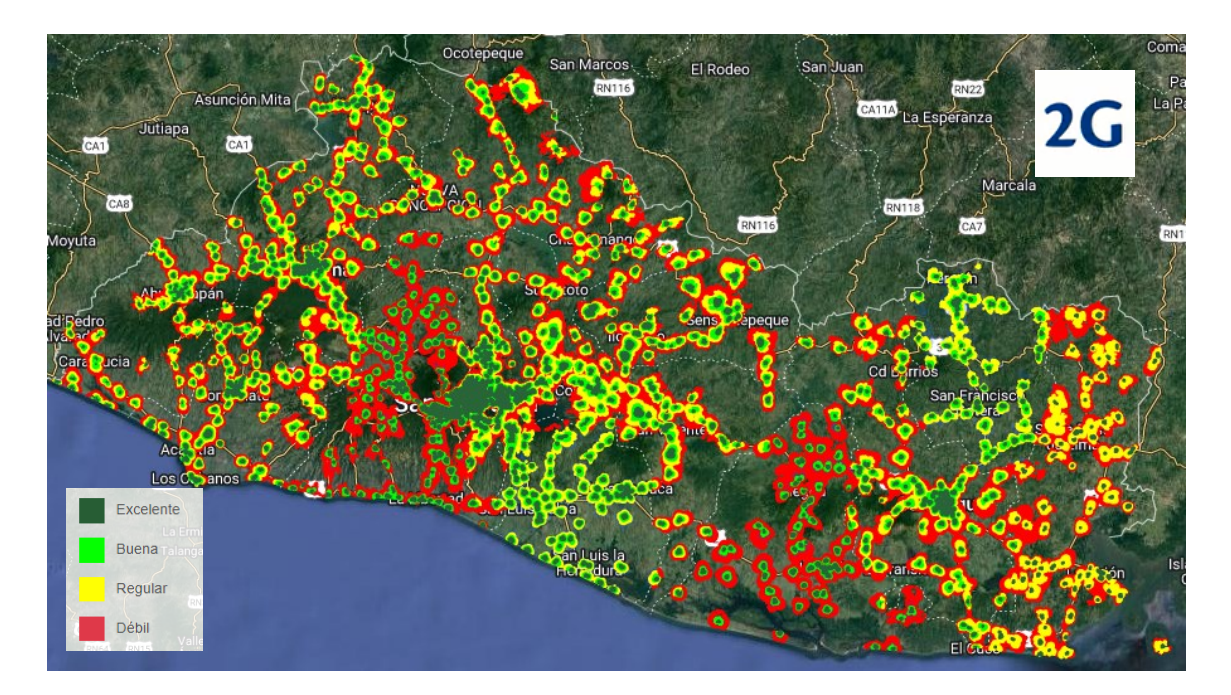

Ilustración 4. Mapa nacional de cobertura de CLARO El Salvador<sup>3</sup>

<span id="page-26-2"></span><sup>&</sup>lt;sup>3</sup> Mapa de cobertura extraído de la página oficial de la SIGET que vincula con<https://www.coberturaclaro.com/>

- $2G$
- <span id="page-27-0"></span>**2.2.2. Mapa de cobertura de 2da generación de la compañía TIGO**

Ilustración 5. Cobertura 2G de la compañía TIGO, zonas sin brindar cobertura en el siglo XXI

<span id="page-27-1"></span>Se aprecia que existen zonas que no han sido cubiertas por las empresas de telecomunicaciones, esto, se convierte en una deficiencia y desventaja para los usuarios de la telefonía móvil, sin embargo, se puede observar que aún se conserva la cobertura del 2G en casi todo el país. El dispositivo puede transmitir datos hasta utilizando el Roming.

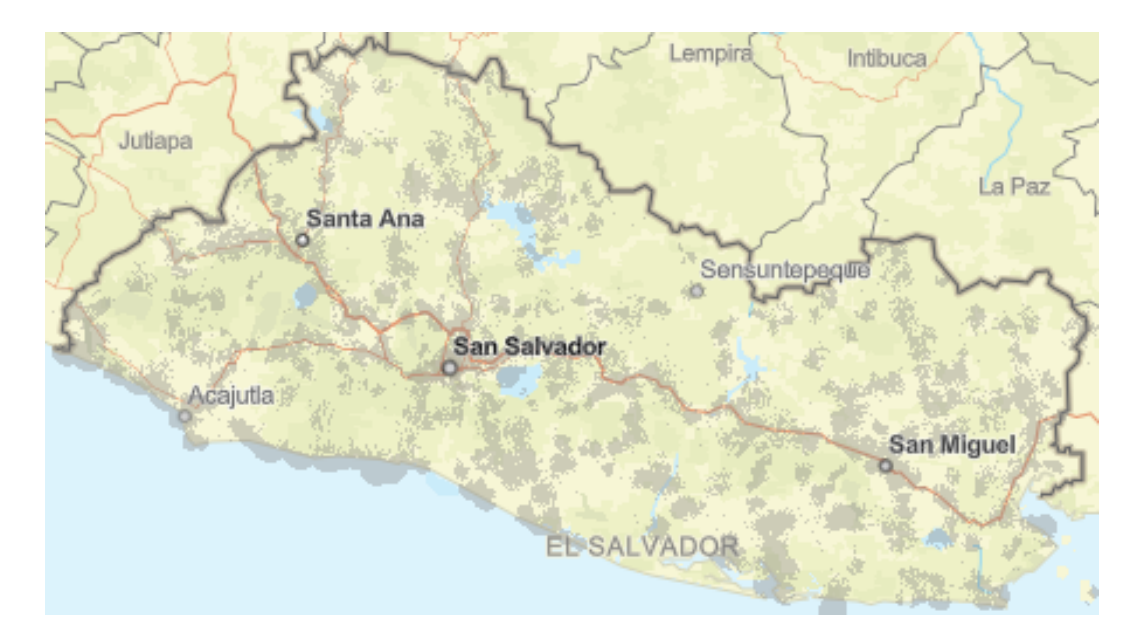

<span id="page-28-0"></span>**2.2.3. Mapa de cobertura de 2da generación de la compañía DIGICEL El Salvador**

Ilustración 6. No existe cobertura del 2G en El Salvador de la compañía de DIGICEL<sup>4</sup>.

#### <span id="page-28-2"></span><span id="page-28-1"></span>**2.3. Lenguaje de programación en Arduino**

Para programar un Arduino se usa el lenguaje estándar es C++, aunque es posible programarlo en otros lenguajes. No es un C++ puro, sino que es una adaptación que proveniente de AVR-LIBC que provee de una librería de C de alta calidad para usar con GCC en los microcontroladores AVR de Atmel y muchas funciones específicas para los MCU AVR de Atmel.

#### **Arduino**

Es una placa de hardware libre programado en un entorno y lenguaje de programación libre que incorpora un microcontrolador reprogramable y una serie de pines hembra (los cuales están unidos internamente a las patillas de E/S del microcontrolador) que permiten conectar allí de la posibilidad de participar en la creación de futuras tecnologías.

<sup>4</sup> Mapa de cobertura extraído de la página oficial de la SIGET <https://www.digicelgroup.com/sv/es/mapacobertura.html>

El software y hardware libre tiene como objetivo facilitar y acercar la electrónica, la robótica y en general las nuevas tecnologías a desarrolladores y profesionales de manera activa, involucrando al programador en la posibilidad de participar en la creación de futuras tecnologías.

Todo se logra por las libertades de los fabricantes de hardware libre, que a continuación se detallan:

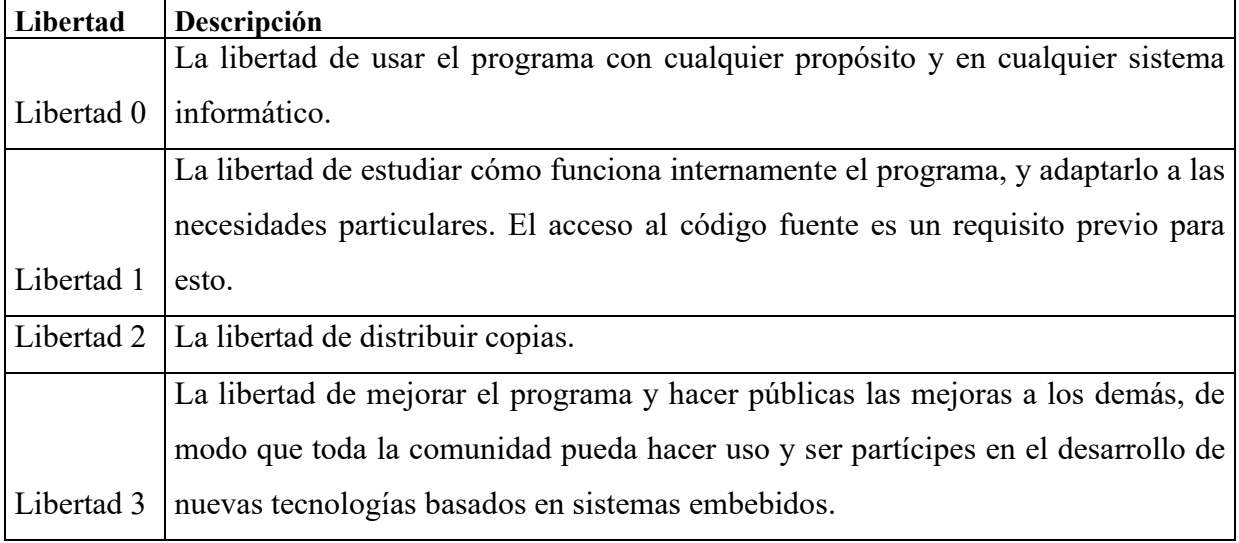

Tabla 5. Descripción de libertad al usar hardware libres (Elaboración propia)

<span id="page-29-0"></span>Arduino se compone de dos partes principales: el tablero de Arduino, que es la pieza de hardware en la que trabajas cuando construyes tus objetos; Y el Arduino IDE, el software que ejecuta en su computadora. Utilice el IDE para crear un boceto un pequeño programa de computadora) que cargue en la tarjeta Arduino. El boceto le dice al consejo qué hacer. (Massimo Banzi, 2009) Con Arduino se pueden realizar multitud de proyectos de rango muy variado: desde robótica hasta domótica, pasando por monitorización de sensores ambientales, sistemas de navegación, telemática, etc. Realmente, las posibilidades de esta plataforma para el desarrollo de productos electrónicos son prácticamente infinitas y tan solo están limitadas por nuestra imaginación.

#### **Ventajas de Arduino**

Existen muchas otras placas de diferentes fabricantes que, aunque incorporan diferentes modelos de microcontroladores, son comparables y ofrecen una funcionalidad más o menos similar a la de las placas Arduino. Todas ellas también vienen acompañadas de un entorno de desarrollo agradable y cómodo y de un lenguaje de programación sencillo y completo. No obstante, la plataforma Arduino (hardware + software) ofrece una serie de ventajas:

Arduino es libre y extensible: esto quiere decir que cualquiera que desee ampliar y mejorar tanto el diseño hardware de las placas como el entorno de desarrollo software y el propio lenguaje de programación, puede hacerlo sin problemas. Esto permite que exista un rico "ecosistema" de extensiones, tanto de variantes de placas no oficiales como de librerías software de terceros, que pueden adaptarse mejor a nuestras necesidades concretas. (Torrente, 2013)

### <span id="page-30-0"></span>**2.4. Comandos AT para conexión a internet**

Los comandos AT para conexión a internet por el paquete del GPRS/GSM y prueba básica de información del fabricante del módulo GPRS/GSM:

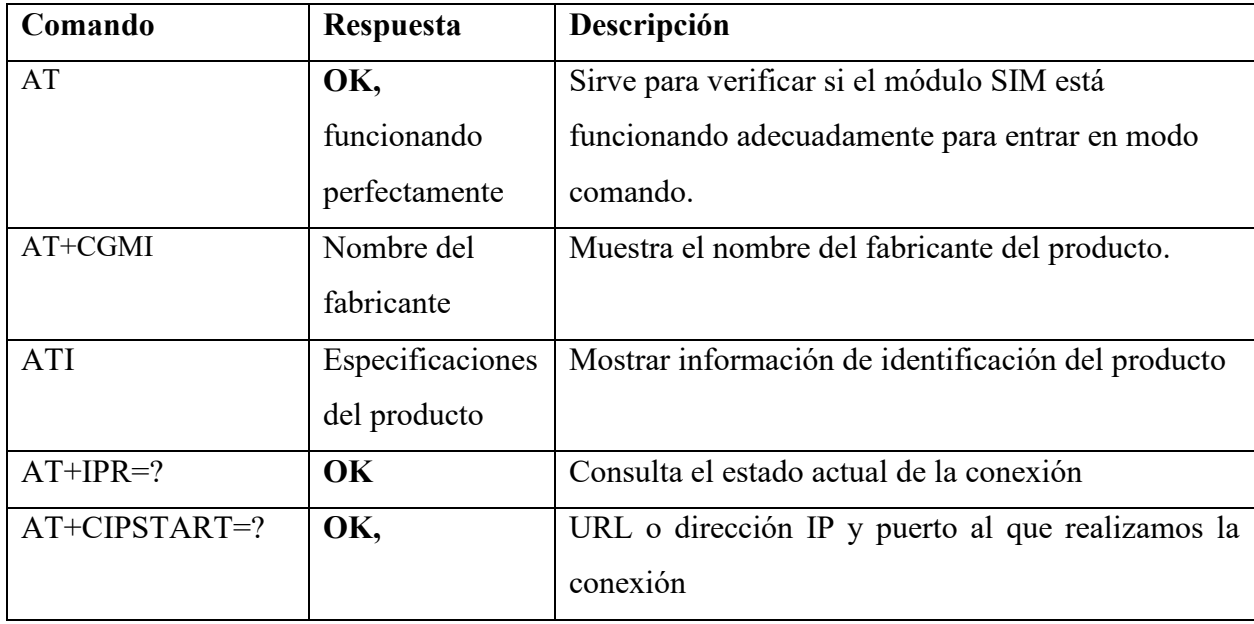

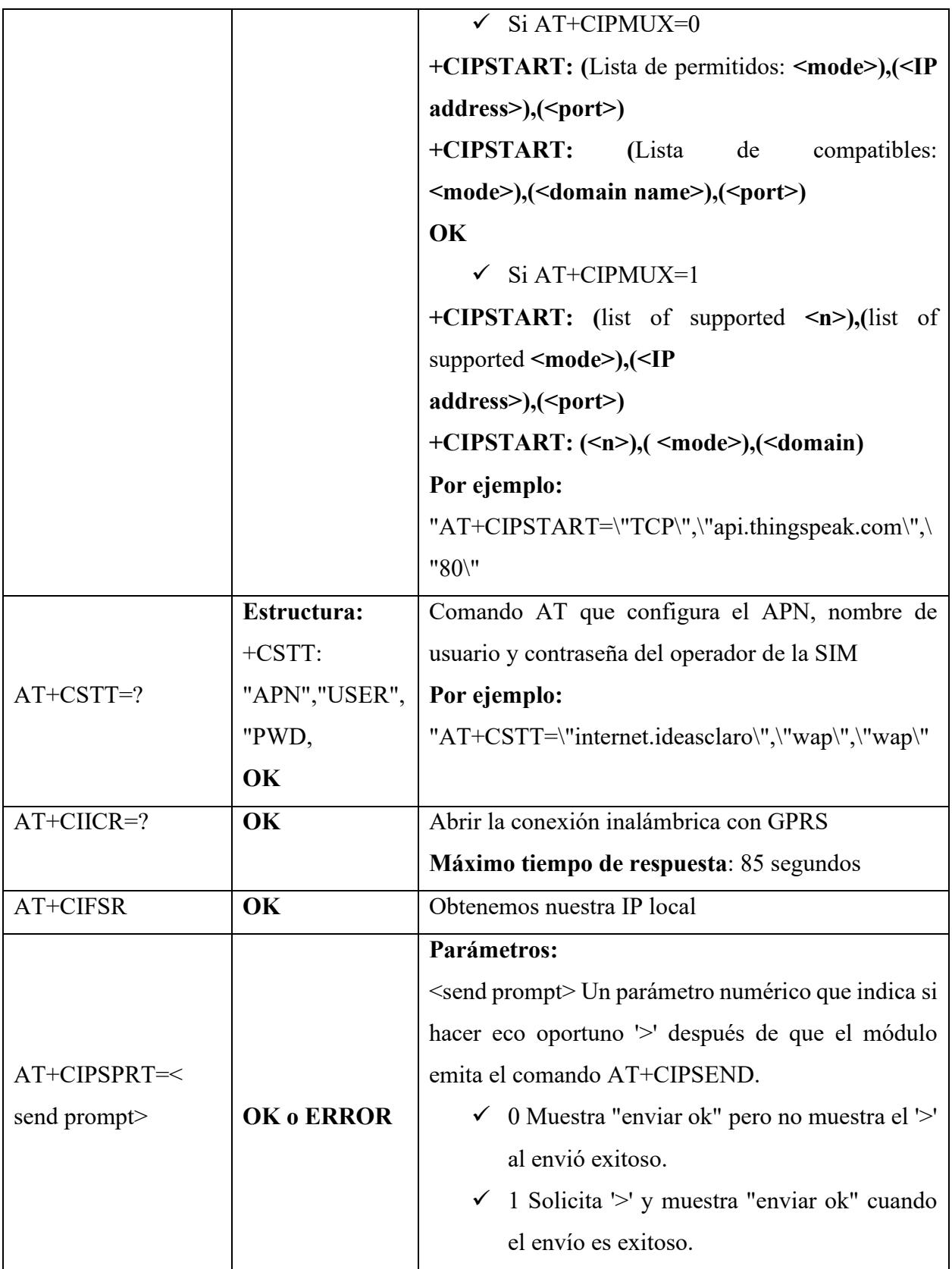

|                   |                     | $\checkmark$ 2 No solicita $\checkmark$ no muestra "enviar ok" |
|-------------------|---------------------|----------------------------------------------------------------|
|                   |                     | cuando el envío es exitoso.                                    |
|                   |                     | Envía datos a la plataforma por medio del GPRS.                |
|                   |                     | Alternativas de conexión:                                      |
|                   | OK, si se acepta    | 1. Para conectar una IP $(+CIPMUX=0)$                          |
| AT+CIPSEND=?      | la instrucción.     | +CIPSEND: <length>,</length>                                   |
|                   |                     | 2. Para conectar una multi IP $(+CIPMUX=1)$                    |
|                   |                     | $\pm$ CIPSEND: (0-5), <length>,</length>                       |
|                   | <b>Respuesta:</b>   |                                                                |
|                   | Si el cierre es     | Cierra la conexión GPRS.                                       |
| <b>AT+CIPSHUT</b> | exitoso:            | Maximo tiempo de respuesta: 65 segundos                        |
|                   | <b>CIERRE OK</b>    |                                                                |
|                   |                     |                                                                |
|                   | Si falla el cierre: |                                                                |
|                   | <b>ERROR</b>        |                                                                |

Tabla 6. Comando AT para conectar a GPRS/GSM un módulo SIM800L o SIM900<sup>5</sup>

### <span id="page-32-1"></span><span id="page-32-0"></span>**2.5. El Internet De Las Cosas**

El IoT: Es un concepto bastante abstracto, pero que ha estado ganando bastante popularidad en años recientes. La idea que se intenta representar está bastante bien ilustrada por su nombre: cosas cotidianas que se conectan a internet, pero en realidad se amplió el sentido, se incorporó objetos con algún tipo de procesamiento electrónico computacional, es decir, computadoras que encienden la luz, mantienen el aire acondicionado de un edificio, transportan personas o materiales, preparan el café, se encargan de la seguridad del hogar. En resumen, se le automatizan tareas y conectadas a internet mediante sistemas electrónicos computacionales dedicados al IoT.

Para entender cómo funciona el IoT, debemos también comprender que sus fundamentos no son en lo absoluto nuevos. Desde hace unos 30 años se viene trabajando con la idea de hacer un poco

<sup>5</sup> Información referida de SIM800 Series AT command Manual\_V1.05.pdf

más interactivos todos los objetos de uso cotidiano. El IoT potencia objetos que antiguamente se conectaban mediante circuito cerrado, como comunicadores, cámaras, sensores y demás; y les permite comunicarse globalmente mediante el uso de la red de redes. Si tuviéramos que dar una definición del IoT, probablemente lo mejor sería decir que se trata de una red que interconecta objetos físicos valiéndose del internet. Los objetos mencionados se valen de sistemas embebidos, o lo que es lo mismo, hardware especializado que le permite no solo la conectividad a internet, sino que además programa eventos específicos en función de las tareas que le sean dictadas remotamente (Torres, 2014).

Otra definición es, IoT es la revolución tecnológica que ha cambiado al mundo a corto plazo, pero que influirá más de forma drástica en la vida diaria, en la opinión de los analistas de mercado, los emprendimientos locales más destacados y los hogares inteligentes. Ejemplos sobresalientes de esto son los zapatos deportivos que cuentan kilómetros, collares para perros que informan a sus dueños sobre la localización de estos, jarras que mandan mensajes cuando alguien se excedió con la ingesta de alcohol, medias que ponen pausa en la película o serie al momento en que el espectador se quedó dormido, y millones de otros gadgets, útiles o no tanto, que por ahora solo están en la imaginación o en los laboratorios de los inventores del mañana (Shutterstock, 2016).

#### <span id="page-33-0"></span>**2.6. Proyecciones Sobre IoT**

Es un tema emergente de importancia técnica, social y económica. En este momento se están combinando productos de consumo, bienes duraderos, automóviles y camiones, componentes industriales y de servicios públicos, sensores y otros objetos de uso cotidiano con conectividad a internet y potentes capacidades de análisis de datos que prometen transformar el modo en que trabajamos, vivimos y jugamos. Las proyecciones del impacto de la IoT sobre Internet y la economía son impresionantes: hay quienes anticipan que en el año 2025 habrá hasta cien mil millones de dispositivos conectados a la IoT y que su impacto será de US\$11.000.000.000. 000.Sin embargo, la Internet de las Cosas también plantea importantes desafíos que podrían dificultar la realización de sus potenciales beneficios. Noticias sobre ataques a dispositivos conectados a Internet, el temor a la vigilancia y las preocupaciones relacionadas con la privacidad ya han captado la atención del público. Los desafíos técnicos siguen allí, pero además están surgiendo nuevos desafíos de políticas, jurídicos y de desarrollo.

#### <span id="page-34-0"></span>**2.7. Conceptos Importantes En Internet De Las Cosas (IoT)**

Por lo general, el término Internet de las Cosas se refiere a escenarios en los que la conectividad de red y la capacidad de cómputo se extienden a objetos, sensores y artículos de uso diario que habitualmente no se consideran computadoras, permitiendo que estos dispositivos generen, intercambien y consuman datos con una mínima intervención humana. Sin embargo, no existe ninguna definición única y universal.

#### **Tecnologías Instrumentales**

La idea de combinar computadoras, sensores y redes para controlar diferentes dispositivos ha existido durante décadas. Sin embargo, la reciente en la época actual diferentes tendencias del mercado tecnológico están permitiendo un avance muy rápido que el Internet de las Cosas esté cada vez más cerca de ser una realidad generalizada.

#### **Modelos De Conectividad**

La implementación del IoT utilizan diferentes modelos de conectividad con sus propias características y aplicaciones distintas. Los cuatro de los modelos de conectividad descritos por la Junta de Arquitectura del Internet incluyen: Dispositivo a dispositivo, dispositivo a la nube, dispositivo a puerta de enlace e intercambio de datos a través del back-end.

35

#### **Dispositivo a Dispositivo**

Representa dos o más dispositivos que se conectan y se comunican directamente entre sí o sino a través de un servidor de aplicaciones intermediario. Su comunicación puede ser por redes IP o la Internet, sin embargo, para establecer comunicaciones directas de dispositivo a dispositivo se utilizan protocolos como Bluetooth.

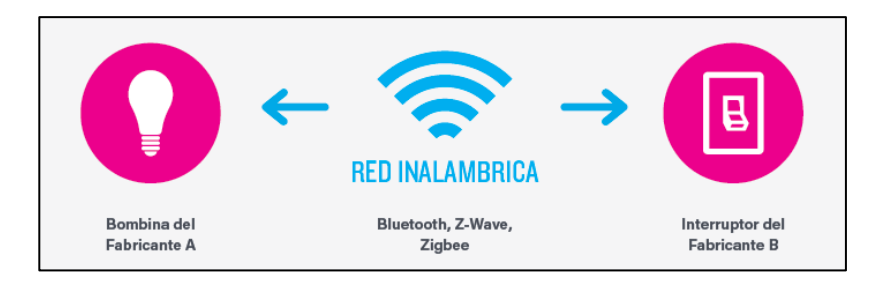

Ilustración 7. Modelo de comunicación por red $6$ 

#### <span id="page-35-0"></span>**Dispositivo a la Nube**

El dispositivo de la IoT se conecta directamente a un servicio en la nube. Como, por ejemplo, un proveedor de servicios de aplicaciones para intercambiar datos y controlar el tráfico de mensajes. Este enfoque suele aprovechar los mecanismos de comunicación existentes como conexiones Wi-Fi o Ethernet cableadas tradicionales para establecer una conexión entre el dispositivo y la red IP, que luego se conecta con el servicio en la nube.

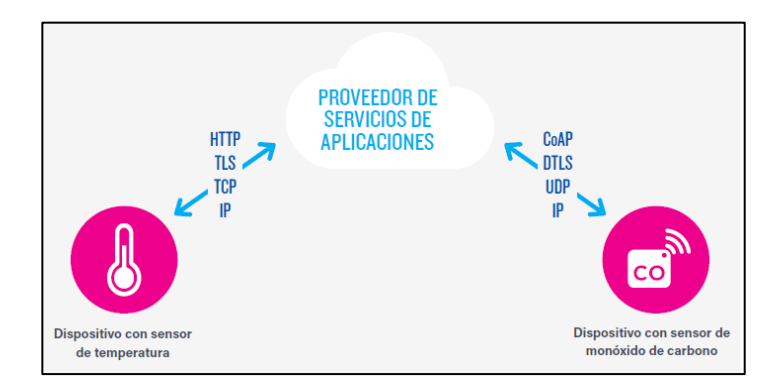

Ilustración 8. Modelo de comunicación a la nube<sup>7</sup>

<span id="page-35-1"></span><sup>6</sup> Figura extraida del Report internet of thing, 2015 Internet Society

<sup>7</sup> Figura extraida del Report internet of thing, 2015 Internet Society
#### **Dispositivo a puerta de enlace.**

Generalmente el modelo dispositivo a puerta de enlace de capa de aplicación (ALG), el dispositivo de la IoT se conecta a través de un servicio ALG como una forma de llegar a un servicio en la nube. Dicho de otra manera, esto significa que hay un software de aplicación corriendo en un dispositivo de puerta de enlace local, que actúa como intermediario entre el dispositivo y el servicio en la nube y provee seguridad y otras funcionalidades tales como traducción de protocolos o datos.

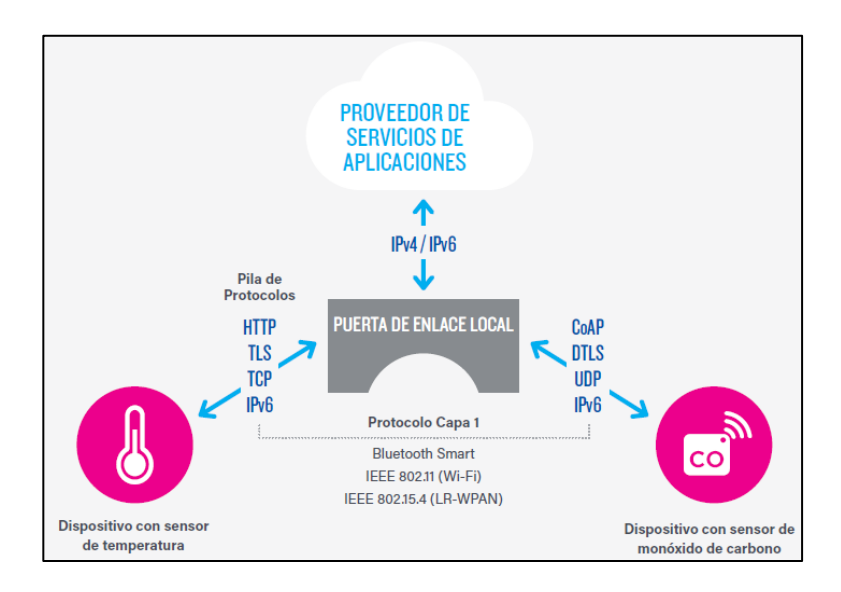

Ilustración 9. Enlace común de dispositivos a nube

#### **Intercambio de datos a través del back-end**

Arquitectura de comunicación que permite que los usuarios exporten y analicen datos de objetos inteligentes de un servicio en la nube en combinación con datos de otras fuentes. Esta arquitectura soporta el deseo del usuario de permitir que terceros accedan a los datos subidos por sus sensores". Este enfoque es una extensión del modelo de comunicación tipo 'dispositivo único a la nube', que puede llevar a la existencia de datos donde "los dispositivos de la IoT suben datos a un único proveedor de servicios de aplicaciones<sup>8</sup>.

<sup>8</sup> Fragmento extraido del Report internet of thing, 2015 Internet Society

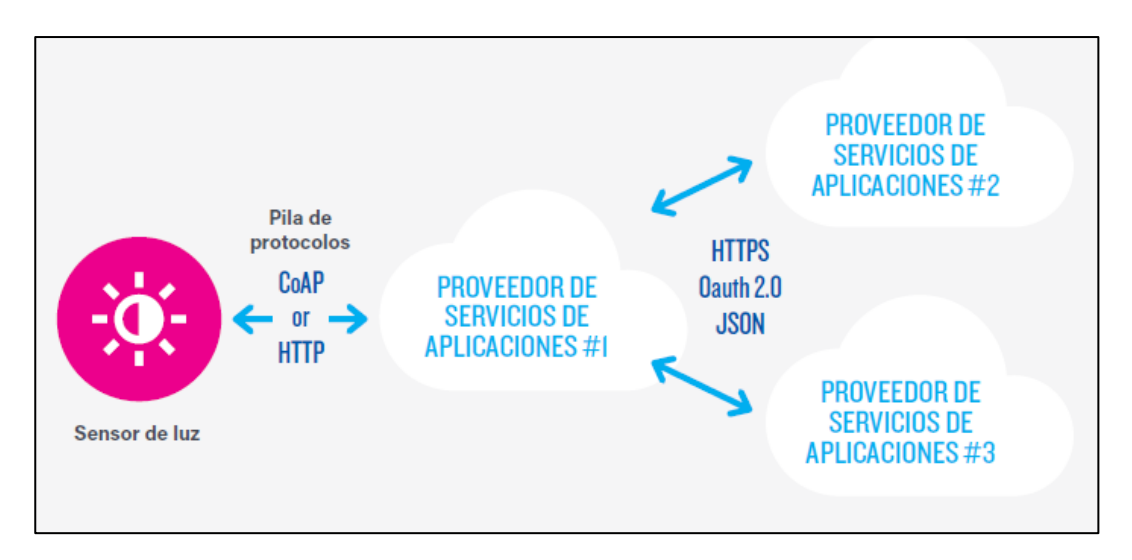

Ilustración 10. Funcionamiento general del modelo<sup>9</sup>

#### **Potencial De Transformación**

Un "mundo hiperconectado"— es una prueba de la naturaleza de propósito general de la propia Arquitectura de Internet, que no impone limitaciones inherentes a las aplicaciones o servicios que pueden hacer uso de la tecnología.

## **2.8. Implicaciones del Internet of Things y la protección de datos**

Las implicaciones del Internet de las Cosas en la protección de datos han quedado patentes en el propio Reglamento General de Protección de Datos. Concretamente, en los artículos 21 y Artículo 22 RGPD. El artículo 21 introduce el derecho de oposición al procesamiento de datos, incluidos los perfiles, en cualquier momento. Si el propósito del procesamiento de datos es el marketing directo, el interesado tendrá derecho absoluto a oponerse. En todos los demás casos, el procesamiento de datos debe detenerse, a menos que el controlador de datos pueda demostrar intereses legítimos convincentes que anulen los intereses de los interesados.

<sup>9</sup> Figura extraida de Report internet of thing, 2015 internet Society

Por otro lado, el artículo 22 introduce salvaguardias adicionales contra la toma de decisiones automatizada, incluida la elaboración de perfiles, pero solo cuando el procesamiento de datos es únicamente automático y tiene efectos significativos legales o similares. Al mismo tiempo, lo que empieza siendo un dato no personal, al no identificar al individuo, es probable que la aplicabilidad de estos artículos sea muy limitada.

Normalmente, los usuarios al estar en desigualdad de condiciones con las empresas y organizaciones desconocen el alcance y el potencial de los instrumentos o aparatos que usan y de la cantidad de datos que estos pueden recopilar, así como en qué medida sus datos son accesibles a terceros fuera del contexto o propósito para el que fueron recopilados.

Un conjunto de cuestiones tiene que ver con los flujos de datos transfronterizos, que se producen cuando los dispositivos de la IoT recogen datos personales en una jurisdicción y, para su procesamiento, los transmiten a otra jurisdicción donde las leyes de protección de datos son diferentes.

#### **2.9. Algunos De Los Desafíos Del IoT**

#### **Seguridad**

La confianza de los usuarios en los dispositivos construidos con sistemas embebidos fabricados para el IoT y en los servicios de datos proporcionados debe transmitirse de manera segura a su servidor y estar libre de vulnerabilidad de ataques cibernéticos. Ya que esto, puede exponer datos de los usuarios al robo y usados para fines maliciosos, especialmente a medida que dicha tecnología sea más difundida y se integre más a nuestra vida diaria.

#### **2.10. Principales riesgos de la seguridad de datos en el uso de IoT**

#### **Ataques de DoS (Denegación de Servicio) / DDoS (Distributed Denial of Service)**

Es básicamente intento malicioso de sobrecargar de tráfico una propiedad web para interrumpir su funcionamiento normal<sup>10</sup>. Es decir, se dirige al mismo tiempo una gran cantidad de equipos a una página web lo que provoca que no soporte el número de visitas y se caiga el servicio. La IoT también es susceptible a este tipo de ataques por lo que se deben establecer mecanismos de resistencia a este tipo de ataques.

#### **Malware (ransomware)**

Al tratarse de dispositivos conectados al internet son susceptibles de recibir este tipo de ataques, por lo que deben ser protegidos al igual que otros dispositivos conectados como ordenadores o Smartphone.

Basta decir que estos tratamientos, en la mayoría de los casos, requerirán una Evaluación de Impacto en Protección de Datos relacionado al artículo 35.3. a) del RGPD:

"Evaluación sistemática y exhaustiva de aspectos personales de personas físicas que se base en un tratamiento automatizado, como la elaboración de perfiles, y sobre cuya base se tomen decisiones que produzcan efectos jurídicos para las personas físicas o que les afecten significativamente de modo similar".

#### **Privacidad**

El potencial de la Internet de las Cosas depende de estrategias que respeten las opciones de privacidad individuales correspondientes a un amplio espectro de expectativas. Los flujos de datos y la especificidad que permiten los dispositivos de la IoT pueden liberar un valor único e increíble

<sup>10</sup> Ref.<https://www.cloudflare.com/es-es/learning/ddos/glossary/denial-of-service/>

para los usuarios, pero las preocupaciones con respecto a la privacidad y los potenciales daños podrían dificultar la adopción plena de la Internet de las Cosas. Esto significa que los derechos de privacidad y las expectativas con respecto a la privacidad de los usuarios son esenciales para asegurar la confianza de los usuarios en Internet, en los dispositivos conectados y en los servicios relacionados. De hecho, la Internet de las Cosas está redefiniendo el debate sobre las cuestiones de privacidad, ya que muchas implementaciones pueden cambiar drásticamente las formas en que se recogen, analizan, emplean y protegen los datos personales.<sup>11</sup>

### **2.11. Principales riesgos para la privacidad de datos personales.**

#### **Rastreo.**

Consiste en el seguimiento en tiempo real de los movimientos de una persona, a partir de objetos que tiene asignados. Permite conocer la completa trazabilidad de los mismos. Ello puede provocar que esa información sobre hábitos de conducta en manos de cibercriminales pueda ser utilizada por ejemplo para efectuar un robo cuando estamos fuera de casa (trabajando o de vacaciones).

#### **Elaboración de perfiles**

A partir de los datos almacenados del seguimiento de una persona, mediante técnicas analíticas, permite inferir unos patrones de conducta y llegar a conocer sus hábitos y preferencias, posibilitando elaborar su perfil. Por ello se deberá estar a lo previsto en el RGPD para la elaboración de perfiles y, en su caso, decisiones individuales automatizadas.

<sup>&</sup>lt;sup>11</sup> Karen Rose, Scott Eldridge, Lyman Chapin, Internet Society (Oct. 2015). Internet de las Cosas.

#### **Interoperabilidad / Estándares**

La interoperabilidad entre los sistemas de IoT es de importancia crítica para capturar el valor máximo; en promedio, se requiere interoperabilidad para el 40 por ciento del valor potencial en aplicaciones de IoT y en casi un 60 por ciento en algunas configuraciones.

Por interoperabilidad, debe entender "la habilidad de los sistemas TIC, y de los procesos de negocios que ellas soportan, de intercambiar datos y posibilitar compartir información y  $conocimiento<sup>12</sup>$ .

#### **Relevancia de la interoperabilidad**

Para ilustrar la relevancia de la IoT, se supone que hay una persona en una estación de autobús inteligente, por medio de un App podría conocer horarios de salida y llegada al destino final, mapa con la ruta en tiempo real, si dispone o no de asientos, capacidad máxima de pasajeros y velocidad máxima calculada. Esta es la bondad de los estándares e interoperabilidad entre las tecnologías. De distinta forma, si la estación, el autobús y el Smartphone tienen tecnologías, protocolos o lenguajes distintos y no compatibles, es decir que hay nula interoperabilidad, y difícilmente podremos beneficiarnos del Internet de las Cosas.

#### **Sujeto Legal, reglamentarios y de derechos**

El uso de dispositivos de la IoT plantea nuevos horizontes del progreso y también de riesgos de intercepción y mal uso de datos de terceros. Esto, exige ampliar la aplicación de las leyes procesales y penales cuando se violenten los derechos de los usuarios. Se agravan los problemas legales que ya existen en la sociedad con amplio alcance y muchas veces el rápido ritmo con que cambia la tecnología de la IoT supera la capacidad de adaptación de las estructuras políticas, legales y reglamentarias asociadas.

<sup>&</sup>lt;sup>12</sup> Según la Comisión Europea

## **2.12. API KEY**

Una API es un conjunto de reglas que determinan cómo las aplicaciones o los dispositivos pueden conectarse y comunicarse entre sí. Una API REST es una API que se ajusta a los principios de diseño de REST, un estilo de arquitectura también denominado transferencia de estado representacional. La aplicación o servicio que realiza el acceso se denomina cliente y la aplicación o servicio que contiene el recurso se denomina servidor.

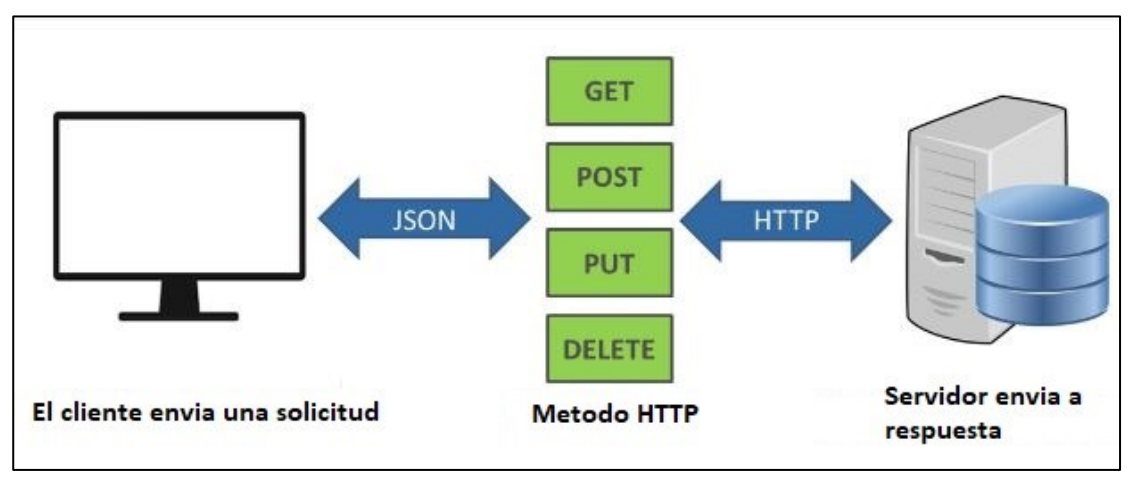

Ilustración 11. Proceso general de API (Elaboración propia)

#### **Principales características de una API REST**

Esta URI (ENDPOINT) hace de identificador único de cada recurso del sistema REST, por lo que no puede ser compartida por más de un recurso. La estructura básica de una URI es la siguiente: **{Protocolo}://{hostname}:{puerto}/{ruta del recurso}?{parámetros de filtrado (opcional)}** El nombre de la URI no debe contener palabras que impliquen acciones, por lo que deben evitarse los verbos en su construcción. Además, las URI siguen una jerarquía lógica de capas que permite ordenar los recursos y englobar las distintas funcionalidades entre sí.

#### **2.13. Uso de la especificación HTTP**

Para el desarrollo de una **API REST** es necesario un conocimiento profundo del método de las HTTP, sobre todo en lo referente a métodos permitidos, códigos de estado y aceptación de tipos de contenido.

Los métodos son usados para manipular los diferentes recursos que conforman la API. **Los principales métodos soportados** por HTTP y por ello usados por una **API REST** son:

- **POST**: Crear un recurso nuevo.
- **PUT**: Modificar un recurso existente.
- **GET**: Consultar información de un recurso.
- **DELETE:** Eliminar un recurso determinado.
- **PATCH**: Modificar solamente un atributo de un recurso.

Todos los métodos junto con la URL o URI nos proporcionan una interfaz uniforme que nos permite la transferencia de datos en el sistema REST aplicando operaciones específicas sobre un recurso determinado. Aunque la mayoría de las operaciones que componen una API REST podrían implementarse mediante los métodos GET y POST.

Al transmitir datos es vital importancia conocer si dicha operación se ha concluido satisfactoriamente o por el contrario se ha producido algún tipo de error.

Por ello, HTTP dispone de un amplio número de códigos de resultados de error/éxito que se exponen a continuación:

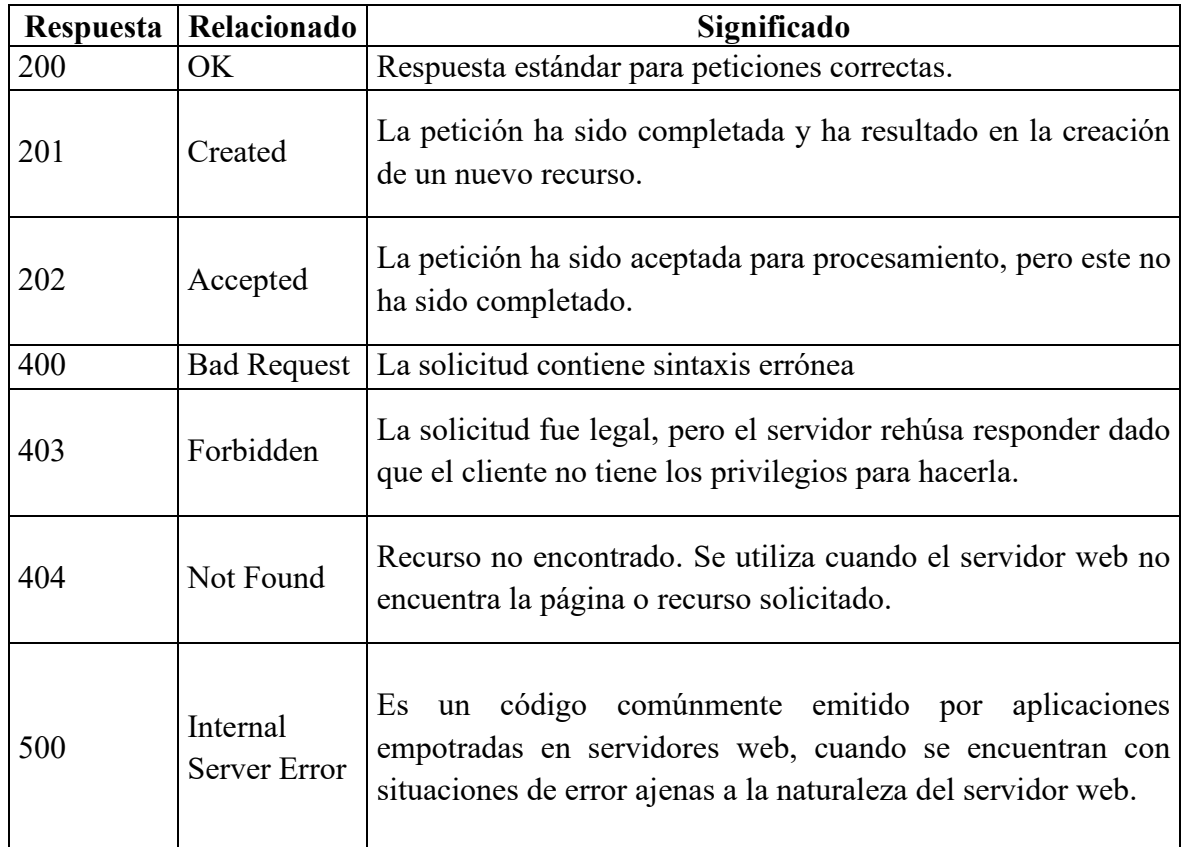

Tabla 7. Los errores/éxitos más comunes en respuestas

#### **Funcionamiento de las API REST**

Las API REST se comunican a través de solicitudes HTTP para realizar funciones estándar de base de datos, como crear, leer, actualizar y suprimir registros (también conocidos como CRUD) dentro de un recurso.

## **2.14. Principios De Diseño De REST**

Las API REST es desarrollada casi con cualquier lenguaje de programación y compatibles con varios lenguajes de programación. El único requisito indispensable que deben cumplir son los siguientes:

#### **Interfaz Uniforme**

Las solicitudes de API para mismo tipo de recurso deben ser iguales, sin importar la procedencia de la solicitud. Además, debe asegurarse que se mantengan los mismos datos como nombre o la dirección de e-mail del usuario, y que pertenezcan a un único identificador uniforme de recurso (URI).

#### **Separación Entre Cliente Y Servidor**

En el diseño de API REST, aplicaciones de cliente y de servidor tienen que ser independientes entre sí. La aplicación de cliente únicamente debe conocer es el URI del recurso solicitado. No hay motivo para que interactúe con la aplicación de servidor de ninguna otra forma. Del mismo modo, una aplicación de servidor no debe modificar la aplicación de cliente más allá de entregarle los datos solicitados vía HTTP.

#### **Sin Estado**

Las API REST son sin estado, es decir cada solicitud debe incluir toda la información necesaria para procesarla. En otras palabras, las API REST no requieren ninguna sesión en el lado del servidor. Las aplicaciones de servidor no pueden almacenar ningún dato relacionado con una solicitud de cliente.

Capacidad de almacenamiento en memoria caché. Siempre que sea posible, los recursos deben poder almacenarse en la memoria caché en el lado del cliente o el servidor. Las respuestas de servidor también necesitan contener información de si el almacenamiento en memoria caché está permitido para el recurso entregado. El objetivo es mejorar el rendimiento en el lado del cliente, al mismo tiempo que aumenta la escalabilidad en el lado del servidor.

#### **Arquitectura De Sistema De Capas**

En las API REST, las llamadas y respuestas pasan por diferentes capas. En general, no se debe sesgar en que las aplicaciones de cliente y de servidor se conectan directamente entre sí. Pueden existir intermediarios en el bucle de comunicación. Está, debe diseñarse para que ni el cliente ni el servidor detecten si se comunican con la aplicación final o con un intermediario.

#### **Seguridad de las claves de API**

En general, las claves de API no se consideran seguras, ya que suelen ser accesibles para los clientes, lo que facilita que alguien pueda robarlas. Una vez que se roba la clave, no tiene vencimiento, por lo que se puede usar de forma indefinida, a menos que el propietario del proyecto revoque o vuelva a generar la clave. Si bien las restricciones que puedes establecer en una clave de API solucionan esta situación, existen métodos mejores para autorizar.

#### **2.15. API de Google Drive**

Permite crear aplicaciones o programas que aprovechan el almacenamiento en la nube de Google Drive. Abre el espacio para desarrollar aplicaciones que se integren con las bondades de Drive y crear una funcionalidad sólida en su aplicación mediante la API de Drive.

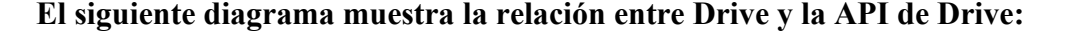

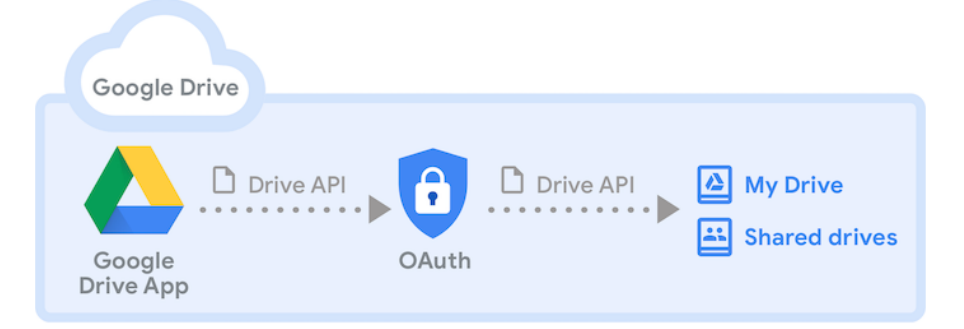

Ilustración 12. Diagrama de relación de la API de Google Drive. Extraído de la página oficial de API Google Drive

# **2.16. Relación del diagrama con el funcionamiento de la API de Google Drive Google Drive**

El servicio de almacenamiento de la nube de Google facilita a los usuarios un espacio de almacenamiento personal, llamado Mi unidad, y la opción de acceder a carpetas compartidas colaborativas, llamadas unidades compartidas.

#### **API de Google Drive**

La API REST es la llave que posibilita almacenar en Drive desde su aplicación.

#### **Aplicación Google Drive**

Si su aplicación es del tipo editor, como una hoja de cálculo o un procesador de textos, puede integrarla con la interfaz de usuario de Drive para crear y abrir archivos dentro de su aplicación.

#### **Mi unidad**

Una ubicación de almacenamiento en Drive de propiedad única. Los archivos almacenados en "Mi unidad" se pueden compartir con otros usuarios, pero propiedad del contenido no cambia de origen.

#### **Autenticación automática 2.0**

El protocolo de autorización que Drive API requiere para autenticar a los usuarios de su aplicación. Si inicio sesión en la aplicación de Google, automáticamente existe un flujo de OAuth 2.0 y los tokens de acceso a la aplicación.

#### **Unidad compartida**

Una ubicación de almacenamiento de Drive que posee archivos en los que colaboran varios usuarios. Cualquier usuario con acceso a una unidad compartida tiene acceso a todos los archivos que contiene y se les puede otorgar acceso a archivos individuales dentro de la unidad compartida.

#### **2.17. Usos de la API de Drive**

La API de Drive se puede utilizar para:

- Para subir y descargar archivos de Drive en cualquier momento.
- Buscar archivos y carpetas almacenados en Drive.
- Crear consultas de búsqueda complejas que devuelvan cualquiera de los campos de metadatos de archivos en la nube.
- Permitir a los usuarios que compartan archivos, carpetas y unidades para colaborar en el contenido.
- Combinar con la API de Google Picker para buscar todos los archivos en Drive y luego devuelva el nombre del archivo, la URL, la última fecha de modificación y el usuario.
- Crear los accesos directos de terceros que sean enlaces externos a datos almacenados fuera de Drive, en un almacén de datos diferente o en un sistema de almacenamiento en la nube.
- Crear una carpeta de Drive dedicada para almacenar datos específicos de la aplicación para que la aplicación no pueda acceder a todo el contenido del usuario almacenado en Drive.
- Integrar su aplicación habilitada para Drive con la interfaz de usuario de Drive mediante la interfaz de usuario de Google Drive. Es la interfaz de usuario web estándar de Google que puede usar para crear, organizar, descubrir y compartir archivos de Drive.
- Aplique etiquetas a archivos de Drive, establezca valores de campo de etiqueta, lea valores de campo de etiqueta en archivos y busque archivos utilizando términos de metadatos de etiqueta definidos por la taxonomía de etiquetas personalizadas.

#### **2.18. PushingBox API.**

Se define como una nube que corre con Internet of Things (IoT) y puede enviar muchas notificaciones en tiempo real como correo electrónico, subir datos a la nube de Google Drive, Google Sheets, enviar TWEET basado en llamadas API [25, 26]. Esta plataforma gratuita admite trabajar con el módulo wifi ESP8266 y SIM800L para transmitir datos. En esto manera, si los datos recibidos de los sensores superan el crítico valores, el mensaje de notificación se puede enviar a la computadora y/o dispositivo Android con esta aplicación. La advertencia las notificaciones han sido probadas excediendo deliberadamente el valor límite, dentro del alcance de este estudio. Para este propósito, se ha definido una dirección API para recibir notificación de PushingBox. Entonces notificación diferente se han creado escenarios con esta dirección API.

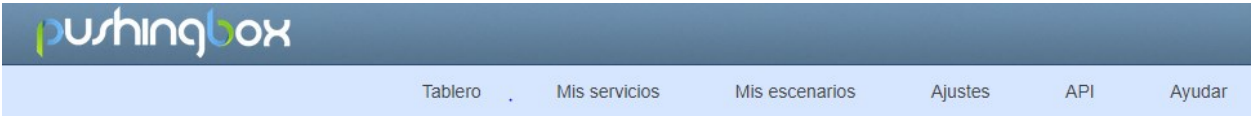

Ilustración 13. Botones de opciones en la interfaz de PublishingBox<sup>13</sup>

Para acceder a los servicios de la plataforma debe iniciar sesión con cuenta de correo electrónico.

La aplicación Web ofrece servicios como:

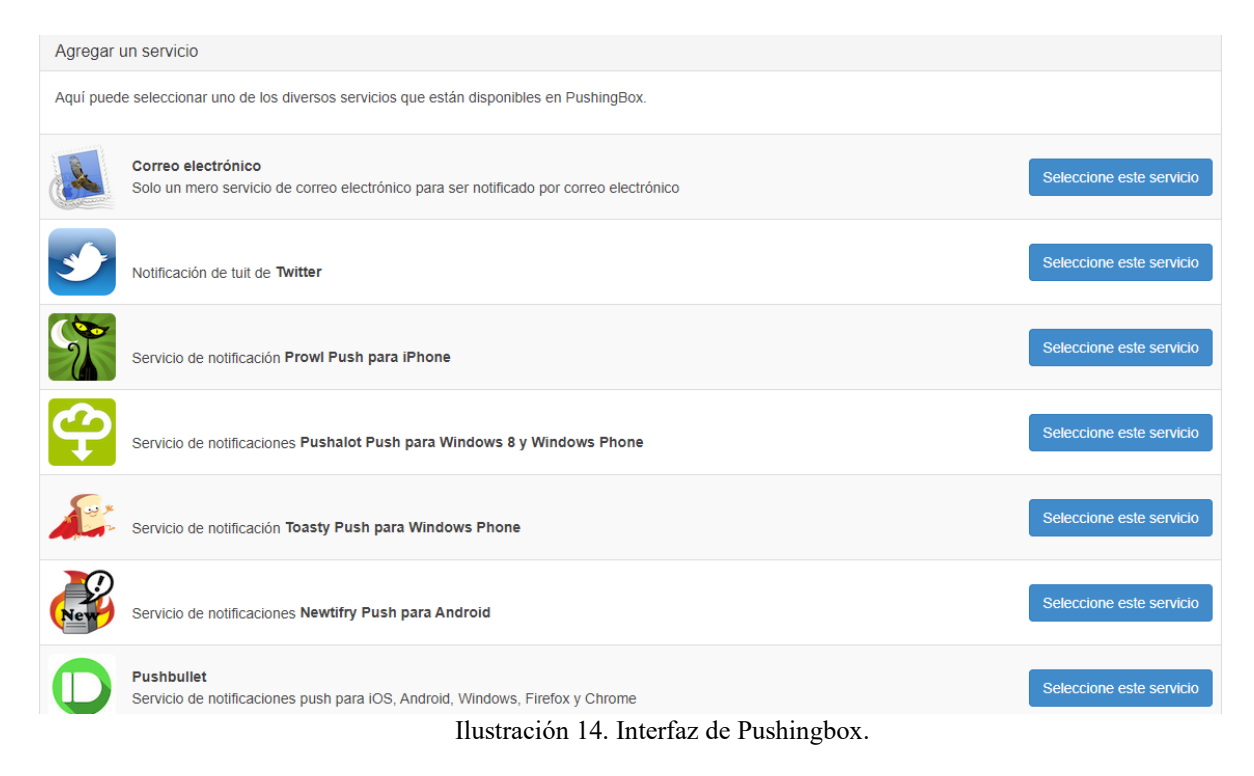

<sup>13</sup> Fuente de información<https://www.pushingbox.com/services.php>

Es realmente simple, para lanzar un escenario de notificaciones puede enviar una solicitud HTTP o un correo electrónico. El único argumento que debe adjuntar es el DeviceID, esta es la clave única que identifica el escenario que desea lanzar. También puede poner más argumentos para definir el texto de las notificaciones de aduanas utilizando sus propias variables<sup>14</sup>

## **API HTTP**

Usando la línea de comando en una terminal con PushingBox.

### **Método GET**

curl "http://api.pusingbox.com/pushingbox?devid=v0123456789ABCDE"

### **Método POST**

curl -d "devid=v0123456789ABCDE" http://api.pushingbox.com/pushingbox

<sup>14</sup> Texto extraido de<https://www.pushingbox.com/api.php>

## **Capítulo 3: Diseño del dispositivo**

#### **3.1. Finalidad del diseño del dispositivo**

El instrumento que se ha diseñado debe medir datos de temperatura del ambiente y humedad del suelo con 3 sensores distribuidos a 33 cm cada uno partiendo desde un eje horizontal como referencia (suelo o superficie). Los datos leídos se almacenan en un archivo de texto separado por comas (CSV), y cada uno se registra con la fecha en formato corto y hora en minutos en tiempo real.

Además, dicho instrumento cuenta con tecnología adecuada del internet de las cosas (loT) para permitir conectarse con servidor y el cliente, es decir, basado en la autentificación del usuario para hacer uso del servicio (API-KEYS) de una hoja de cálculo del GOOGLE DRIVE en el tiempo especificado por el usuario. Cabe destacar que se crea la interfaz de un botón por programación para ser visualizado por medio de una pantalla de 2,4, así poder configurar tiempo de subida de datos en intervalos de 5 minutos para registrar en la nube electrónica. La hoja de cálculo puede ser consultada por usuarios desde computadora o cualquier dispositivo móvil que cuente con internet.

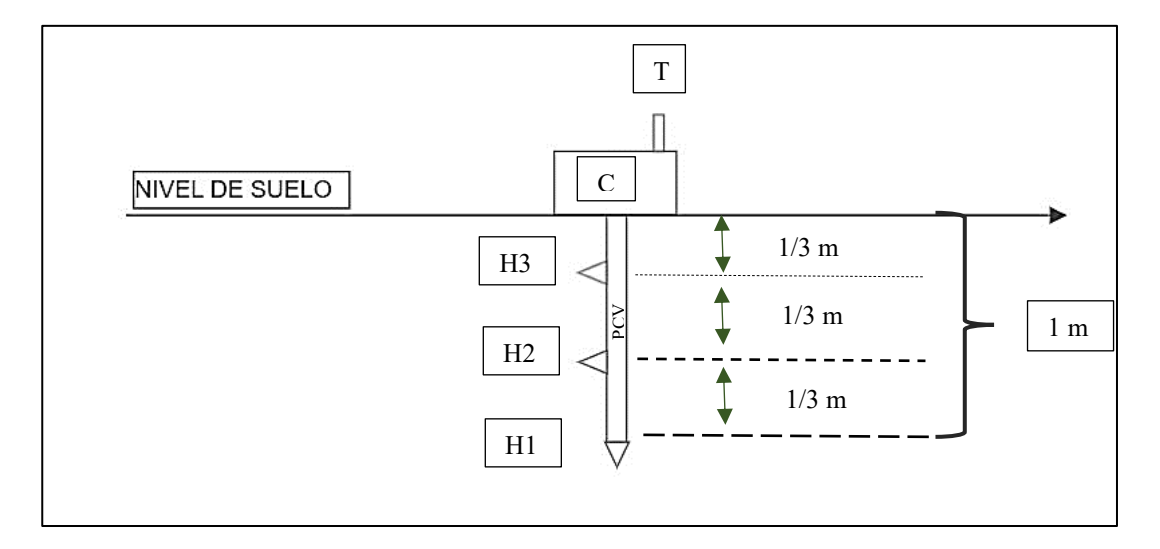

Ilustración 15. Diseño general del dispositivo<sup>15</sup>.

<sup>&</sup>lt;sup>15</sup> Elaboración propia

**Dónde:** T = Temperatura ambiente, medida en °C.

H1= Humedad del sensor 1, medida en %.

H2= Humedad del sensor 2, medida en %.

H3= Humedad del sensor 2, medida en %.

C=Caja impermeable, en su interior contiene elementos y circuitos eléctricos.

PVC= Tubería de policloruro de vinilo que contendrá conductores de los sensores.

Los elementos que componen el dispositivo se verán expuestos a lugares abiertos. Por tal motivo, se vuelve rigurosa principalmente la selección de los sensores de humedad y temperatura; porque tienen contacto directo con el ambiente. Es decir, que deben ser fabricados directamente para intemperie, ya que se vuelve necesario evitar corrosión y posibles cortocircuitos por salpicadura de líquidos con conductores sin aislamiento adecuados. Para elementos sin alternativas de elección se deben proteger en la caja fabricada con protocolo IP68 o tuberías de PCV cuando se trate de proteger cable conductor de humedad y manchas indeseadas.

Se le considera un banco de baterías recargables en serie-paralelo para aumentar el voltaje necesario de operación de la placa Arduino e igual se le instala un cargador a 110Vrms de sistema embebido para recargar las baterías en el menor tiempo posible, así mismo un regulador de voltajecorriente para proteger los elementos a exposiciones repentinas de Sobrevoltajes y Sobre corrientes.

#### **3.2. Flujograma del algoritmo de programación en Arduino**

Se presenta el flujograma como algoritmo de la lógica de programación para traducirse al lenguaje Arduino, ya que se selecciona placa Arduino MEGA2560 como hardware y el Arduino IDE como software para interactuar con el microcontrolador. A continuación, se detalla el proceso gráficamente:

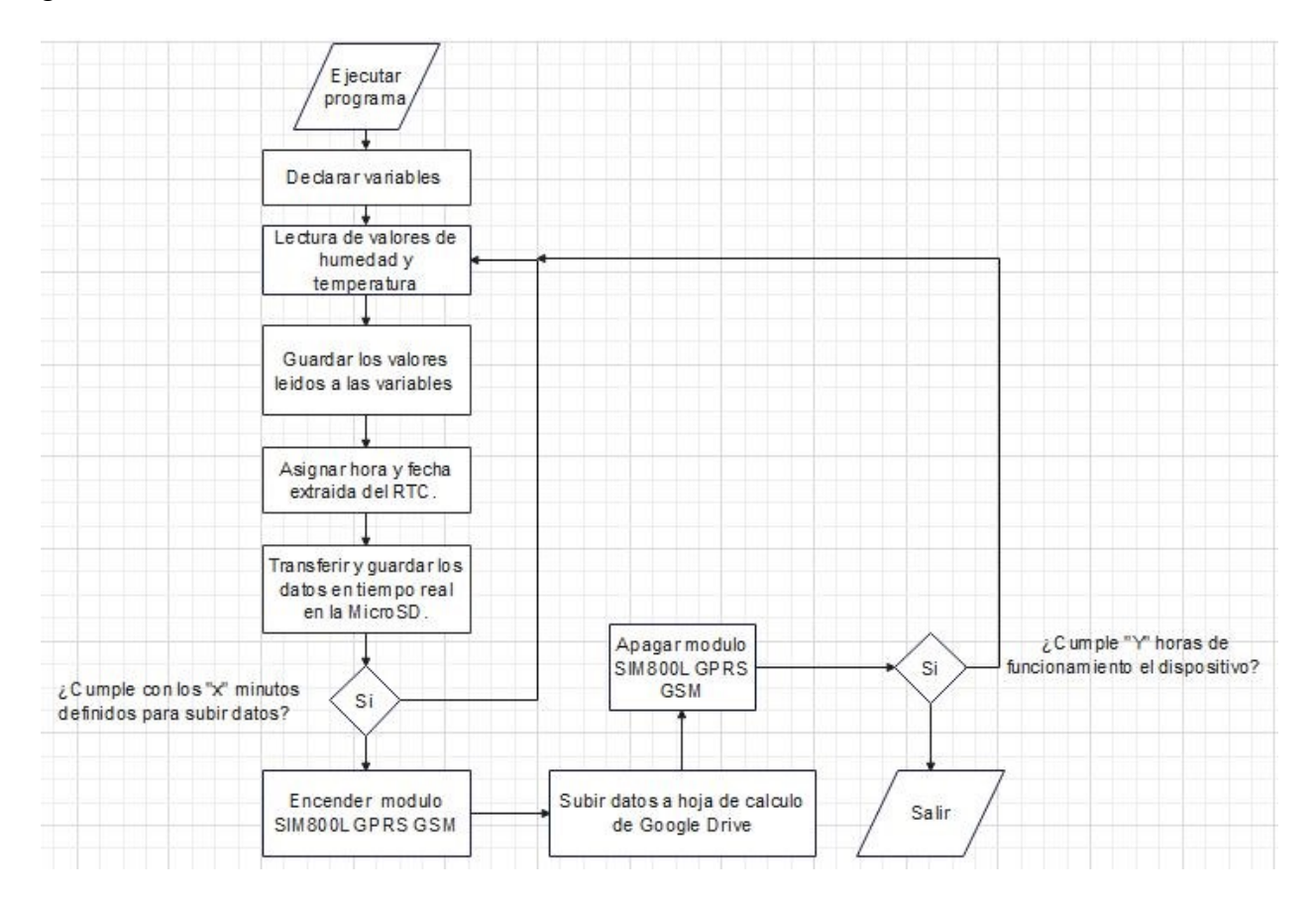

En el flujograma no se ha incluido el servidor, ya que su función en el programa solo consiste en conectar la API KEYS para transferir datos capturados y procesados en la placa de Arduino Mega2560 a una hoja de cálculo en Google Drive.

Así mismo, hay que considerar que servidor a terceros PushingBox es un servicio gratuito; pero limitado por el número de datos enviados y registros de datos. El proceso solo se cumplirá completamente solo 100 veces por día, por uso del servicio gratuito.

## **3.3. Selección de elementos del dispositivo**

En la selección idónea de los elementos que componen el dispositivo, se consultaron diferentes fuentes de información de empresas como: hojas de fabricantes, viñetas del fabricante o etiqueta de fabricante.

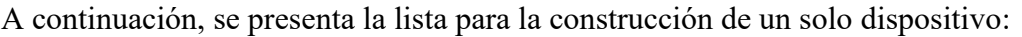

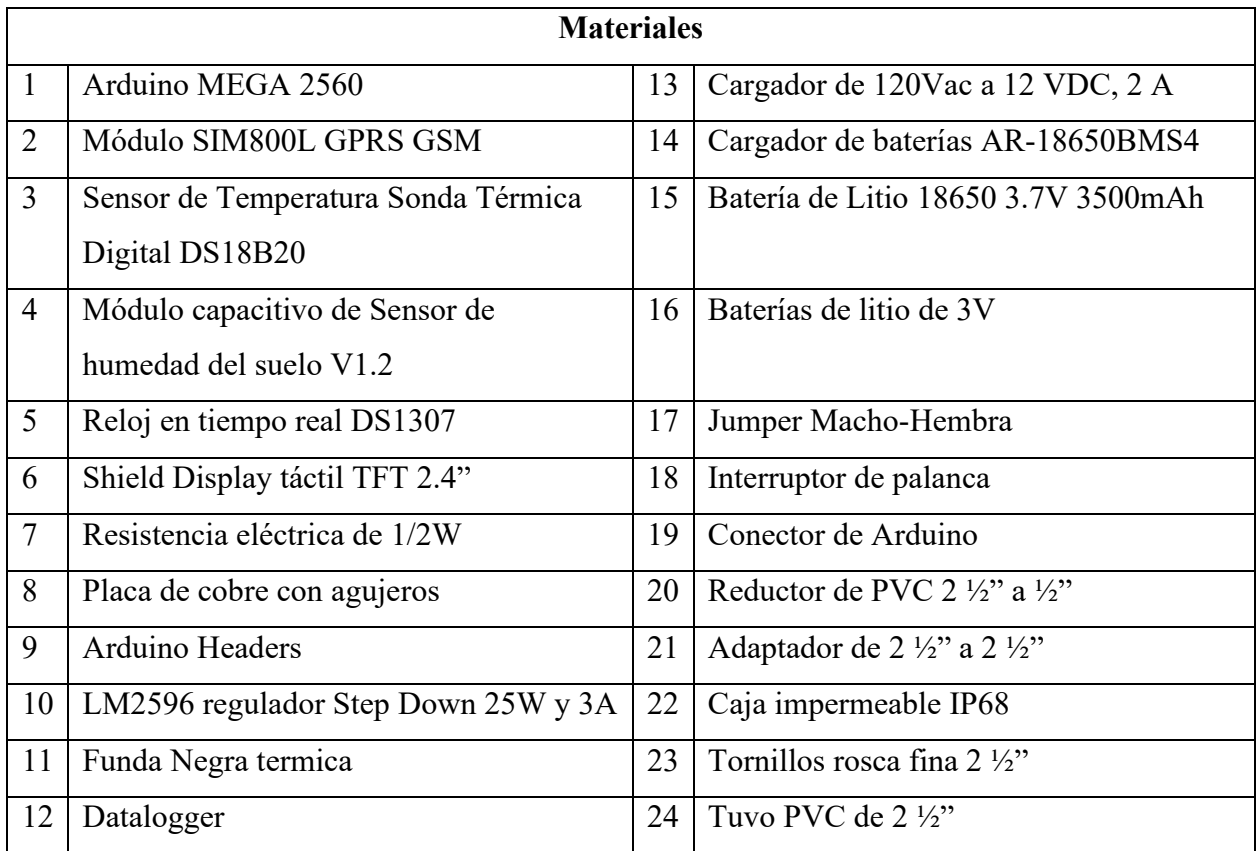

## **3.4.Descripción diseño del dispositivo de humedad-temperatura**

Los componentes seleccionados para construcción del dispositivo se han tomado en cuenta capacidad de procesamientos, consumo energético, soporte mecánico, impermeables, anticorrosivos, dimensiones reducidas y calidad de materiales, entre otros.

A continuación, se describen uno a uno los materiales incluidos en el diseño del dispositivo:

## **3.4.1. Jumper Macho-Hembra**

Cables de conexión de Arduino se utilizan para conectar componentes con entradas tipo macho y placa de Arduino para transferencias de datos o cargas.

## **Especificaciones:**

**Tipo:** Hembra a Macho. **Espaciado:** 2.54mm (0.1 pulgada) **Longitud:** 10cm. **Cantidad:** 40 unidades. **Tipo de hilo:** Cobre.

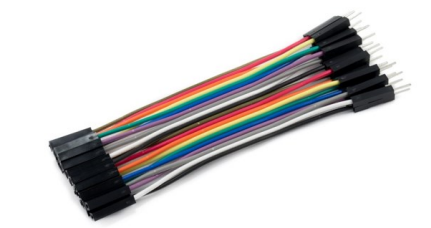

Ilustración 16. Conectores macho-hembra para Arduino<sup>16</sup>

## **3.4.2. Funda Negro**

Esta fibra de vidrio de manga térmica es para aplicaciones de alta temperatura, además, mantiene

el cable limpio y organizado.

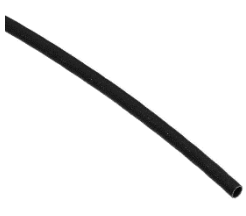

## **Especificaciones.**

Fibra de vidrio libre de álcalis, resina de silicona; Longitud: 5 metros / 16,4 pies; Diámetro interior: 4 mm; Temperatura de trabajo Rango: -60 ℃ ~ 200 ℃; Voltaje de funcionamiento: 1200; Resistencia al Fuego: VW-1.

<sup>&</sup>lt;sup>16</sup> Imagen extraída de [https://naylampmechatronics.com/cables/447-cable-dupont-hembra-a-macho-10cm-](https://naylampmechatronics.com/cables/447-cable-dupont-hembra-a-macho-10cm-20und.html)[20und.html](https://naylampmechatronics.com/cables/447-cable-dupont-hembra-a-macho-10cm-20und.html)

## **3.4.3. Módulo SIM800L GPRS GSM**

Es un módulo de telefonía móvil GSM y GPRS de 4 bandas con comunicación inalámbrica ya sea para enviar y recibir mensajes SMS y llamadas ó bien tener red de datos móviles e internet mediante GPRS.

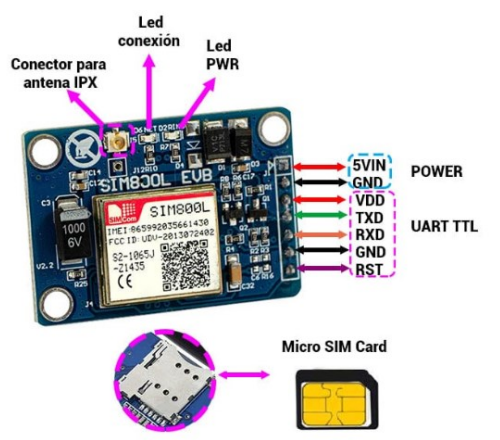

Ilustración 17. Módulo SIM800L v2.0 <sup>17</sup>

## **Especificaciones técnicas:**

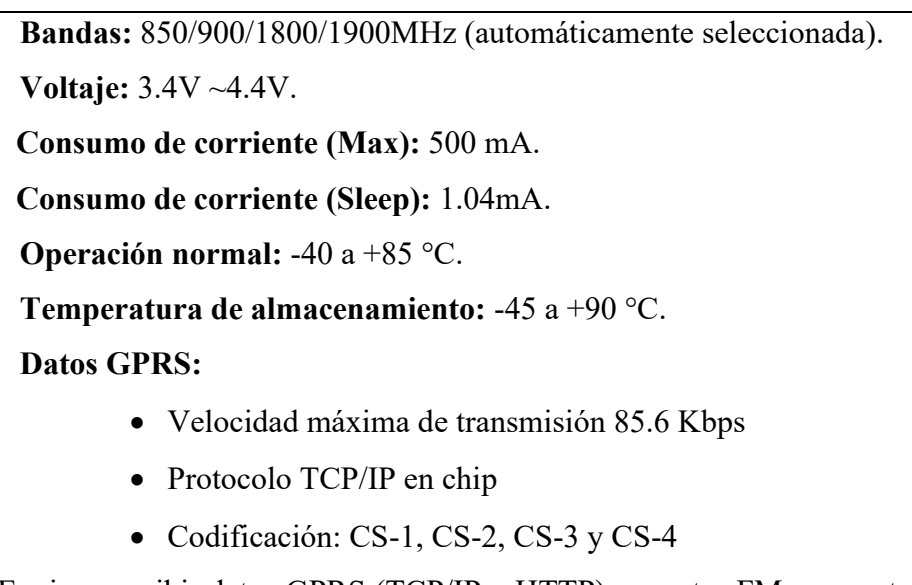

Enviar y recibir datos GPRS (TCP/IP y HTTP), receptor FM, , soporta A-GPS, soporta USSD y reloj en tiempo real (RTC) y velocidades de transmisión serial desde 1200bps hasta  $115200bps^{18}$ 

<sup>&</sup>lt;sup>17</sup> Imagen extraída de https://uelectronics.com/wp-content/uploads/2018/12/AR0858-SIM800L-Antena-Pinout.jpg

<sup>18</sup> Fuente de información hoja de datos del fabricante de la SIM800H/SIM800L

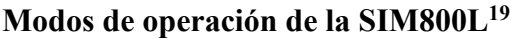

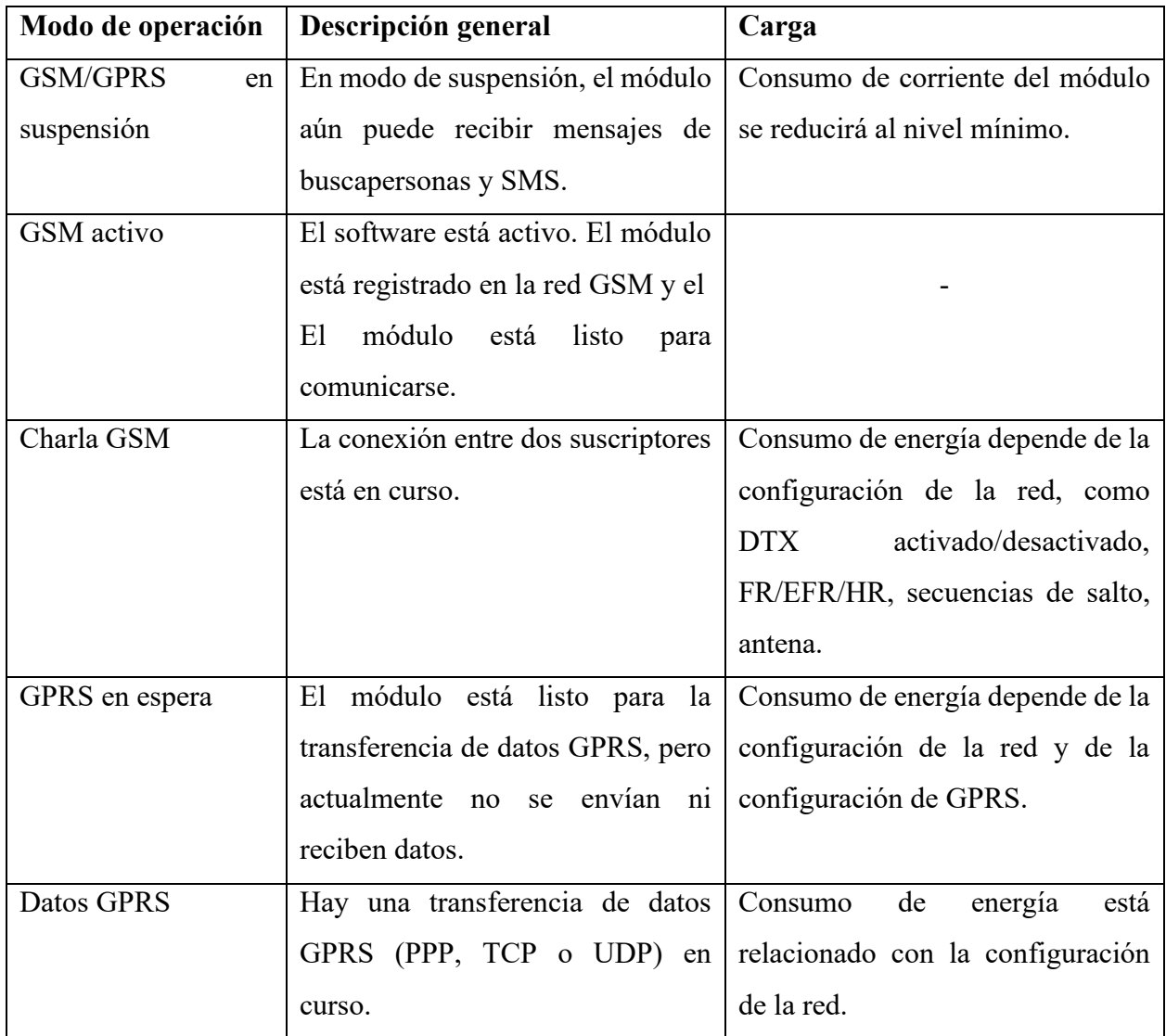

<sup>19</sup> Fuente de información hoja de datos del fabricante de la SIM800H/SIM800L

## **3.4.4. Módulo capacitivo de Sensor de humedad del suelo V1.2**

Un higrómetro capacitivo es un sensor construido con elementos anticorrosivos que mide la humedad del suelo mediante la variación de la capacitancia (Salida analógica).

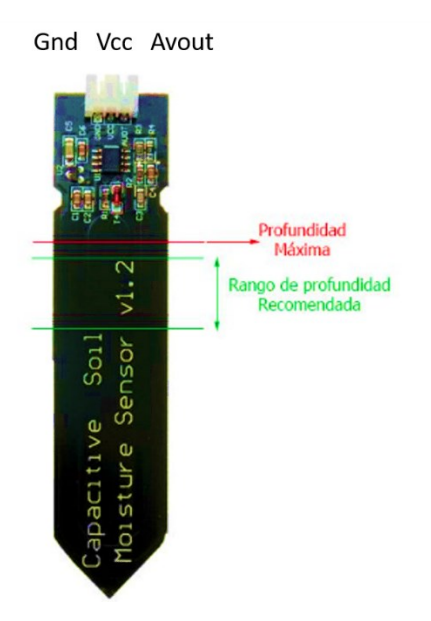

Ilustración 18. Sensor capacitivo profundidad máxima de enterramiento y sus pines $^{20}$ 

## **Especificaciones técnicas:**

- **Voltaje de alimentación:** 3.3V 5V DC.
- **Corriente operación:** 5mA.
- **Voltaje de la señal de salida:** 0 a 5V (Analógico).
- **Modelo:** CAPACITIVE SOIL MOISTURE sensor v1.2.
- **Vida útil:** 3 años mín.
- **Conector:** PH2.0-3P.

<sup>&</sup>lt;sup>20</sup> Imagen y fuente de información extraída d[e https://www.luisllamas.es/sensor-de-humedad-del-suelo-capacitivo-y](https://www.luisllamas.es/sensor-de-humedad-del-suelo-capacitivo-y-arduino/)[arduino/](https://www.luisllamas.es/sensor-de-humedad-del-suelo-capacitivo-y-arduino/)

## **Funcionamiento del sensor**

Este tipo de sensores capacitivos (El electrodo posee una capa de protección anticorrosión) disponen de un TIMER 555, empleado para generar una onda cuadrada. Al aplicar esta señal en contacto con la tierra, el efecto de la capacitancia registrada modifica la onda aplicada.

**Diagrama del circuito eléctrico del sensor.**

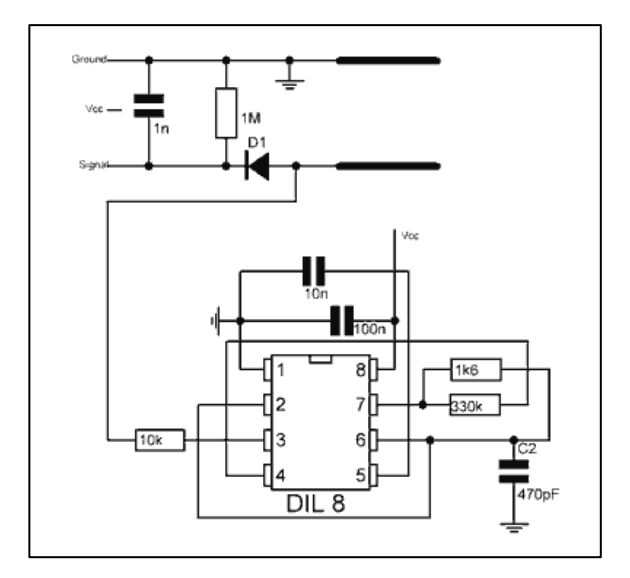

Ilustración 19. Circuito analógico del sensor capacitivo

La diferencia entre la onda de entrada y salida es comparada por el sensor, dando lugar a una pequeña tensión diferencial que puede ser medido por un microprocesador como Arduino. Se debe tener claridad que: "cuanto mayor es la humedad del suelo, mayor es la capacidad registrada por el sensor. Por ende, menor el voltaje proporcionado por el sensor.

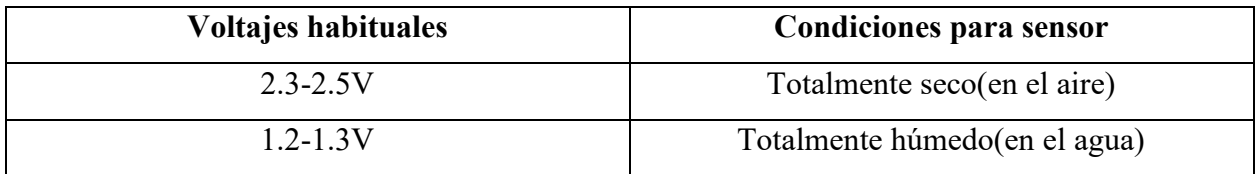

Tabla 8. Valores habituales registrados por Higrómetro

#### **3.4.5. Sensor de Temperatura Sonda Térmica Digital DS18B20**

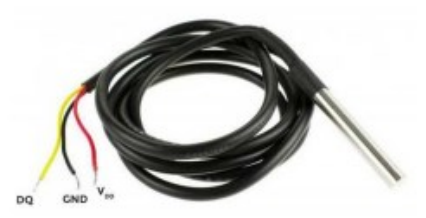

Ilustración 20. Sensor de temperatura de cable para Arduino DS18B2

El sensor de acero inoxidable con tensión de operación de  $3 \sim 5.5V$  posee un rango de medidas comprendido entre -55 y 125 °C como temperaturas más extremas, pero el error varía según factores externos, alteraciones del medio o al circuito eléctrico. Para el rango intermedio de -10 y 85ºC es menos tolerante al error de ±0,5 grados y para los rangos extremos restantes entre esos - 55 y 125ºC es más tolerable al error de ±2ºC. El tiempo para capturar datos de la temperatura un buen aproximado es de 750ms, y la resolución del sensor permite ajustarse la precisión entre las dos temperaturas siguientes:

| Resolución | Temperatura (°C) |
|------------|------------------|
| $9-bit$    | 0.5              |
| $10$ -bit  | 0.25             |
| $11-bit$   | 0.125            |
| $12$ -bit  | 0.0625           |

Ilustración 21. Resoluciones del sensor DS18B20

Una ventaja del sensor es su protocolo de comunicación 1-Wire. Este permite trabajar con múltiples sensores DS18B20 a través de un solo cable conectado a un pin de entrada de Arduino, solo con una sola resistencia conectada a los múltiples sensores. Está compuesto por el encapsulado impermeable y por el cableado que nos permite conectar al micro controlador.

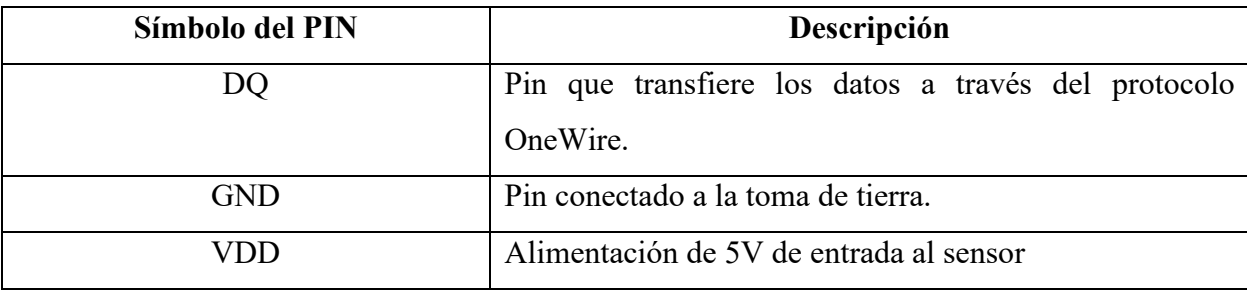

Este cableado está formado por tres pines de salida<sup>21</sup>:

Tabla 9. Especificaciones de pines sensor temperatura

#### **3.4.6. Reloj en tiempo real DS1307(RTC)**

El reloj en tiempo real serie DS1307 es un reloj/calendario BCD completo de baja potencia más 56 bytes de SRAM no volátil. La dirección y los datos se transfieren en serie a través de un bus bidireccional de 2 hilos. El reloj/calendario proporciona información de segundos, minutos, horas, día, fecha, mes y año. La fecha de fin de mes se ajusta automáticamente para meses con menos de 31 días, incluidas las correcciones por año bisiesto. El reloj funciona en formato de 24 horas o de 12 horas con indicador AM/PM. El DS1307 tiene un circuito de detección de energía incorporado que detecta fallas de energía y cambia automáticamente al suministro de batería. DS130764 X 8 Reloj serial en tiempo real.

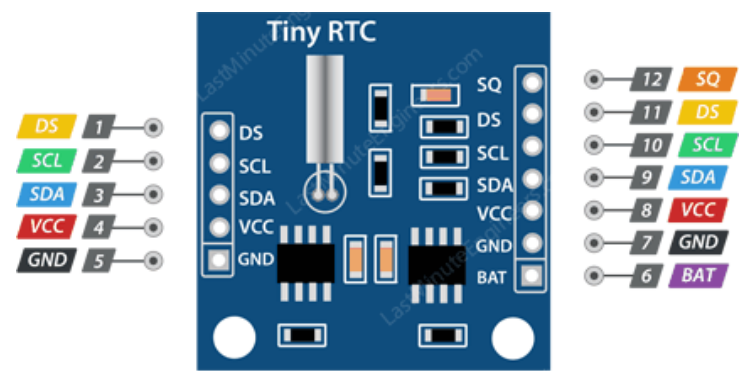

Ilustración 22. RTC DS1307 con sus pines

<sup>&</sup>lt;sup>21</sup> Fuente de información trabajo de grado: Desarrollo de un sistema de monitorización de temperaturas en tiempo real para intercambiador de calor de doble tubo con sondas sumergibles de temperatura DS18B20 usando el microcontrolador Arduino, autor Joaquín Martínez Jimeno

### **Asignación de pines del Chips.**

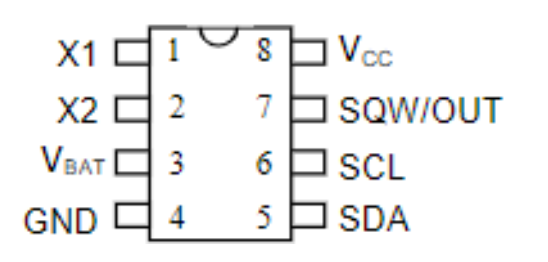

- **SDA:** Datos en serie.
- **SCL:** Reloj en serie.
- **GROUND:** Tierra.
- **Vcc:** Fuente de alimentación primaria.
- **X1, X2:** Conexión de cristal de 32,768 kHz**.**

• **Vbat:** Entrada de batería de +3V.

## **Especificaciones técnicas.**

- El reloj en tiempo real cuenta segundos, minutos, horas, fecha del mes, mes, día de la semana y año con compensación de año bisiesto válida hasta 2100.
- RAM no volátil de 56 bytes para almacenamiento de datos.
- Interfaz serie de 2 hilos.
- Señal de salida de onda cuadrada programable.
- Detección automática de fallas de energía y circuito de interruptores.
- Consume menos de 500 nA en modo de respaldo de batería con el oscilador en funcionamiento.
- Rango de temperatura industrial opcional: de 40 °C a +85 °C<sup>22</sup>.

## **3.4.7. Arduino MEGA 2560**

Placa de desarrollo de proyectos de automatización Arduino MEGA, basada en el microcontrolador ATmega2560, cuenta con 54 entradas o salidas digitales según se programen, de las cuales 15 pueden ser salidas de PWM.

<sup>22</sup> Fuente de información de las características extraídas de hoja de fabricante de RTC

**Especificaciones.**

- **Microcontrolador:** ATmega2560.
- **Pines:** 54 E/S digitales (De salida PWM: 15 y entrada analógica: 16).
- **Voltaje de operación:** 5 V.
- **Voltaje de entrada recomendado:** 7 ~12Vdc.
- **Voltaje de entradas límites**: min 6 Vdc, máx. 20 vdc.
- **Corriente CC por pin de E/S:** 40 mA.
- **Corriente CC para clavija:** 3.3 V a 50 mA.
- **Memoria Flash:** 256 KB de los cuales 8 KB utilizados por el gestor de arranque.
- **SRAM:** 8KB.
- **EEPROM**:4 KB
- **Velocidad de reloj:** 16 MHz.
- **Interfaz:** 2-wire, SPI, USART.

## **3.4.8. Shield Display táctil TFT 2.4"**

La LCD TFT de 2.4 pulgadas con una resolución de 240px X 320px, brillante de retroiluminación LED (varía si se le conecta un transistor) con una gama de colores amplia (18 bits, hasta 262000 diferentes tonos) es diseñada para ser utilizada con la board Arduino UNO, sin embargo, puede adaptarse al Arduino MEGA.

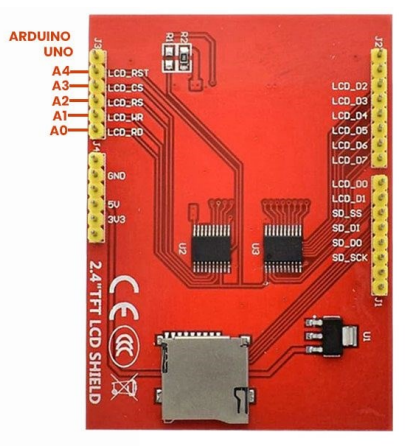

Ilustración 23. TFT 2.4" LCD Táctil<sup>23</sup>

## **Especificaciones.**

- Voltaje de funcionamiento: 5 / 3.3V.
- Consumo de energía: 90mw
- Interfaz de módulo Interfaz paralela de 8 bits
- Temperatura de funcionamiento: -20 ℃ ~ 70 ℃.
- Temperatura de almacenamiento:  $-40 \sim 70$  °C

## **3.4.9. Adaptador de MicroSD**

El módulo es un módulo que reconoce de tarjetas Micro SD para lectura y escritura a través del sistema de archivos y el controlador de interfaz SPI.

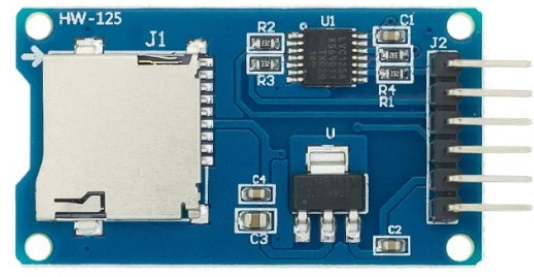

Ilustración 24. Datalogger<sup>24</sup>

**Especificaciones.**

**Modelo:** MicroSD Card Adapter Module

**Voltaje de operación:** 4.5V ~ 5.5V.

**Voltaje en la Interfaz SPI:** 3.3V ~ 5V.

**Corriente de Operación:** 200 uA ~

Soporta Memoria USD clásica de 2 GB

Soporta Memoria USD de hasta 32 GB si la tarjeta es de alta velocidad - Micro SDHC

**Tipo de Comunicación:** SPI.

<sup>24</sup> Imagen extraída de la página oficial de Aliexpress.

### **3.2.10. Caja impermeable IP68**

Su buen rendimiento se pone a prueba cuando se expone a espacios exteriores, ya que su fabricación es basada en el protocolo IP68. Además, funciona perfectamente en lugares interiores para resguardar cables u otros accesorios.

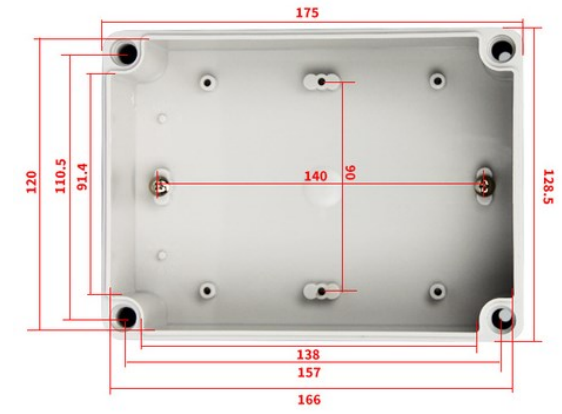

Ilustración 25. Caja impermeable fabricada con IP68<sup>25</sup>

## **Especificaciones.**

- Plástico de alta calidad.
- Alta dureza.
- Anticorrosivo.
- Antiestático.
- Resistencia de aislamiento.
- Impermeable.

## **3.2.11. Dimensiones del tubo PVC.**

La cantidad de los elementos y el tamaño del tubo PVC pueden varias dependiendo la profundidad de enterramiento de los sensores que se requieran y para los fines del diseño.

En el presente caso, se ha diseñado para 3 sensores de humedad a una profundidad máxima de 1

metro y 1 sensor de temperatura superficial.

<sup>25</sup> Fuente de información Aliexpress

A continuación, se detalla la cantidad de materiales.

| <b>Materiales</b>                                    | Cantidad   |
|------------------------------------------------------|------------|
| Tubo PVC $2\frac{1}{2}$ "                            | 1 metro    |
| Adaptador de PCV hembra de 2 ½"                      | 3 unidades |
| Tapón PCV con rosca 2 $\frac{1}{2}$ "                | 3 unidades |
| Tapón PCV liso 2 $\frac{1}{2}$ "                     | 1 unidad   |
| Tes PCV lisas $2\frac{1}{2}$                         | 1 unidad   |
| Adaptador PCV liso de 2 ½" a ½"                      | 1 unidad   |
| Adaptador PCV liso $\frac{1}{2}$ " a $\frac{1}{2}$ " | 1 unidad   |
| Pega tubo de PCV                                     | 1 bote     |
| Teflón                                               | 1 rollo    |

Tabla 10. Materiales de PCV usados en el dispositivo

## **3.2.12. Batería de Litio 18650 3.7V 3500mAh**

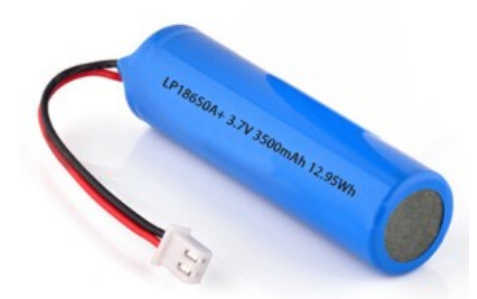

Ilustración 26. Batería recargable de 3000mAh

**Especificaciones.**

**Voltaje nominal:** + 3.7V

**Energía suministrada:** 3500mAh

**Potencia máxima:** 12.95Wh

## **3.2.13. Batería de litio 3V**

Está compuesta de una [celda galvánica](https://es.wikipedia.org/wiki/Celda_galv%C3%A1nica) [primaria](https://es.wikipedia.org/wiki/Celda_primaria) (desechable o no recargable) que tiene el [ánodo](https://es.wikipedia.org/wiki/%C3%81nodo) de metal de litio o compuestos litio.

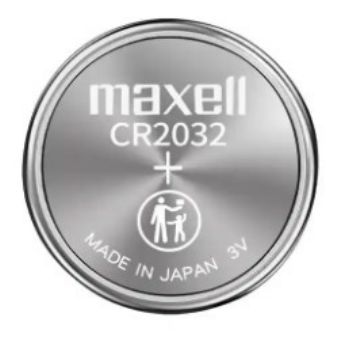

Ilustración 27. Batería de Litio 3V

## **Especificaciones.**

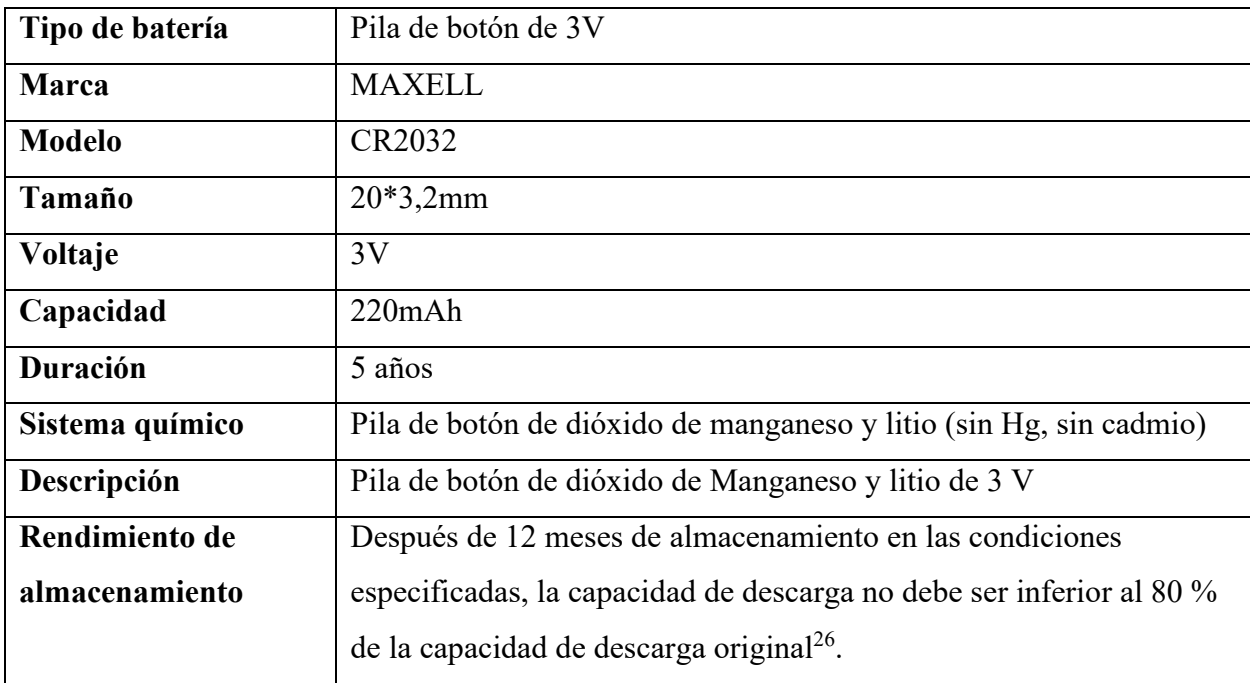

<sup>&</sup>lt;sup>26</sup> Fuente de información<https://www.alibaba.com/> y<https://es.wikipedia.org/>

## **3.2.14. LM2596 regulador Step Down 25W y 3A**

Dispositivo con la capacidad de regular voltaje de entrada de la fuente de alimentación de un circuito eléctrico. Éste, soporta una corriente hasta 3A, voltaje de entrada 4 a 35V y voltaje de salida de 2 a 28V que se selecciona mediante un potenciómetro.

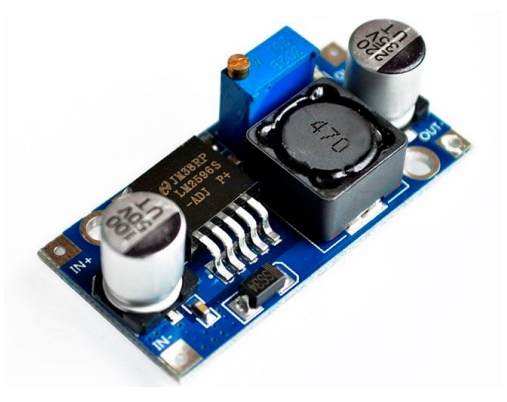

Ilustración 28. Regular de voltaje LM2596

## **Especificaciones.**

- Tipo: Convertidor DC-DC Buck<sup>27</sup>
- **Serie:** LM2596
- **Voltaje de entrada:** 4 a 35 V
- **Voltaje de salida:** 2 a 30 V
- **Corriente de Salida:** máx. 3A, 2.5A recomendado (usar disipador para corrientes mayores a 2A)
- **Potencia de salida:** 25 W
- **Eficiencia de conversión:** 92%
- **Frecuencia de Trabajo:** 150KHz
- **Corto circuito – Protección:** Si (hasta 5A)
- **Protección limitadora de corriente:** Si
- **Protección frente a inversión de polaridad:** No
- **Ripple en la salida:** 30mV (máx.) 20M BANDWIDTH
- **Temperatura de Funcionamiento:** -45°C a +85°C

<sup>27</sup> Fuente de información e imagen extraíd[a https://uelectronics.com/](https://uelectronics.com/)

## **3.2.15. Cargador de batería de litio 18650**

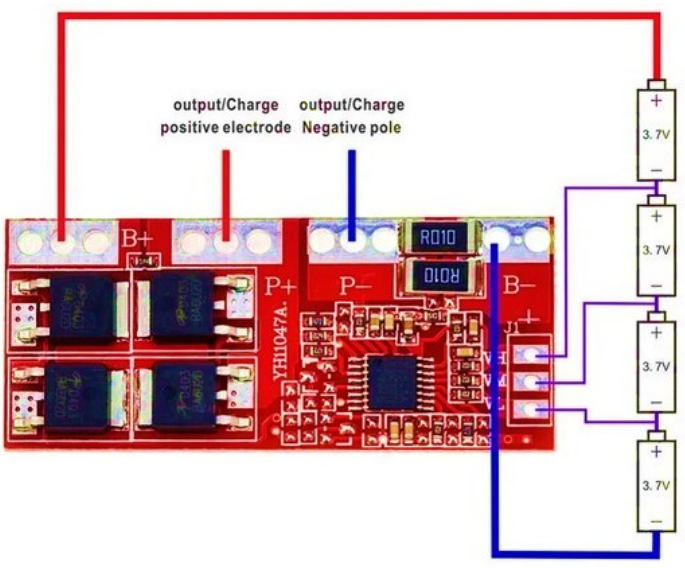

Ilustración 29. Cargador AR-18650BMS4

## **Especificaciones.**

- **Módulo:** Placa de protección de batería de litio Li-ion 3S
- **Voltaje de detección de sobrecarga:** 4,25 ± 0.025V
- **Sobrecarga levanta el voltaje:**  $4.15 \pm 0.05$  V
- **Voltaje de detección de sobre descarga:** 2,50 ± 0,08 V
- **Sobre descarga levanta el voltaje:** 3,00 ± 0,1 V
- **Corriente de Sobre corrientes:** 20-30 A
- **Corriente de funcionamiento:** 15A (enfriamiento Natural 10 A, agregar disipador de calor 15A, la corriente instantánea máxima 30ª
- **Protecciones:**
	- Protección contra cortocircuitos
	- Protección contra sobrecarga
	- Protección contra sobredescarga
	- Protección contra Sobre corrientes
- Temperatura de funcionamiento: 40-85 grados<sup>28</sup>

<sup>28</sup> Fuente de información e imagen descargada https://es.aliexpress.com/item/32810887175.html

## **3.2.16. Conector Macho**

Es un adaptador que en un extremo posee borneras de ajuste con tornillos y en el otro extremo posee un conector Jack centro-positivo macho 5.5x2.1mm

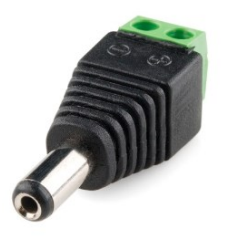

Ilustración 30. Conector tipo macho de Arduino

## **3.3. Diagrama principal de conexiones de los elementos.**

El diagrama principal que interconecta los elementos del dispositivo medidor de humedad del suelo y temperatura del ambiente con autonomía energética.

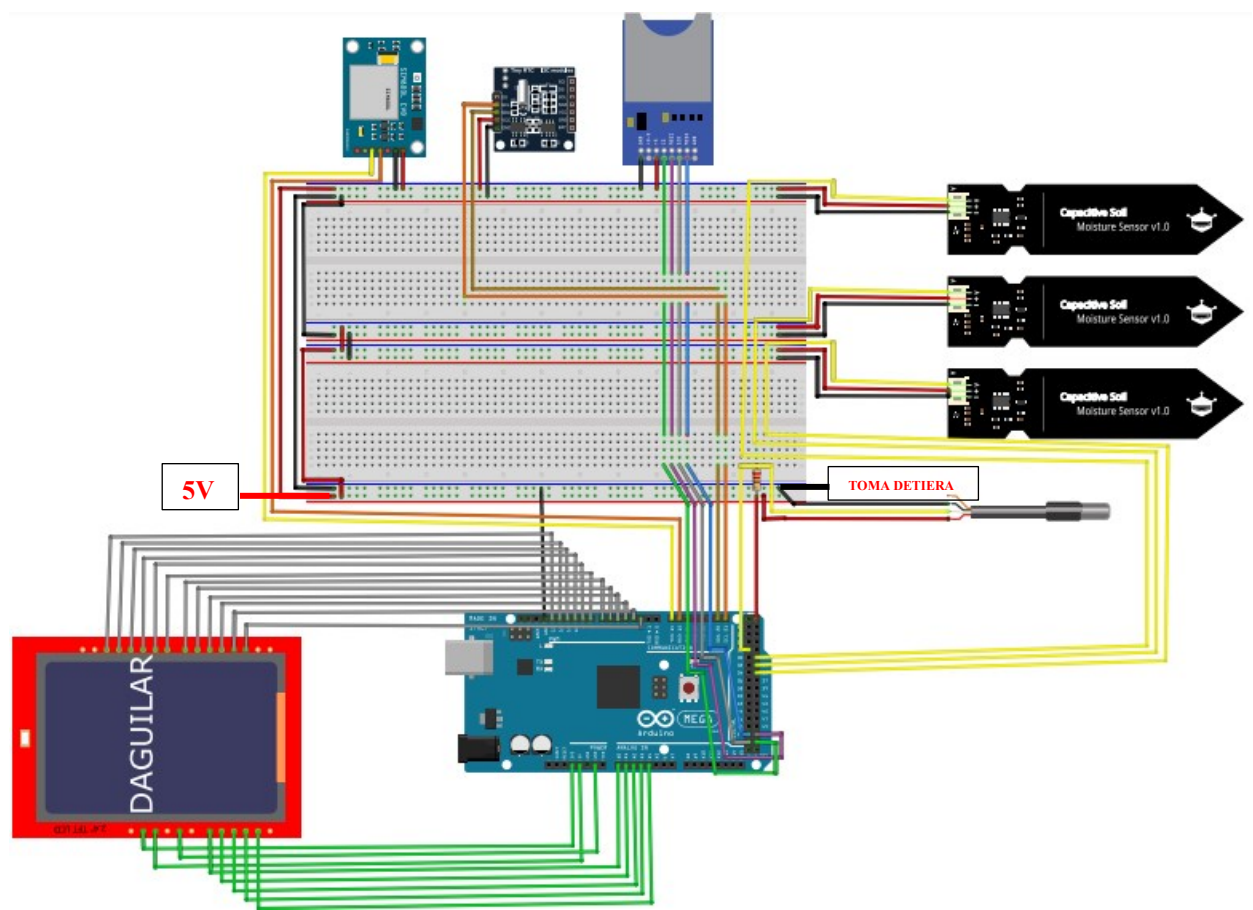

Ilustración 31. Diagrama de conexiones del dispositivo

La alimentación circula desde un banco de 4 baterías de 3.7V cada una, de tal manera que hacer un arreglo en serie suman 14.8V, sin embargo, el voltaje de operación del Arduino es 5V, por lo que se conecta un regulador tipo LM2596 regulador Step Down 25W a 3A para obtener en la salida el voltaje deseado.

Para recargar el banco de baterías se conecta un cargador tipo AR-18650BMS4 de desconexión automática cuando su carga es completa. Se ilustra las conexiones en el siguiente diagrama:

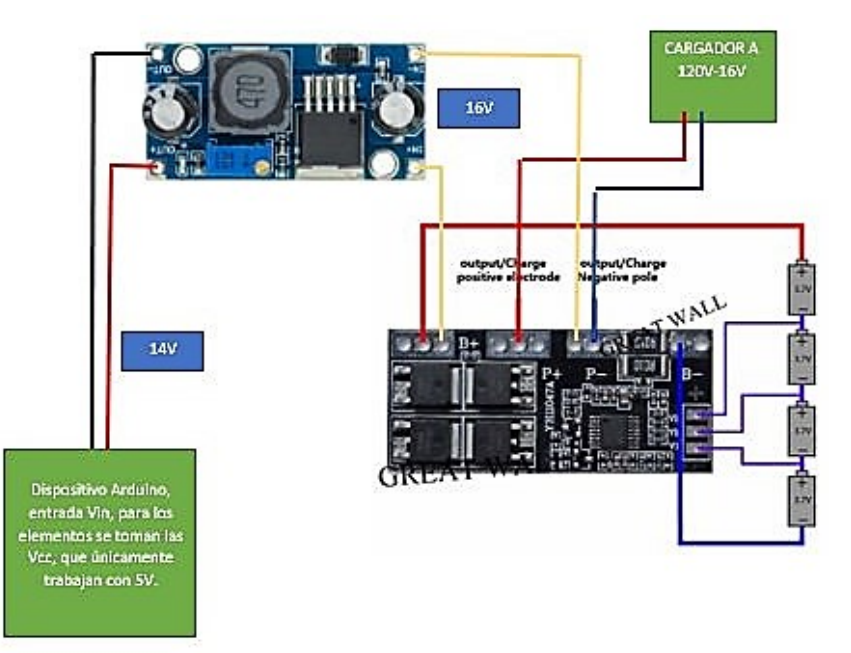

Ilustración 32. Conexión de regulador de voltaje, cargador de baterías y fuente de 120V

El sensor de temperatura DS18B20 se conecta con puente entre el Vcc y datos tal como se muestra a continuación:

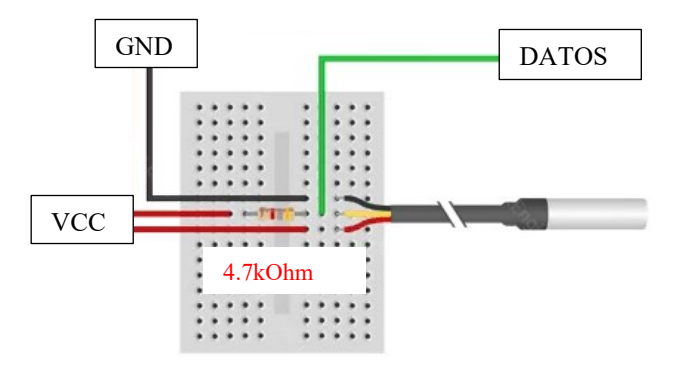

Ilustración 33. Diagrama de conexión de sensor
## **3.4. Potencia, corriente y voltaje de operación de los elementos.**

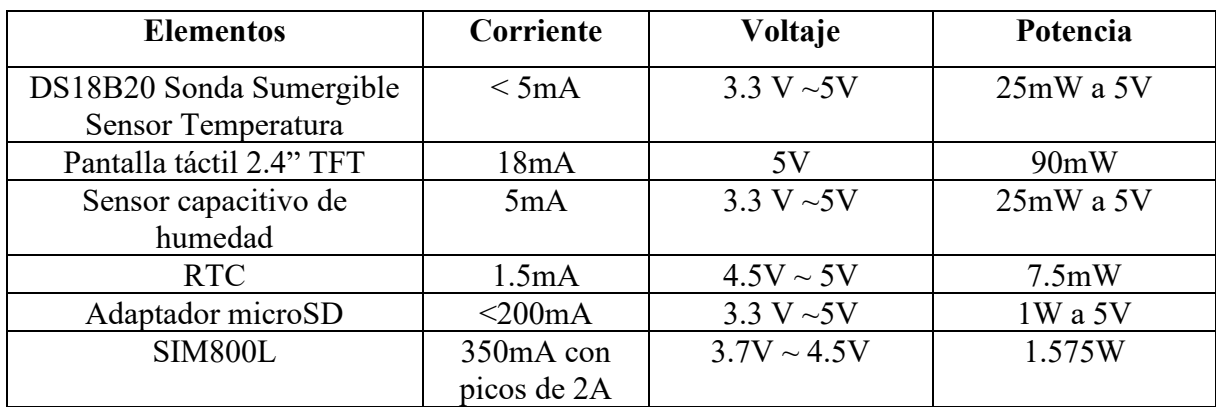

En la siguiente tabla se presentan los consumos de corriente de los elementos.

Se estima un total de 2.723W disponibles para suministrar la energía necesaria al circuito la cantidad de horas requeridas dependerá de la capacidad instalada en el banco de baterías, y por supuesto de la capacidad de baterías existente en el mercado. No se ha tomado en cuenta las caídas de tensión en los conductores de aproximadamente 1metro de largo de los sensores de humedad ni tampoco en los orificios y soldaduras.

# **Capítulo 4. Implementación Del Dispositivo**

#### **4.1. Arquitectura Cliente-Servidor**

En la arquitectura cliente-servidor se debe programar en lenguaje que exija el entorno por separado; sin embargo, se relacionan por medio de las API keys para la transferencia de datos. El dispositivo construido con IoT tiene como objetivo principal configurar, registrar y almacenar los datos de humedad y temperatura en la hoja de cálculo de Google Drive en la memoria MicroSD insertada en la datalogger, programación, pero la complejidad radica en la subida de datos por medio de una API KEYS al servicio API de Google Drive.

#### **Servidor "Google Apt Script"**

En el caso de la hoja de cálculo de Google Drive se programa en la "Apt Script" que es una plataforma de desarrollo rápido de aplicaciones que agiliza y facilita la creación de aplicaciones comerciales que se integran en una sola aplicación. Su lenguaje de programación es una mezcla del JavaScript y una plataforma para el desarrollo de aplicaciones Web con conexión directa a casi todas las APIs de Google.

A continuación, se presenta una parte del código programado en Google Apt Script que recibe hora, fecha y los datos de temperatura y humedad enviados desde el cliente (Arduino + Sim800L) que los registra en fila en 4 columnas por orden de llegada y comprueba existencia de datos en la celda y si hay pasa a la siguiente fila.

```
function Google1()
\overline{1}2<sup>7</sup>\{var ss = SpreadsheetApp.openById('1yjh0e1oA4LLuY1nxQMfTk10U00v6FgyHxOHrGPH8Lag');
\mathbf{3}var sheet = ss.getActiveSheet();//var sheet = ss.getSheets()[0];
\overline{4}for(var s = 0; s < 10; s += 1){
5^{\circ}6 // This logs the value in the very last cell of this sheet
7 var lastRow = sheet.getLastRow()+1;
8 var lastColumn = sheet.getLastColumn();
    var lastCell = sheet.getRange(lastRow, lastColumn);
\overline{9}var siguiente = lastCell.setValue(12);
10
11 Logger.log(siguiente);
```
#### Ilustración 34. Parte del código de Google Apt Script

## **Cliente "Arduino MEGA2560, SIM800L y sus componentes"**

La función principal la realiza el cliente, se compone del circuito eléctrico físico y algoritmo del proceso a seguir se debe codificar de tal manera que la instrucción sea ejecutada por el software. El código fundamental es aquel que enlaza, registra y almacena los datos capturados desde los sensores de humedad y temperatura en la hoja de cálculo de la nube electrónica. Se configuro para la operadora CLARO EL SALVADOR, sin embargo, puede contratar la compañía de telefónica que desee el usuario, solo debe conocer la APN. A continuación, se presenta parte del código fuente que conecta la SIM800L con el servidor por

medio de una API key:

```
#include "SIM800L.h" //LIBRERIA ASIGNADA A LA SIM800L
#define SIM800_RST_PIN 30 //DEFINE EL PIN
SIM800L* sim800l;
VOID SETUP( ){
  Serial.begin(9600); // INICIALIZACIÓN DE TERMINAL
  Serial.println("iniciopron");
  Serial1.begin(9600);// BAUDIOS NECESARIOS PARA FUNCIONAR LA SIM800L
  delay(500);
  setupModule();
  Serial.println("Inicio");
void transmision() //SE CREA UNA FUNCIÓN LLAMADA "transmission" PARA 
//COMPROBAR Y CONECTAR GPRS
  {
  bool connected = false;
 for (uint8 t i = 0; i < 5 && !connected; i++) // Un for para hacer un conteo
   {
  delay(1000);
   connected = sim800l->connectGPRS();
  }
  // ERROR...
  Serial.print(F("HTTP GET error "));
   Serial.println(rc);
   }
  // CERRAR CONECTIVIDAD GPRS (5 TRIALS)
```

```
 bool disconnected = sim800l->disconnectGPRS();
for (uint8 t i = 0; i < 5 \&\& ! connected; i++)
  {
  delay(1000);
  disconnected = sim800l->disconnectGPRS();
  }
 if (disconnected)
  {
  Serial.println(F("GPRS disconnected !"));
  } 
 else
  {
  Serial.println(F("GPRS still connected !"));
  }
 delay(10000);
 }
 void setupModule(){
 // ACEPTANDO COMANDOS AT POR EL MODULO
 Serial.println("inicio sim");
 Serial.print(F("Signal OK (strenght: "));
 Serial.print(signal);
 Serial.println(F(")"));
```
## **4.2. Prueba de los elementos.**

Los datos mostrada se trata de la prueba de conexión entre el dispositivo y Google Drive, la prueba consistía en conectar a la red e iniciar la toma de datos, para lo cual se utilizaron 3 muestras con diferente concentración de humedad y que fue variando respecto al tiempo de duración del ensayo.

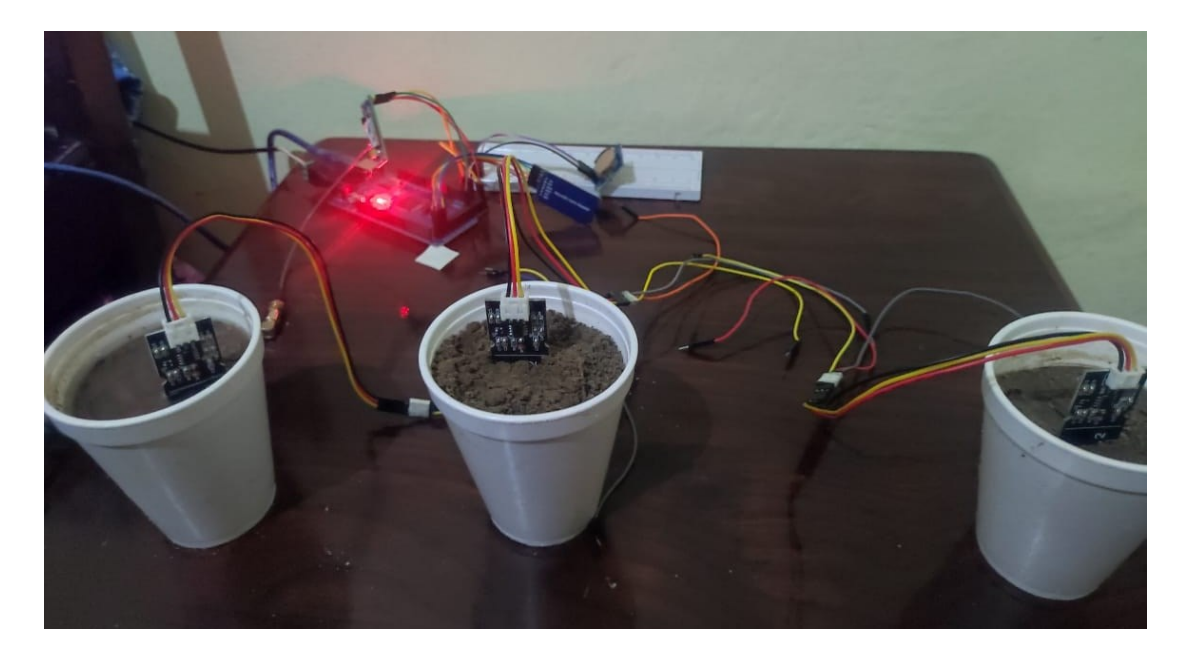

Ilustración 35. Prueba de sensores de humedad en tierra mojada

Tome consideración que sensor tiene capacidad de lectura de la humedad de la tierra o cualquier

superficie. Se marcan los extremos a los que somete el sensor, así:

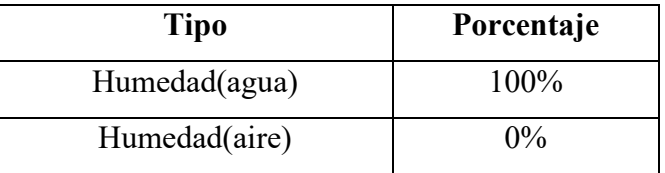

Tabla 11 Porcentajes de humedad sometidos en la práctica

Con este experimento se comprobó funcionamiento objetivo en el prototipo compuesto de los elementos esenciales y la constante toma de datos según el intervalo que se había configurado previamente. Un dato importante que resulto en este ensayo fue la deficiencia respecto a la tecnología de fabricación que da la cobertura de señal, aunque los datos siempre se transmitían; pero tardaban más del tiempo esperado en registrarlo en Google Drive.

Se tomaron 3 muestras de tierra negra en condiciones de humedad complemente distintas y así visualizar el comportamiento del sensor frente a ello. El sensor de humedad 1 se insertó en el recipiente en tierra con mayor saturación de agua, sensor 2 y 3 se le roció agua en proporciones mínimamente diferentes. Su tiempo de subida fue configurado para registrar en 25 minutos; sin embargo, se modificó según exigencias del área de aplicación del instrumento y se realiza por medio de la pantalla LCD TFT de 2.4".

Dicha fecha y hora correspondan es configurada por la RTC del dispositivo y almacenada por la colocación de una batería tipo tableta de 3V.

Los datos obtenidos se presentan los datos tal cual como fueron subidos por el dispositivo a la hoja de cálculo de Google Drive:

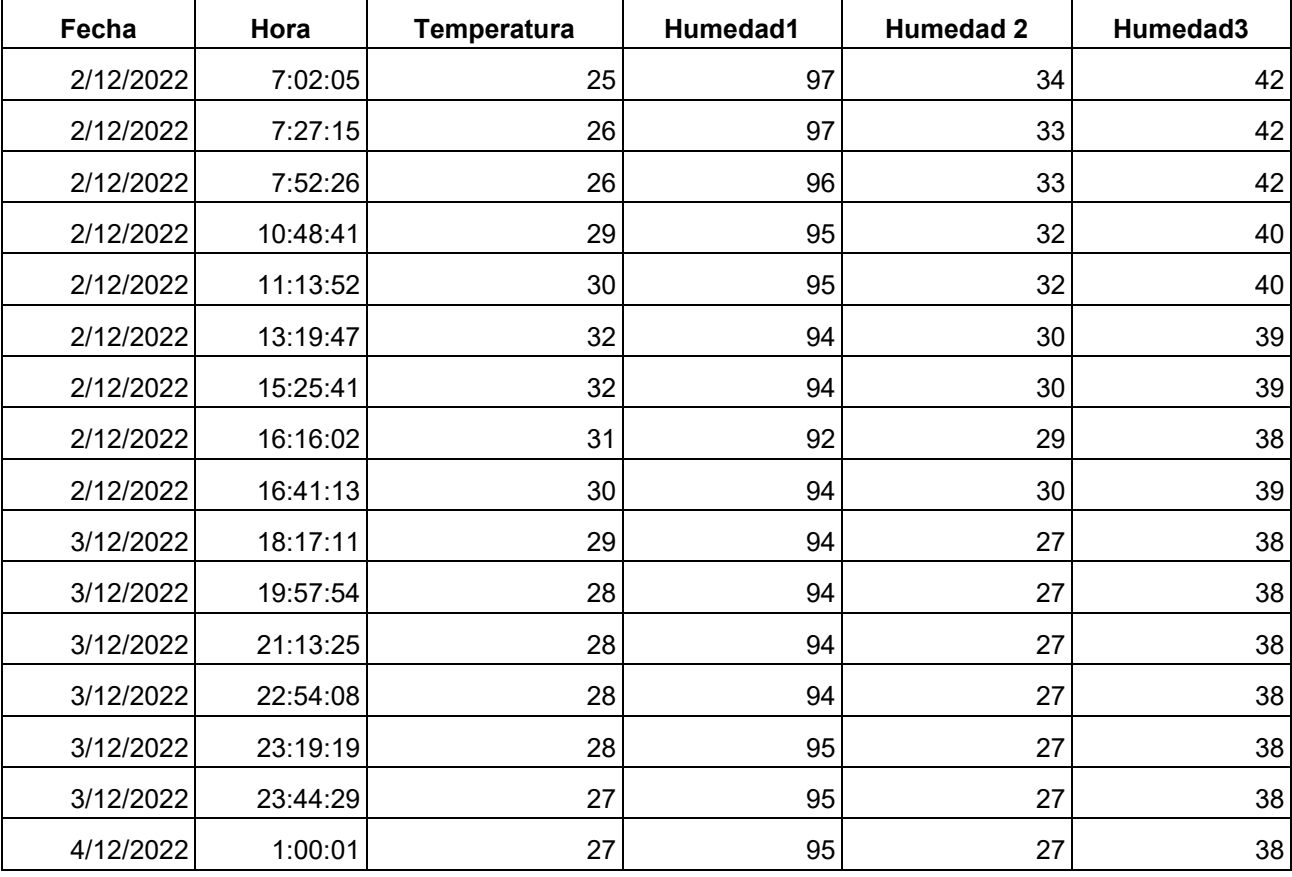

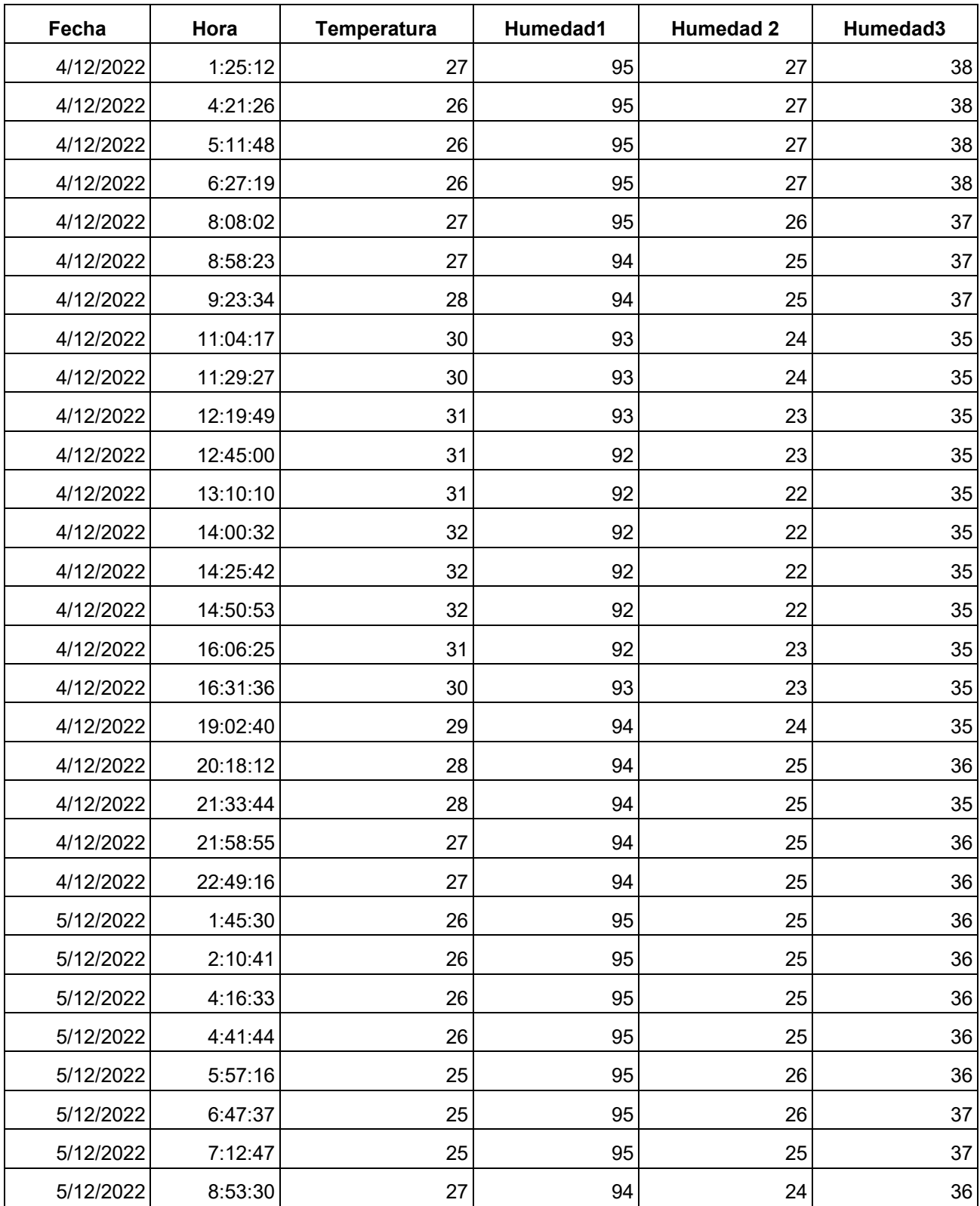

Cabe destacar que el servicio gratuito del servidor PushingBox solo permite enviar 100 registros por día, eso limita la información de calidad que deja de recibirse, sin embargo, se deja a criterio del usuario contratar mejores servicios.

Agregar que para que los datos se ordenen en la hoja de cálculo se tuvo que aprender lo básico de programación de Google App Script, sin embargo, no se le dio relevancia, porque existen códigos predeterminados en la página oficial que sirven como base para modificar según la necesidad.

## **4.3. Construcción del dispositivo**

El dispositivo básicamente se construye ensamblando elementos electrónicos y soldando con cautín usando aleación para fijar los Jumper. Una ventaja que se tiene en la placa con agujeros son las pistas de cobre que pueden unirse entre sí, y cerrar el circuito.

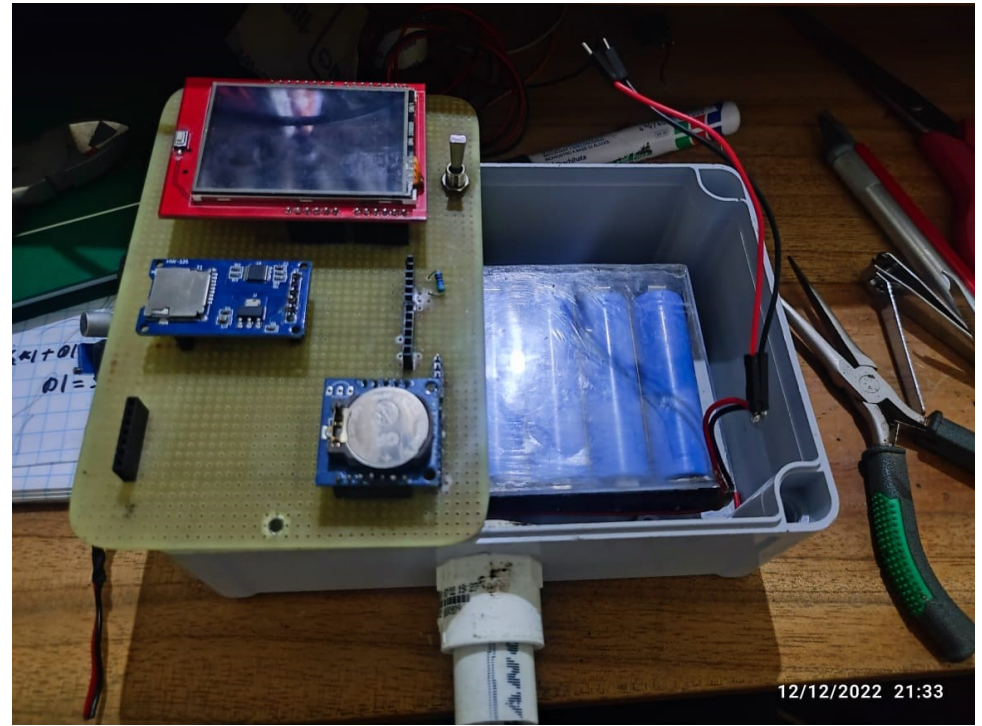

Ilustración 36. Ensamblaje y soldadura de los cables

La alimentación del RTC y datalogger proviene del Arduino específicamente de las clavijas de 5V, mientras que para la SIM800L proviene directamente del pin VIN por la capacidad de corriente y voltaje que exige cuando se conecta a la red de la operadora CLARO EL SALVADOR. La carga de las baterías se estimaba que duraban suministrando carga por 4 horas, sin embargo, al realizar las pruebas se comprobó que se descarga en 55 min aprox, pero no ha sido problema, ya que se adaptó el cargador que opera a 120Vac de desconexión automática cuando las baterías están complemente cargadas. Además, para proteger el circuito se instaló un regulador de voltaje a la entrada del dispositivo, porque se generaba calentamiento por estrés eléctrico en el regulador interno del Arduino MEGA y ocasionaba desestabilización en todo el sistema que se alimenta. Para determinar las corrientes

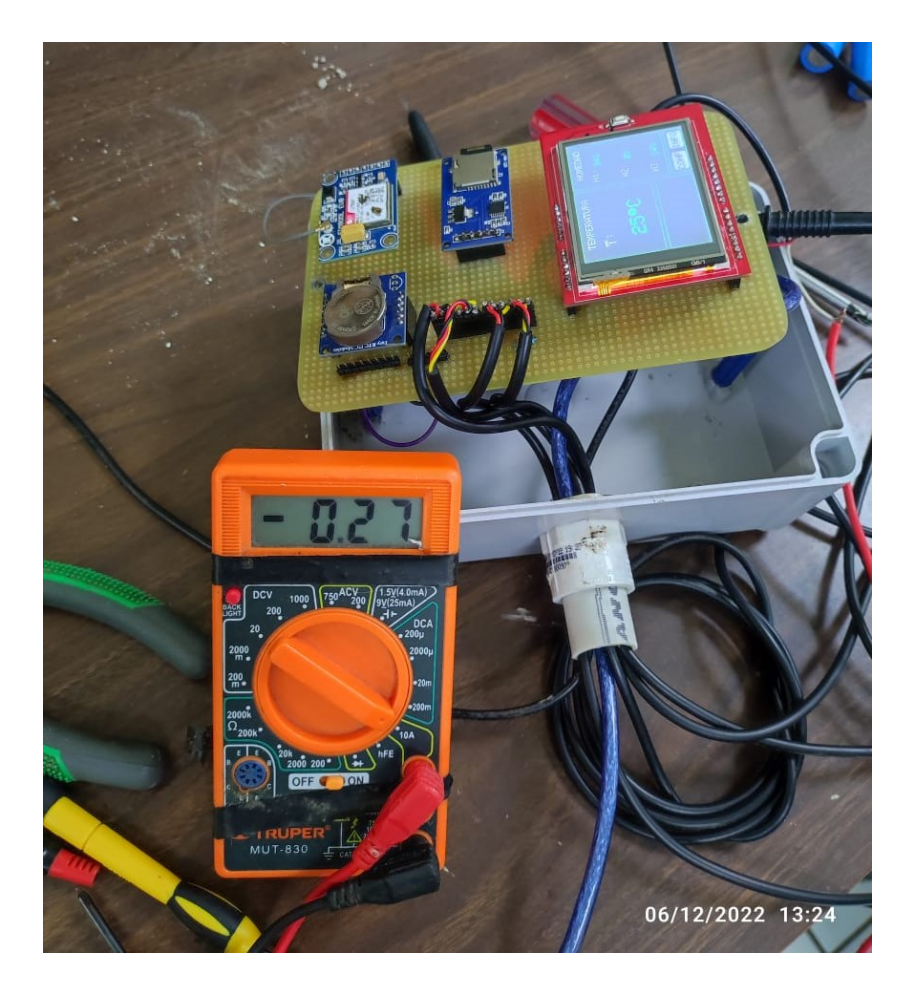

Ilustración 37. Se mide los valores de corriente consumida por el dispositivo

Para adaptar las baterías se tuvo que medir la corriente del dispositivo seccionado y luego sumar para obtener un total.

Las baterías tienen 3.5mAh, dura aproximadamente 2 horas sin conexión a 120Vrms.

#### **Corriente del dispositivo sin pantalla Touch de 2.2":**

$$
I = \frac{mAh}{t} = \frac{6800mAh}{2 h} = 3.4 A por 2 horas
$$

#### **Corriente del dispositivo con carga completa:**

 $I=$ mAh  $t$ = 6800mAh  $1<sub>h</sub>$  $= 6.8$  A por  $1$  hora

Se vuelve insuficiente la capacidad de la batería con solo una unidad para los propósitos que se requieren. Por ello, se realiza el arreglo de baterías en serie, ya que se necesita mayor voltaje, ya que la capacidad de amperios es suficiente.

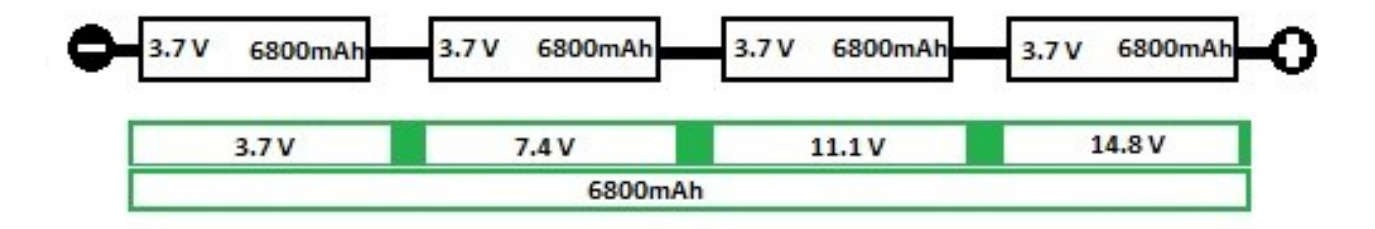

Ilustración 38. Banco de baterías en serie (Elaboración propia).

Para alcanzar a cubrir el umbral de los picos de corriente que se generan al conectarse a la red por medio de la SIM800L se realizó un arreglo de baterías en serie, ya que se mantiene la corriente y se aumenta el voltaje. Sin embargo, se programó la desconexión del módulo SIM800L inmediatamente después de subir el dato capturado a la hoja de cálculo de Google Drive, aunque su ahorra energía permanecer desconectado de la red, se tiene la desventaja que genera picos de corriente constantemente que acortan la vida útil de los elementos vinculados.

#### **Interfaz de la pantalla de 2.4" de Arduino**

La programación de la interfaz de la pantalla LCD Touch de 2.4" Shield TFT se organizó en recuadros separados con los valores de lectura de la temperatura medida en grados Celsius y 3 medidas de los sensores de humedad representados en porcentajes. Los datos se actualizan en tiempo real tal como se guardan en la memoria MicroSD.

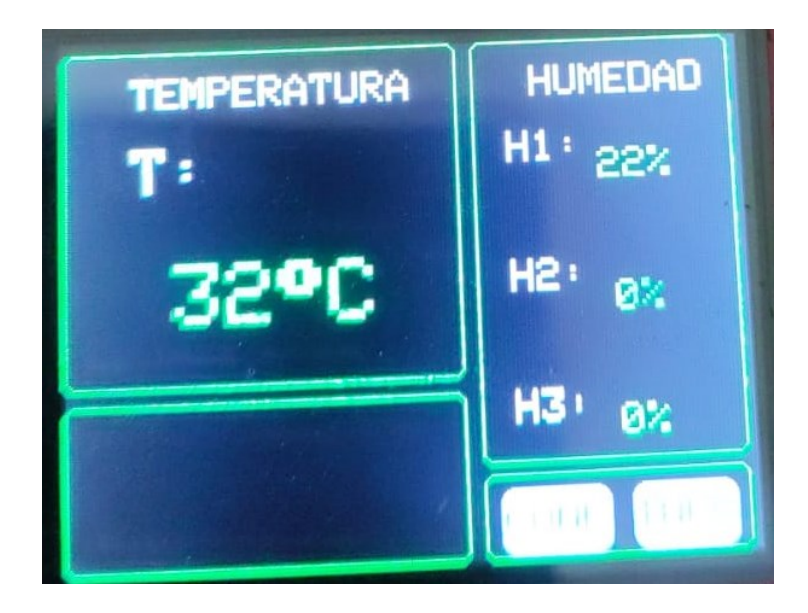

Ilustración 39. Interfaz de la pantalla táctil Arduino.

Se tuvo un inconveniente de fábrica de la pantalla, ya que por las "n" iteraciones de las "m" instrucciones automáticas programadas en el código que se le cargo a la placa, la velocidad de respuesta al enviarle una instrucción por medio del táctil tiende a tardarse en atender la solicitud. Por tal razón, quedo automático la actualización de los datos mostrados en la interfaz, sin embargo, la programación de la opción porcentaje de baterías, configuración de hora y fecha y configurar tiempos de registro de datos en la hoja de cálculo del Google Drive si están disponibles y cargados en la placa Arduino MEGA2560.

## **4.4. Dispositivo final**

La prueba se llevó a cabo en el municipio San Antonio Masahuat, departamento de La Paz, El Salvador. Inicialmente se tuvo problemas de transmisión de datos al servidor de Google Drive por la cobertura de la operadora de la red telefónica, sin embargo, se consultó el mapa de cobertura de la tecnología GPRS/2.0G para identificar los puntos con mayor intensidad de señal telefónica. Cabe destacar que se identificó cobertura deficiente en la zona, pero por lo obsoleta que ha quedado dicha tecnología en los países.

Después de buscar la mejor ubicación geográfica considerando cobertura de señal. Se procedió a excavar un agujero de 1 metro de profundidad para enterrar el dispositivo y desarrollar las pruebas del dispositivo final como, por ejemplo, la permeabilidad de la caja fabricada por el protocolo IP68, autonomía energética del dispositivo, calidad de la lectura de los sensores, perdida de datos en la subida a la hoja de cálculo, perdida de datos en almacenamiento en la tarjeta MicroSD, desconfiguración de la hora y fecha.

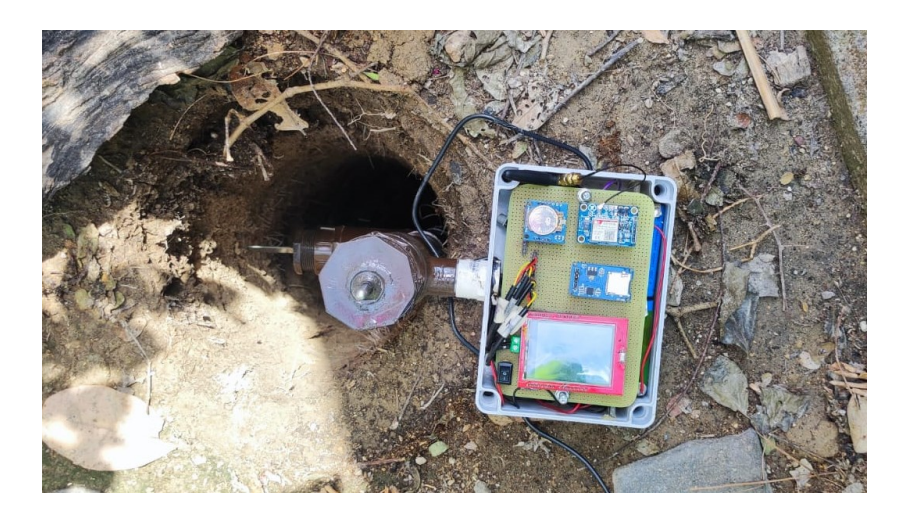

Ilustración 40. Dispositivo final como se ve sin tapa.

Fotos han sido tomadas de diferentes ángulos para apreciar la organización de los elementos en la caja fabricada con IP68.

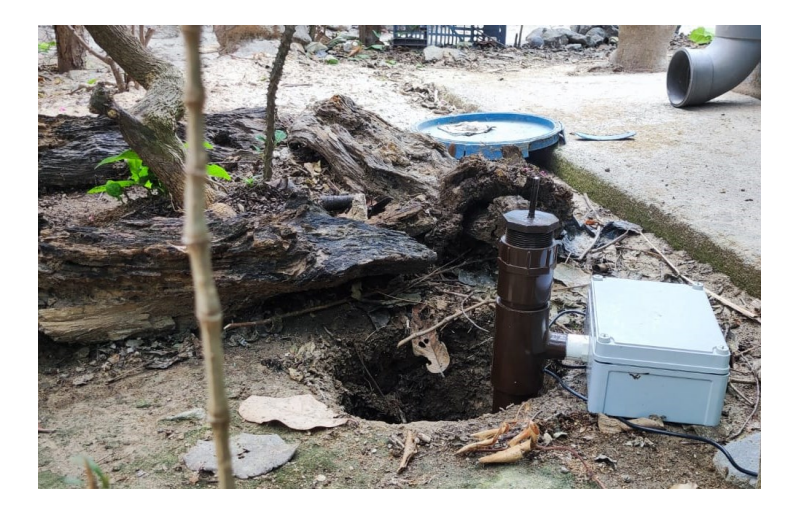

Ilustración 41. Se enterró el dispositivo a una profundidad de 1 metro*.*

Se dejó el dispositivo enterrado hasta cubrir el 1 sensor de humedad a modo que pueda capturar los datos de humedad y temperatura sin dificultad.

Los niveles de humedad en el terreno de toma de muestra se vieron afectadas por la cantidad de agua filtrada en el tiempo "x", ya que no se distribuye en la misma cantidad considerando una profundidad de 1 metro de profundidad por las capas de tierra.

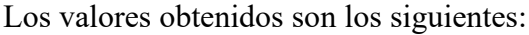

| <b>Temperatura</b> | Humedad 1 | Humedad 2 | Humedad 3 |
|--------------------|-----------|-----------|-----------|
| 28                 | 94        | 25        | 37        |
| 30                 | 93        | 24        | 35        |
| 30                 | 93        | 24        | 35        |
| 31                 | 93        | 23        | 35        |
| 31                 | 92        | 23        | 35        |
| 31                 | 92        | 22        | 35        |
| 32                 | 92        | 22        | 35        |
| 32                 | 92        | 22        | 35        |
| 32                 | 92        | 22        | 35        |
| 31                 | 92        | 23        | 35        |

Tabla 12. Datos de los sensores de humedad y temperatura

Se puede identificar que sensor de humedad 1 registra la lectura inmediatamente al vaciar un litro de agua en la tierra negra con restos de árboles que hacen que filtre con mayor intensidad; pero retenga agua por capas. Ahora se analiza el comportamiento de la humedad de los sensores tipo Capacitive Soil Moisture Sensor en la siguiente gráfica:

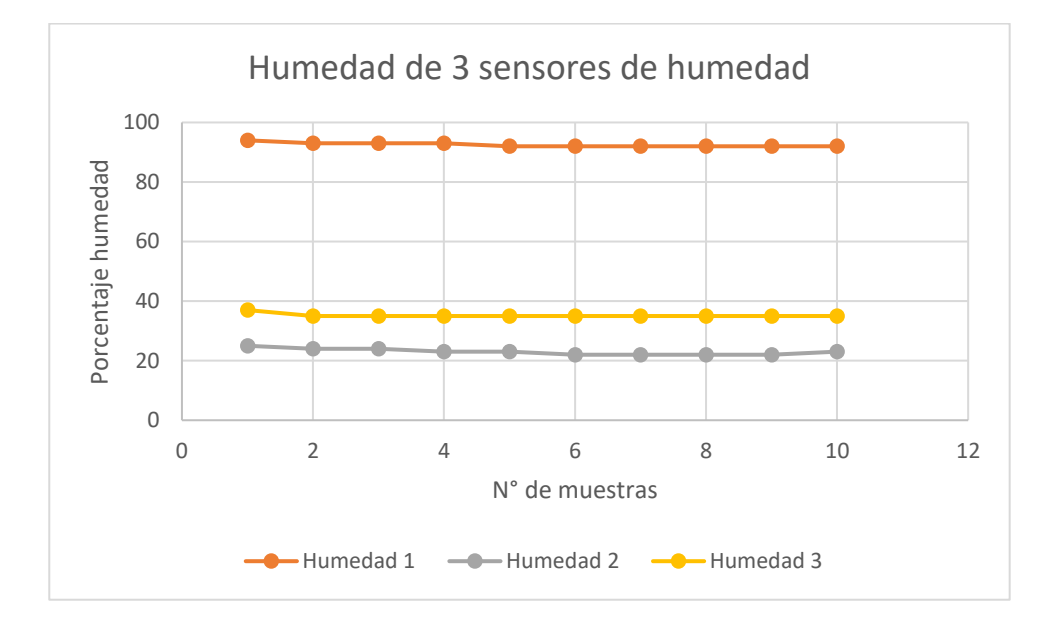

Ilustración 42. Comportamiento de la humedad en tierra por niveles de profundidad en un corto tiempo

Se aprecia que la toma de la lectura ha sido muy precisa a lo largo de 10 minutos, queda comprobado que los sensores medirán diferentes valores de humedad cuando se entierre el instrumento verticalmente, al paso del tiempo el comportamiento del nivel de humedad comenzó a descender, ya los sensores más próximos a la superficie mostraron lecturas de menor humedad que sensor 3 del dispositivo, es decir el sensor con mayor profundidad.

En la práctica cada área que requiera del uso del instrumento de medida debe definir e identificar previo el tipo de suelo para realizar la calibración del higrómetro, ya que se calibro para las tierras más comunes, es decir: Tierra blanca, tierra negra, tierra roja y arenilla.

Así, mismo se realizaron las pruebas con el sensor de temperatura ambiente. No se realizó pruebas con diferentes temperaturas, ya que precisión del sensor se asemejaba a la temperatura del dispositivo de referencia y capturada por los celulares.

De la práctica se tomaron los siguientes datos:

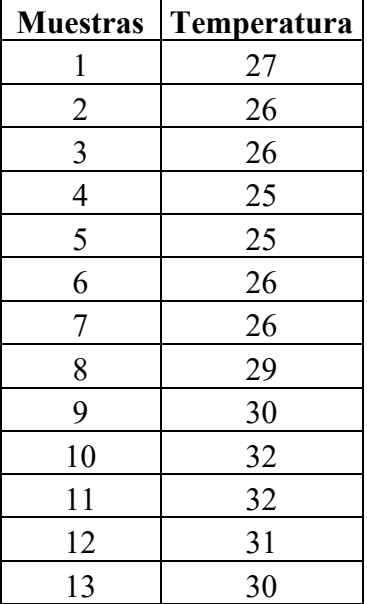

A continuación, se presenta el grafico de las medidas capturadas por el sensor de temperatura por cierto con bastante precisión y exactitud (grados Celsius):

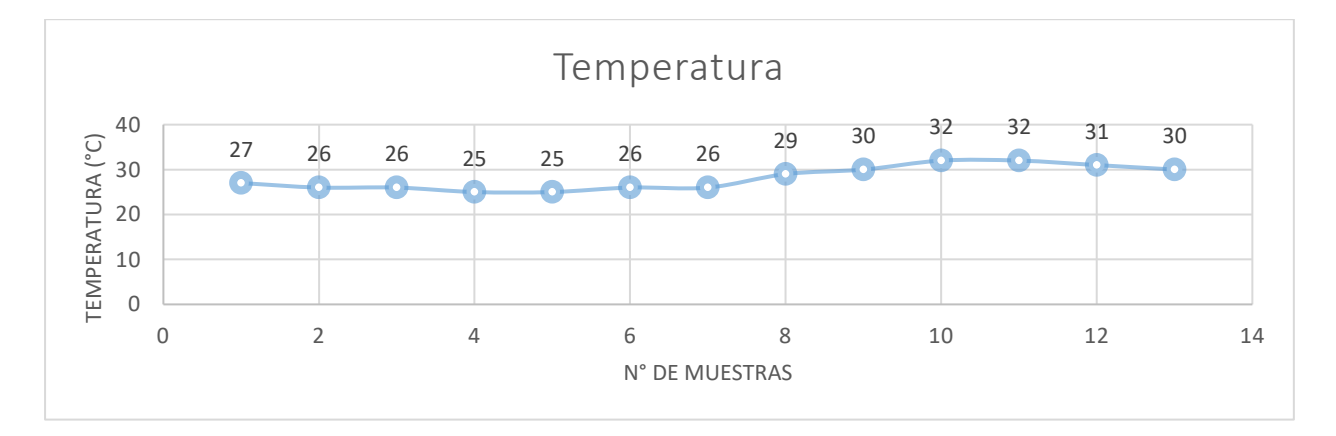

Ilustración 43.Comportamiento del sensor de temperatura

## **4.5. Calibración de los sensores.**

Para calibrar los valores de leídos por los sensores de temperatura y humedad que componen el dispositivo se tomaron como base las medidas de referencia del higrómetro básico que se presenta a continuación:

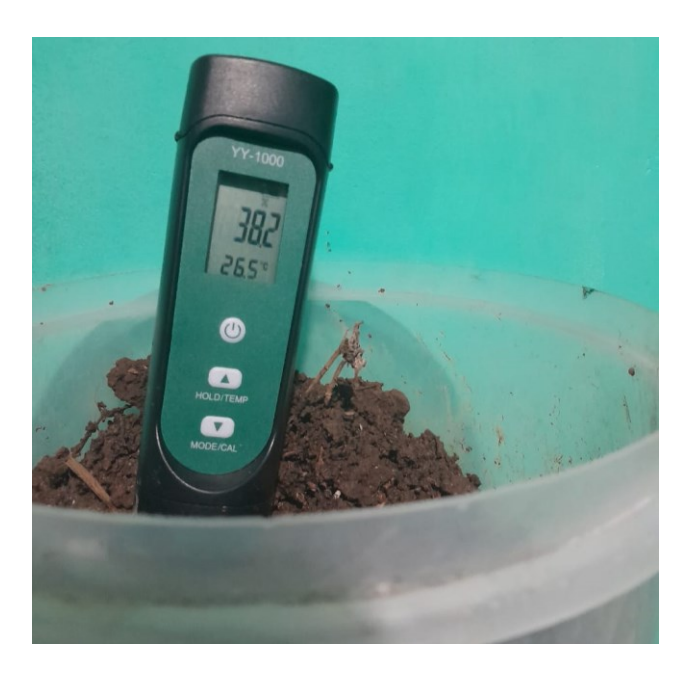

Ilustración 44. Higrómetro de referencia

La arquitectura para la calibración de sensor de humedad tiene base en el método gravimétrico. Sin embargo, por especificaciones técnicas del sensor capacitivo solo se realizaron pruebas para identificar gráficamente la dispersión entre las lecturas del sensor e instrumento de referencia bajo las similares condiciones iniciales. Corregir los valores no ha sido posible por la tecnología seleccionada para medir humedad del suelo.

Se procedió a tomar 12 muestras de datos leído por 1 sensor de humedad en igual tiempo y mismas condiciones del suelo que el instrumento de referencia:

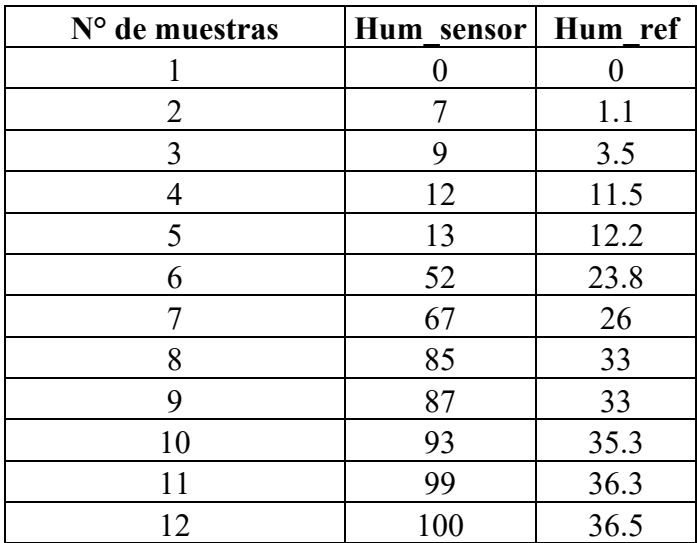

Se graficó la curva con los datos de la muestra y se aplicó regresión lineal para corregir los valores leídos; sin embargo, la recta azul son los valores del sensor de humedad e instrumento de referencia varia significa mente y lo más grave que el instrumento de referencia no marca ni la mitad del intervalo de humedad y sensor marca 100%

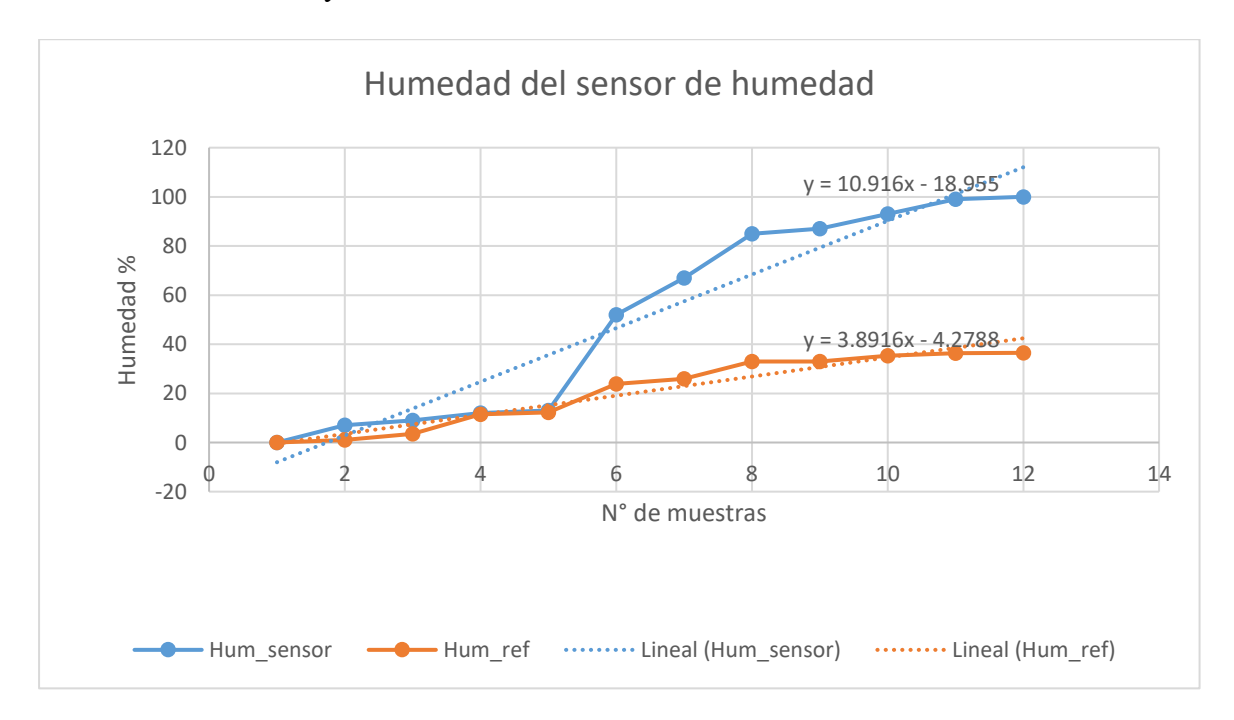

### **4.6. Limitantes del diseño**

Una dificultad han sido las caídas de tensión por los conductores especialmente en los que alimentan a los sensores en los extremos, ya que el sensor con mayor distancia es de 1 metro, y eso ocasiona demasiadas pérdidas por conducción. El regulador de voltaje externo al dispositivo que se ha instalado baja la tensión de 14.8V a la suma de las baterías individuales, a 5V para poder alimentar la placa de Arduino y SIM800L. Ya que sino dicha placa se vería sometida a sobrevoltajes y se daña internamente y dejaría de ser preciso y funcional correctamente.

El regulador internado del Arduino se somete a estrés eléctrico sino se protege correctamente de sobrecargas, ya cuando el SIM800L inicia a operar consume picos de 2 A y es un elemento que consume mayormente carga. Se debe considerar que el uso del dispositivo no se puede expandir completamente por el país, ya que no existe cobertura del GPRS en El Salvador.

Se incluye los elementos de fabricación como la pantalla táctil de 2.4" que presenta inconvenientes en la velocidad de respuesta al táctil cuando se envía una instrucción, pero se debe por las –n iteraciones que ejecuta al momento de enviar otra instrucción. Los sensores de humedad capacitados deben ser más sofisticados para que calibrarlos sea preciso y exacto.

## **4.7. Pasos para elaborar el presupuesto del dispositivo**

En la elaboración del presupuesto del dispositivo se investigó como realizar un presupuesto básico, pero bien hecho y se tomó a bien seguir los pasos que se describen a continuación:

- 1. **Definir los requerimientos y funcionalidades:** Es importante definir los requerimientos y funcionalidades del dispositivo, incluyendo las especificaciones de los sistemas embebidos y los sensores IoT necesarios. Esto ayudará a determinar el costo de los componentes y los recursos necesarios para la construcción del dispositivo.
- 2. **Estimar los costos de los componentes y materiales:** Una vez que se han definido los requerimientos y funcionalidades del dispositivo, se deben estimar los costos de los componentes y materiales necesarios. Esto incluirá los costos de los sistemas embebidos, los sensores IoT, las tarjetas de circuito impreso, los cables, las baterías, entre otros componentes.
- 3. **Revisar y ajustar el presupuesto:** Es importante revisar y ajustar el presupuesto regularmente a medida que se avanza en la construcción del dispositivo y se encuentran nuevos costos o se cambian los requerimientos del proyecto.

## **4.8. El presupuesto elaborado para dispositivo.**

Los precios de los elementos comprados en El Salvador se identifican con un asterisco (\*). Ya que la mayoría de los componentes fueron exportados.

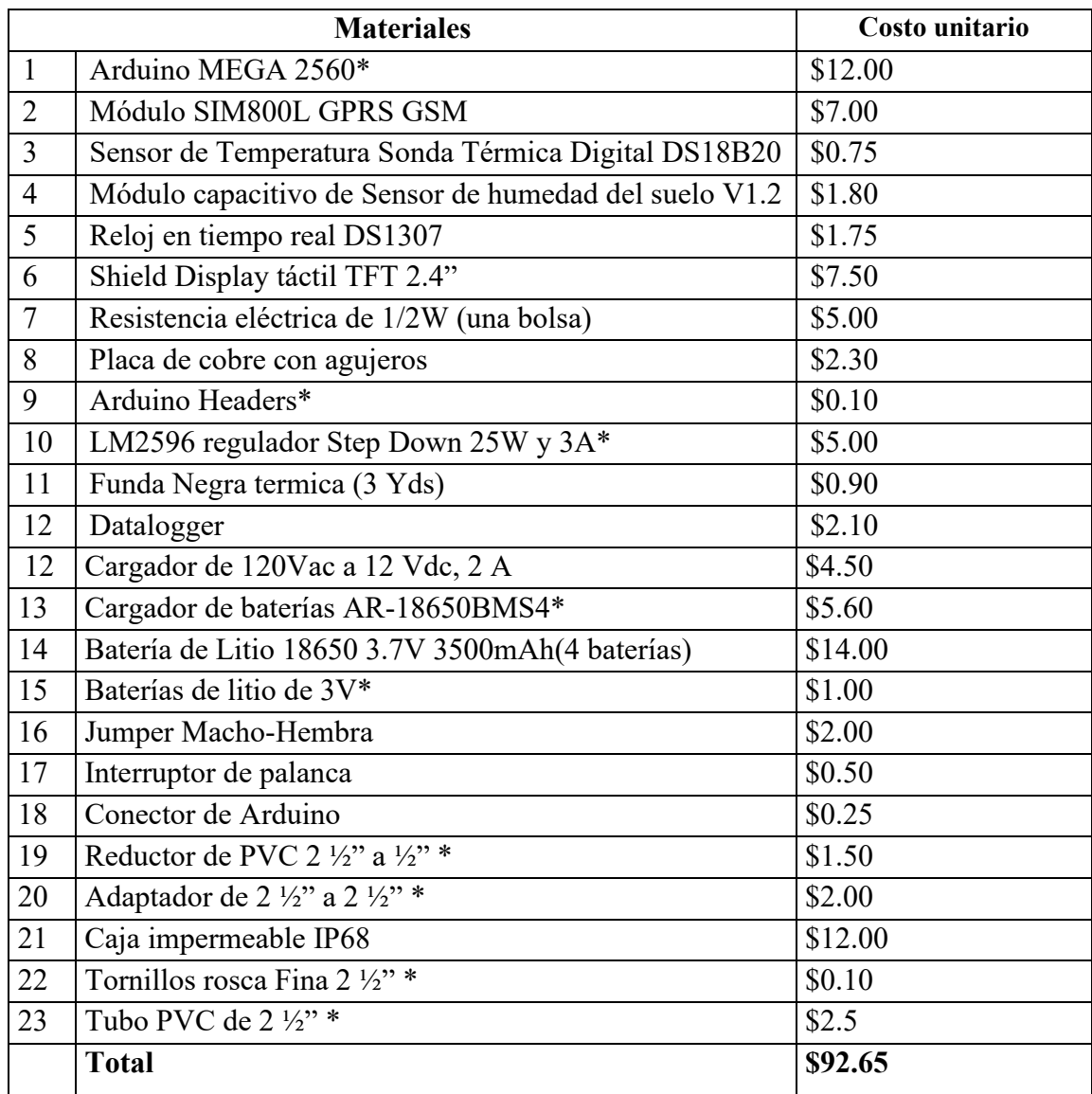

Existen otros elementos reflejados como costos indirectos, ya que es difícil documentarlo. Entre ello, tenemos la cinta doble cara, conductor de emergencia, estaño, pasta de soldar, reciclaje de material

## **4.9. Conclusiones**

- 1. Los dispositivos construidos con sistemas embebidos se vuelven versátiles, accesibles y prácticos para el usuario, ya que acortan los procesos rutinarios que a una persona le puede consumir muchas horas de trabajo y con sistemas programados con algoritmos refinados que aumentan la eficiencia porque se obtienen los resultados en minutos.
- 2. Las especificaciones de fabricación de los sensores capacitivos ha sido una limitante para su efectiva calibración, ya que se puede leer y almacenar datos de humedad; pero con gran margen de error. Se puede realizar la calibración del dispositivo adquiriendo nuevos sensores de alta gama.
- 3. Los resultados obtenidos para la utilización del sensor de humedad a campo con la finalidad de tener una lectura rápida y precisa del contenido de humedad de campo. Se pudo correlacionar los valores obtenidos con el contenido de humedad en la mayoría de los casos. Sin embargo, para poder generar una ecuación que determine la relación entre ambos valores y poder adecuarla a cada tipo de suelo es necesario tomar una mayor cantidad de datos para mejorar la precisión del experimento.
- 4. Afortunadamente, estos resultados invitan a continuar la experimentación y con los mismo podemos concluir que las mediciones realizadas con estos equipos nos brindan una buena estimación del contenido real de humedad del suelo en caso de no disponer de equipos más complejos y costosos.
- 5. En la industria alimenticia, agricultura, geología y obras civiles donde la variación de la humedad y temperatura pueden afectar la calidad y seguridad; se vuelve necesario la implementación de dispositivos integrales tecnológica y económicamente para obtener resultados aproximados y tele controlados.
- 6. Los sensores de humedad y temperatura son componentes valiosos en el IoT, ya que por medio de dispositivos conectados a la red y el uso de los servicios API KEYS permiten la monitorización en tiempo real de las condiciones ambientales y pueden ser utilizados en una amplia gama de aplicaciones.
- 6. La vulnerabilidad de intercepción de los datos por el aumento del número de dispositivos conectados a la red también aumenta el riesgo de ciberataques y robos de datos sensibles. No existe una política de seguridad adecuadas para proteger la privacidad y la seguridad de los datos.
- 7. El costo del dispositivo relativamente cómodo, sin embargo, los escases de elementos requeridos localmente se vuelve una limitante para construir el dispositivo, ya que ocasionalmente se debe esperar 30 a 40 días para recibir los componentes desde el exterior.

### **4.10. Recomendaciones**

- 1. Se puede diseñar o implementar un dispositivo con tecnología más avanzada, ya que el SIM800L aun funciona en el GPRS, una tecnología casi extinta.
- 2. Se debe adquirir sensores de temperatura tipo capacitivo de mejor calidad, ya que actualmente ha sido imposible calibrarlos por especificaciones de fábrica.
- 3. Antes de utilizar el SIM800L, es importante asegurarse de que sea compatible con la red del operador que se está utilizando. Algunos módulos pueden ser compatibles con redes GSM, mientras que otros pueden ser compatibles con redes CDMA o LTE.
- 4. Antes de utilizar el SIM800L en una aplicación de IoT, es importante realizar pruebas de campo para verificar su rendimiento y confiabilidad en diferentes condiciones ambientales. Es necesario asegurarse de que el módulo esté funcionando correctamente y que los datos se estén transmitiendo de manera confiable y precisa.
- 5. Antes de comprar una caja IP68, es importante verificar el tamaño adecuado para la aplicación en cuestión. Es necesario asegurarse de que la caja sea lo suficientemente grande para alojar el dispositivo o componente que se va a proteger.
- 6. Es necesario utilizar cajas IP68 de alta calidad para garantizar una protección adecuada contra los elementos ambientales. Las cajas deben estar hechas de materiales resistentes a la corrosión, la oxidación y otros elementos ambientales.

7. Antes de utilizar los sensores de humedad y temperatura en una aplicación de IoT, es importante realizar pruebas de campo para verificar su rendimiento y confiabilidad en diferentes condiciones ambientales.

## **4.11. Bibliografía**

Se incluyen las fuentes bibliográficas consultadas:

- SIM800 Series AT Comamand Manual V1.09.pdf, A COMPANY OF SIM TECH
- Aprendizaje de Google Apt -Script.pdf
- IMPLEMENTACION DE UN SISTEMA IOT PARA EL MONITOREO AMBIENTAL DEL LABORATORIO DE DATA CENTER DE LA UNIVERSIDAD TECNOLOGICA DE EL SALVADOR, TESIS, Nelson, René y Oscar, 2019.
- Towards a secure API client generator for IoT devices, Paper, ANDERS AAEN SPRINGBORG, Aalborg University, Denmark, MARTIN KALDAHL ANDERSEN, Aalborg University, Denmark, KAARE HOLLAND HATTEL, Aalborg University, Denmark, MICHELE ALBANO, Aalborg University, Denmark, 2022
- PROPUESTA DE UN MANUAL DE PRÁCTICAS PARA EL DESARROLLO DE LA PLATAFORMA ARDUINO Y NODEMCU EN UN PROTOTIPO SIMULADO Y PRÁCTICO PARA DIFERENTES ÁREAS DEL DEPARTAMENTO DE INGENIERÍA Y ARQUITECTURA DE LA FACULTAD MULTIDISCIPLINARIA DE OCCIDENTE DE LA UNIVERSIDAD DE EL SALVADOR, C.A, TESIS, Ana, Raquel, 2020.
- IMPLEMENTACIÓN DE UNA ESTACIÓN METEOROLÓGICA, TESIS, Higinio Abel Villalta Cruz, Godofredo Sorto Perdomo, 2013.
- CALIBRACIÓN Y CARACTERIZACIÓN DE SENSORES CAPACITIVOS DE BAJO COSTE PARA LA MONITORIZACIÓN DE HUMEDAD DE SUELO, PAPERS, Diego Aranda, Alejandro Tapia, Pablo Millán, Departamento de Ingeniería.
- CALIBRACIÓN DE SENSOR DE HUMEDAD TIPO CAPACITIVO, MÉTODO GRAVIMÉTRICO, PAPERS, Oscar F. López Albino Tunja Boyacá , Colombia
- TOWARDS A SECURE API CLIENT GENERATOR FOR IOT DEVICES, PAPERS, Anders Aaen, Martin Kaldahl, Kaare Holland, Michele Albano
- IMPLEMENTACIÓN DE UNA ESTACIÓN METEOROLÓGICA, TESIS, Higinio Abel Villalta Cruz, Godofredo Sorto Perdomo
- [https://developers.google.com/apps-script?hl=es-419,](https://developers.google.com/apps-script?hl=es-419) GOOGLE DRIVE APIS
- [https://www.siget.gob.sv/,](https://www.siget.gob.sv/) OBTENCION DE MAPAS DE COBERTURA